## Multivariate Normal Log-likelihoods in the  $\mathbf m \mathbf v \mathbf{torm}$ Package $^1$

Torsten Hothorn

Version 1.2-4

<sup>1</sup>Please cite this document as: Torsten Hothorn (2023) Multivariate Normal Log-likelihoods in the mvtnorm Package. R package vignette version 1.2-4, URL [https://CRAN.R-project.org/package=](https://CRAN.R-project.org/package=mvtnorm) [mvtnorm](https://CRAN.R-project.org/package=mvtnorm).

# **Contents**

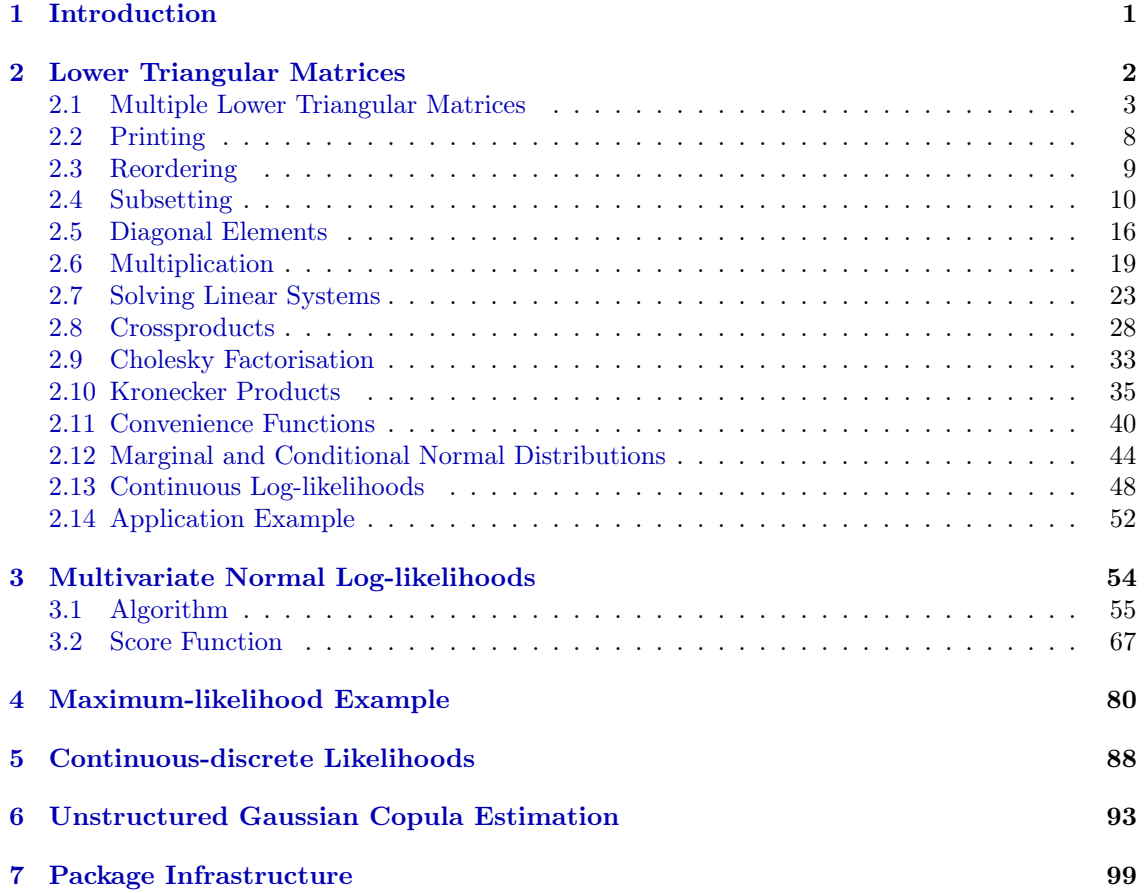

# Licence

Copyright (C) 2022– Torsten Hothorn

This file is part of the mvtnorm R add-on package.

mvtnorm is free software: you can redistribute it and/or modify it under the terms of the GNU General Public License as published by the Free Software Foundation, version 2.

mvtnorm is distributed in the hope that it will be useful, but WITHOUT ANY WARRANTY; without even the implied warranty of MERCHANTABILITY or FITNESS FOR A PARTICULAR PURPOSE. See the GNU General Public License for more details.

You should have received a copy of the GNU General Public License along with **mvtnorm**. If not, see <http://www.gnu.org/licenses/>.

## <span id="page-3-0"></span>Chapter 1

## Introduction

This document describes an implementation of [Genz](#page-107-0) [\(1992\)](#page-107-0) and, partially, of [Genz and Bretz](#page-107-1)  $(2002)$ , for the evaluation of N multivariate J-dimensional normal probabilities

$$
p_i(\mathbf{C}_i \mid \mathbf{a}_i, \mathbf{b}_i) = \mathbb{P}(\mathbf{a}_i < \mathbf{Y}_i \leq \mathbf{b}_i \mid \mathbf{C}_i) = (2\pi)^{-\frac{J}{2}} \det(\mathbf{C}_i)^{-\frac{1}{2}} \int_{\mathbf{a}_i}^{\mathbf{b}_i} \exp\left(-\frac{1}{2} \mathbf{y}^\top \mathbf{C}_i^{-\top} \mathbf{C}_i^{-1} \mathbf{y}\right) \, d\mathbf{y} \tag{1.1}
$$

where  $\mathbf{a}_i = (a_1^{(i)}, \dots, a_J^{(i)})$  $J_J^{(i)})^{\top} \in \mathbb{R}^J$  and  $\mathbf{b}_i = (b_1^{(i)}, \dots, b_J^{(i)})^{\top} \in \mathbb{R}^J$  are integration limits,  $\mathbf{C}_i =$  $(c_{jj}^{(i)}) \in \mathbb{R}^{J \times J}$  is a lower triangular matrix with  $c_{jj}^{(i)} = 0$  for  $1 \leq j < j < J$ , and thus  $Y_i \sim$  $\mathbb{N}_J(\mathbf{0}_J, \mathbf{C}_i \mathbf{C}_i^\top)$  for  $i = 1, \dots, N$ .

One application of these integrals is the estimation of the Cholesky factor C of a J-dimensional normal distribution based on N interval-censored observations  $Y_1, \ldots, Y_J$  (encoded by a and b) via maximum-likelihood

$$
\hat{\mathbf{C}} = \operatorname*{argmax}_{\mathbf{C}} \sum_{i=1}^{N} \log(p_i(\mathbf{C} \mid \mathbf{a}_i, \mathbf{b}_i)).
$$

In other applications, the Cholesky factor might also depend on  $i$  in some structured way.

Function pmvnorm in package mvtnorm computes  $p_i$  based on the covariance matrix  $C_i C_i^{\top}$ . However, the Cholesky factor  $C_i$  is computed in FORTRAN. Function pmvnorm is not vectorised over  $i = 1, \ldots, N$  and thus separate calls to this function are necessary in order to compute likelihood contributions.

The implementation described here is a re-implementation (in R and C) of Alan Genz' original FORTRAN code, focusing on efficient computation of the log-likelihood  $\sum_{i=1}^{N} \log(p_i)$  and the corresponding score function.

The document first describes a class and some useful methods for dealing with multiple lower triangular matrices  $\mathbf{C}_i$ ,  $i = 1, \ldots, N$  in Chapter [2.](#page-4-0) The multivariate normal log-likelihood, and the corresponding score function, is implemented as outlined in Chapter [3.](#page-56-0) An example demonstrating maximum-likelihood estimation of Cholesky factors in the presence of interval-censored observations is discussed in Chapter [4.](#page-82-0) We use the technology developed here to implement the loglikelihood and score function for situations where some variables have been observed exactly and others only in form of interval-censoring in Chapter [5](#page-90-0) and for nonparametric maximum-likelihood estimation in unstructured Gaussian copulae in Chapter [6.](#page-95-0)

## <span id="page-4-0"></span>Chapter 2

# Lower Triangular Matrices

<span id="page-4-1"></span>"ltMatrices.R" 2≡

 $\langle R \text{Header } 100 \rangle$  $\langle R \text{Header } 100 \rangle$  $\langle R \text{Header } 100 \rangle$  $\langle$  *ltMatrices* [5a](#page-7-0)  $\rangle$  $\langle$  dim ltMatrices [5b](#page-7-1)  $\rangle$ ⟨ dimnames ltMatrices [5c](#page-7-2) ⟩  $\langle$  names ltMatrices [5d](#page-7-3) $\rangle$  $\langle$  print ltMatrices [9](#page-11-1) $\rangle$ ⟨ reorder ltMatrices [10](#page-12-1) ⟩  $\langle$  subset ltMatrices [12](#page-14-0) $\rangle$  $\langle$  lower triangular elements [14](#page-16-0) $\rangle$  $\langle$  diagonals ltMatrices [16](#page-18-1) $\rangle$  $\langle$  diagonal matrix [19](#page-21-1) $\rangle$  $\langle \text{ mult } \text{ltMatrices } 20b \rangle$  $\langle \text{ mult } \text{ltMatrices } 20b \rangle$  $\langle \text{ mult } \text{ltMatrices } 20b \rangle$ ⟨ solve ltMatrices [27](#page-29-0) ⟩  $\langle$  tcrossprod ltMatrices [32](#page-34-0) $\rangle$  $\langle$  crossprod ltMatrices [33](#page-35-1) $\rangle$  $\langle$  chol syMatrices [34](#page-36-0) $\rangle$  $add\ diagonal\ elements$  [17](#page-19-0))  $assign\ diagonal\ elements\ 18)$  $assign\ diagonal\ elements\ 18)$  $assign\ diagonal\ elements\ 18)$  $kronecker$  vec trick [39](#page-41-0)  $\rangle$  $convenience\ functions\ 42$  $convenience\ functions\ 42$  $aperm 44$  $aperm 44$  $\langle$  marginal [45b](#page-47-0) $\rangle$ ⟨ conditional [47b](#page-49-0) ⟩  $\langle$  check obs [49b](#page-51-0) $\rangle$  $\langle$ ldmvnorm [49a](#page-51-1) $\rangle$  $\langle$  sldmvnorm [52](#page-54-1) $\rangle$  $\langle$ ldpmvnorm [90](#page-91-0) $\rangle$  $\langle$  sldpmvnorm [92](#page-93-0) $\rangle$  $\langle$  standardize [94](#page-95-1) $\rangle$  $\langle$  destandardize [96](#page-97-0) $\rangle$  $\Diamond$ 

```
"ltMatrices.c" 3≡
     101 \rangle#include <R.h>
     #include <Rmath.h>
     #include <Rinternals.h>
     #include <Rdefines.h>
     #include <Rconfig.h>
     #include <R_ext/Lapack.h> /* for dtptri */
     26 \; \rangle\langle31 \rangle22 \rangle\langle35 \rangle\langle37a\rangle⋄
```
We first define and implement infrastructure for dealing with multiple lower triangular matrices  $\mathbf{C}_i \in \mathbb{R}^{J \times J}$  for  $i = 1, \ldots, N$ . We note that each such matrix **C** can be stored in a vector of length  $J(J+1)/2$ . If all diagonal elements are one (that is,  $c_{jj}^{(i)} \equiv 1, j = 1, \ldots, J$ ), the length of this vector is  $J(J-1)/2$ .

### <span id="page-5-0"></span>2.1 Multiple Lower Triangular Matrices

We can store N such matrices in an  $J(J+1)/2 \times N$  matrix (diag = TRUE) or, for diag = FALSE, the  $J(J-1)/2 \times N$  matrix.

Each vector might define the corresponding lower triangular matrix either in row or columnmajor order:

$$
\mathbf{C} = \begin{pmatrix} c_{11} & & & & & 0 \\ c_{21} & c_{22} & & & & \\ c_{31} & c_{32} & c_{33} & & \\ \vdots & \vdots & & \ddots & \\ c_{J1} & c_{J2} & \cdots & c_{JJ} \end{pmatrix} \text{matrix indexing}
$$
  
\n
$$
= \begin{pmatrix} c_1 & & & & 0 \\ c_2 & c_{J+1} & & & \\ c_3 & c_{J+2} & c_{2J} & & \\ \vdots & \vdots & & \ddots & \\ c_{J} & c_{2J-1} & \cdots & c_{J(J+1)/2} \end{pmatrix} \text{column-major, byrow = FALSE}
$$
  
\n
$$
= \begin{pmatrix} c_1 & & & & 0 \\ c_2 & c_3 & & & & \\ c_2 & c_4 & c_5 & c_6 & & \\ \vdots & \vdots & & \ddots & \\ c_{J((J+1)/2-1)+1} & c_{J((J+1)/2-1)+2} & \cdots & c_{J(J+1)/2} \end{pmatrix} \text{row-major, byrow = TRUE}
$$

Based on some matrix  $object$ , the dimension  $J$  is computed and checked as

```
\langle ltMatrices dim 4a\rangle \equivJ \leftarrow floor((1 + sqrt(1 + 4 * 2 * nrow(object))) / 2 - diag)
      if (nrow(object) != J * (J - 1) / 2 + diag * J)
           stop("Dimension of object does not correspond to lower
                  triangular part of a square matrix")
      \DiamondFragment referenced in 5a.
```
Typically the J dimensions are associated with names, and we therefore compute identifiers for the vector elements in either column- or row-major order on request (for later printing)

```
\langle ltMatrices names 4b \rangle \equiv
```

```
nonames <- FALSE
if (!isTRUE(names)) {
    if (is.character(names))
         stopifnot(is.character(names) &&
                   length(unique(names)) == J)
    else
        nonames <- TRUE
} else {
    names <- as.character(1:J)
}
if (!nonames) {
    L1 \leftarrow matrix(names, nrow = J, ncol = J)
    L2 \leftarrow matrix(names, nrow = J, ncol = J, byrow = TRUE)
    L \leftarrow matrix(paste(L1, L2, sep = "."), nrow = J, ncol = J)
    if (byrow)
        rownames(object) <- t(L)[upper.tri(L, diag = diag)]
    else
        rownames(object) <- L[lower.tri(L, diag = diag)]
}
\Diamond
```
Fragment referenced in [5a.](#page-7-0)

If object is already a classed object representing lower triangular matrices (we will use the class name ltMatrices), we might want to change the storage form from row- to column-major or the other way round.

```
\langle ltMatrices input 4c\rangle \equiv
```

```
if (inherits(object, "ltMatrices")) {
          ret <- .reorder(object, byrow = byrow)
          return(ret)
     }
     \DiamondFragment referenced in 5a.
```
The constructor essentially attaches attributes to a matrix object, possibly after some reordering / transposing

#### <span id="page-7-0"></span> $\langle$  *ltMatrices* 5a $\rangle \equiv$

```
ltMatrices <- function(object, diag = FALSE, byrow = FALSE, names = TRUE) {
          if (!is.matrix(object))
               object <- matrix(object, ncol = 1L)
          \langleltMatricesinput4c\rangle\langle 4a\rangle\langle ltMatrices names4b \rangleattr(object, "J") <- J<br>attr(object, "diag") <- diag
          attr(object, "diag")
          attr(object, "byrow") <- byrow
          attr(object, "rcnames") <- names
          class(object) <- c("ltMatrices", class(object))
          object
     }
      \DiamondFragment referenced in 2.
```
<span id="page-7-1"></span>The dimensions of such an object are always  $N \times J \times J$  and are given by  $\langle$  dim ltMatrices 5b  $\rangle \equiv$ 

```
dim.ltMatrices <- function(x) {
          J \leftarrow \text{attr}(x, "J")class(x) <- class(x)[-1L]return(c(ncol(x), J, J))}
     dim.syMatrices <- dim.ltMatrices
      ⋄
Fragment referenced in 2.
```
The corresponding dimnames can be extracted as

```
\langle dimnames ltMatrices 5c \rangle \equivdimnames.ltMatrices <- function(x)
          return(list(colnames(unclass(x)), attr(x, "rcnames"), attr(x, "rcnames")))
     dimnames.syMatrices <- dimnames.ltMatrices
      ⋄
Fragment referenced in 2.
```
The names identifying rows and columns in each  $C_i$  are

```
\langle names ltMatrices 5d\rangle \equivnames.ltMatrices <- function(x) {
           return(rownames(unclass(x)))
      }
      names.syMatrices <- names.ltMatrices
      \DiamondFragment referenced in 2.
```
Let's set-up an example for illustration. Throughout this document, we will compare numerical results using

```
> chk <- function(...) stopifnot(isTRUE(all.equal(...)))
```
We start with a a simple example demonstrating how to set-up ltMatrices objects

```
> library("mvtnorm")
> set.seed(290875)
> N < - 4L> J < -5L> rn <- paste0("C_", 1:N)
> nm < - LETTERS[1:J]> Jn <- J * (J - 1) / 2
> ## data
> xn \leq matrix(runif(N * Jn), ncol = N)
> colnames(xn) <- rn
> xd \leq matrix(runif(N * (Jn + J)), ncol = N)> colnames(xd) <- rn
> (lxn <- ltMatrices(xn, byrow = TRUE, names = nm))
, , C_1
          A B C DE
A 1.00000000 0.0000000 0.00000000 0.0000000 0
B 0.51236601 1.0000000 0.00000000 0.0000000 0
C 0.05847253 0.9095137 1.00000000 0.0000000 0
D 0.39448719 0.6612143 0.23352591 1.0000000 0
E 0.51647518 0.2979867 0.07517749 0.8182123 1
, , C_2A B C DE
A 1.0000000 0.0000000 0.0000000 0.000000 0
B 0.8590665 1.0000000 0.0000000 0.000000 0
C 0.3744315 0.1022684 1.0000000 0.000000 0
D 0.1165248 0.7956529 0.8930589 1.000000 0
E 0.1948049 0.4730419 0.2377852 0.214606 1
, , C_3
         A B C DE
A 1.0000000 0.0000000 0.0000000 0.0000000 0
B 0.4530153 1.0000000 0.0000000 0.0000000 0
C 0.9045608 0.9269936 1.0000000 0.0000000 0
D 0.4490011 0.1326375 0.4153967 1.0000000 0
E 0.9574833 0.4917481 0.7160702 0.2938002 1
, , C_4
            A B C DE
A 1.0000000000 0.0000000 0.000000000 0.0000000 0
B 0.4877241328 1.0000000 0.000000000 0.0000000 0
C 0.0593045885 0.7625270 1.000000000 0.0000000 0
D 0.0005227393 0.1995700 0.470508903 1.0000000 0
E 0.4913541358 0.2849431 0.005961103 0.8901458 1
```

```
> dim(Ixn)[1] 4 5 5
> dimnames(lxn)
[1]]
[1] "C_1" "C_2" "C_3" "C_4"
\lceil[2]]
[1] "A" "B" "C" "D" "E"
[[3]]
[1] "A" "B" "C" "D" "E"
> lxd <- ltMatrices(xd, byrow = TRUE, diag = TRUE, names = nm)
> dim(Ixd)[1] 4 5 5
> dimnames(lxd)
[1]]
[1] "C_1" "C_2" "C_3" "C_4"
\lceil[2]]
[1] "A" "B" "C" "D" "E"
[[3]]
[1] "A" "B" "C" "D" "E"
> class(lxn) <- "syMatrices"
> lxn
, , C_1
          A B C D E
A 1.00000000 0.5123660 0.05847253 0.3944872 0.51647518
B 0.51236601 1.0000000 0.90951367 0.6612143 0.29798667
C 0.05847253 0.9095137 1.00000000 0.2335259 0.07517749
D 0.39448719 0.6612143 0.23352591 1.0000000 0.81821229
E 0.51647518 0.2979867 0.07517749 0.8182123 1.00000000
, , C_2
         A B C D E
A 1.0000000 0.8590665 0.3744315 0.1165248 0.1948049
B 0.8590665 1.0000000 0.1022684 0.7956529 0.4730419
C 0.3744315 0.1022684 1.0000000 0.8930589 0.2377852
D 0.1165248 0.7956529 0.8930589 1.0000000 0.2146060
E 0.1948049 0.4730419 0.2377852 0.2146060 1.0000000
, , C_3
         A B C D E
A 1.0000000 0.4530153 0.9045608 0.4490011 0.9574833
```

```
7
```
B 0.4530153 1.0000000 0.9269936 0.1326375 0.4917481 C 0.9045608 0.9269936 1.0000000 0.4153967 0.7160702 D 0.4490011 0.1326375 0.4153967 1.0000000 0.2938002 E 0.9574833 0.4917481 0.7160702 0.2938002 1.0000000

, , C\_4

A B C D E A 1.0000000000 0.4877241 0.059304588 0.0005227393 0.491354136 B 0.4877241328 1.0000000 0.762527028 0.1995699527 0.284943077 C 0.0593045885 0.7625270 1.000000000 0.4705089033 0.005961103 D 0.0005227393 0.1995700 0.470508903 1.0000000000 0.890145786 E 0.4913541358 0.2849431 0.005961103 0.8901457863 1.000000000

### <span id="page-10-0"></span>2.2 Printing

For pretty printing, we coerse objects of class ltMatrices to array. The method has a logical argument called symmetric, forcing the lower triangular matrix to by interpreted as a symmetric matrix.

```
\langle extract slots 8 \rangle \equiv
```

```
diag \leftarrow attr(x, "diag")byrow \leq attr(x, "byrow")d \leftarrow \dim(x)J <- d[2L]
dn \leq dimnames(x)\Diamond
```
Fragment referenced in [9](#page-11-1)[, 10](#page-12-1)[, 11](#page-13-0)[, 14](#page-16-0)[, 16](#page-18-1)[, 18](#page-20-0)[, 20b.](#page-22-0)

```
\langle print ltMatrices 9\rangle \equiv
```

```
as.array.ltMatrices \leq function(x, symmetric = FALSE, ...) {
          \langle8 \rangleclass(x) <- class(x)[-1L]L \leftarrow matrix(1L, nrow = J, ncol = J)
         diag(L) <- 2L
         if (byrow) {
             L[upper.tri(L, diag = diag)] <- floor(2L + 1:(J * (J - 1) / 2L + diag * J))
              L \leftarrow t(L)} else {
             L[lower.tri(L, diag = diag)] <- floor(2L + 1:(J * (J - 1) / 2L + diag * J))
         }
         if (symmetric) {
             L[upper.tri(L)] <- 0L
              dg \leftarrow diag(L)L <- L + t(L)
              diag(L) <- dg
         }
         ret \le- rbind(0, 1, x)[c(L), , drop = FALSE]
         class(ret) <- "array"
         dim(ret) <- d[3:1]dimensiones(ret) < - dn[3:1]return(ret)
     }
     as.array.syMatrices <- function(x, ...)
         return(as.array.ltMatrices(x, symmetric = TRUE))
     print.ltMatrices <- function(x, ...)
         print(as.array(x))
     print.syMatrices <- function(x, ...)
         print(as.array(x))
     ⋄
Fragment referenced in 2.
```
Symmetric matrices are represented by lower triangular matrix objects, but we change the class from ltMatrices to syMatrices (which disables all functionality except printing and coersion to arrays).

#### <span id="page-11-0"></span>2.3 Reordering

It is sometimes convenient to have access to lower triangular matrices in either column- or rowmajor order and this little helper function switches between the two forms

```
\langle reorder ltMatrices 10 \rangle \equiv.reorder \leq function(x, byrow = FALSE) {
          stopifnot(inherits(x, "ltMatrices"))
          if (\text{attr}(x, "byrow") == byrow) return(x)\langle8\rangleclass(x) <- class(x)[-1L]rL \leftarrow cL \leftarrow diag(0, nrow = J)rL[lower.tri(rL, diag = diag)] \leq L[upper.tri(cL, diag = diag)] \leq 1: nrow(x)cL \leftarrow t(cL)if (byrow) ### row -> col order
              return(ltMatrices(x[cL[lower.tri(cL, diag = diag)], , drop = FALSE],
                                   diag = diag, byrow = FALSE, names = dn[[2L]]))
          ### col -> row order
          return(1tMatrixes(x[t(rl)[upper.tri(rl, diag = diag)], , drop = FALSE],diag = diag, byrow = TRUE, names = dn[[2L]]))
     }
     \triangleFragment referenced in 2.
```
We can check if this works by switching back and forth between column-major and row-major order

```
> ## constructor + .reorder + as.array
> a <- as.array(ltMatrices(xn, byrow = TRUE))
> b <- as.array(ltMatrices(ltMatrices(xn, byrow = TRUE),
                          byrow = FALSE))
> chk(a, b)
> a <- as.array(ltMatrices(xn, byrow = FALSE))
> b <- as.array(ltMatrices(ltMatrices(xn, byrow = FALSE),
                          byrow = TRUE))
> chk(a, b)
> a <- as.array(ltMatrices(xd, byrow = TRUE, diag = TRUE))
> b <- as.array(ltMatrices(ltMatrices(xd, byrow = TRUE, diag = TRUE),
+ byrow = FALSE))
> chk(a, b)
> a <- as.array(ltMatrices(xd, byrow = FALSE, diag = TRUE))
> b <- as.array(ltMatrices(ltMatrices(xd, byrow = FALSE, diag = TRUE),
                          byrow = TRUE))
> chk(a, b)
```
#### <span id="page-12-0"></span>2.4 Subsetting

We might want to select subsets of observations  $i \in \{1, \ldots, N\}$  or rows/columns  $j \in \{1, \ldots, J\}$  of the corresponding matrices  $\mathbf{C}_i$ .

```
\langle .subset ltMatrices 11 \rangle \equiv.subset_ltMatrices <- function(x, i, j, ..., drop = FALSE) {
          if (drop) warning("argument drop is ignored")
          if (missing(i) && missing(j)) return(x)
          \langle8 \rangleclass(x) <- class(x)[-1L]if (!missing(j)) {
               j \leftarrow (1:J)[j] ### get rid of negative indices
               if (\text{length}(j)) == 1L && !diag) {
                   return(ltMatrices(matrix(1, ncol = ncol(x), nrow = 1), diag = TRUE,
                                        byrow = byrow, names = dn[[2L]][j]))
               }
               L \leftarrow diag(0L, nrow = J)Jp <- sum(upper.tri(L, diag = diag))
               if (byrow) {
                   L[upper.tri(L, diag = diag)] \leftarrow 1:Jp\mathtt{L}\ \texttt{<-}\ \mathtt{L}\ +\ \mathtt{t}\,(\mathtt{L})diag(L) <- diag(L) / 2
                   L \leftarrow L[j, j, drop = FALSE]L \leftarrow L[upper.tri(L, diag = diag)]} else {
                   L[lower.tri(L, diag = diag)] \leftarrow 1:JpL \leftarrow L + t(L)diag(L) <- diag(L) / 2
                   L \leftarrow L[j, j, drop = FALSE]L \leftarrow L[lower.tri(L, diag = diag)]}
               if (missing(i)) {
                   return(ltMatrices(x[c(L), , drop = FALSE], diag = diag,byrow = byrow, names = dn[[2L]][j]))
               }
               return(ltMatrices(x[c(L), i, drop = FALSE], diag = diag,byrow = byrow, names = dn[[2L]][j]))}
          return(ltMatrices(x[, i, drop = FALSE], diag = diag,
                               byrow = byrow, names = dn([2L]]))
     }
     \DiamondFragment referenced in 12.
```

```
\langle subset ltMatrices 12\rangle \equiv
```

```
\langle11 \rangle### if j is not ordered, result is not a lower triangular matrix
     "[.ltMatrices" <- function(x, i, j, ..., drop = FALSE) {
         if (!missing(j)) {
             if (all(j > 0)) {
                 if (any(diff(j) < 0)) stop("invalid subset argument j")
             }
         }
         return(.subset_ltMatrices(x = x, i = i, j = j, ..., drop = drop))
     }
     "[.syMatrices" \leq- function(x, i, j, ..., drop = FALSE) {
         class(x)[1L] <- "ltMatrices"
         ret <- .subset_ltMatrices(x = x, i = i, j = j, ..., drop = drop)
         class(ret)[1L] <- "syMatrices"
         ret
     }
     ⋄
Fragment referenced in 2.
```
We check if this works by first subsetting the ltMatrices object. Second, we coerse the object to an array and do the subset for the latter object. Both results must agree.

```
> ## subset
> a <- as.array(ltMatrices(xn, byrow = FALSE)[1:2, 2:4])
> b \leq -as.array(ItMatrices(xn, byrow = FALSE))[2:4, 2:4, 1:2]> chk(a, b)
> a <- as.array(ltMatrices(xn, byrow = TRUE)[1:2, 2:4])
> b \leq 2 as.array(1tMatrices(xn, byrow = TRUE))[2:4, 2:4, 1:2]
> chk(a, b)
> a \leq -as.array(ltMatrices(xd, byrow = FALSE, diag = TRUE)[1:2, 2:4])> b \leq -as.array(ItMatrices(xd, byrow = FALSE, diag = TRUE))[2:4, 2:4, 1:2]> chk(a, b)
> a <- as.array(ltMatrices(xd, byrow = TRUE, diag = TRUE)[1:2, 2:4])
> b \leq -as.array(ItMatrices(xd, byrow = TRUE, diag = TRUE))[2:4, 2:4, 1:2]> chk(a, b)
  With a different subset
\geq ## subset
> j \leq -c(1, 3, 5)> a <- as.array(ltMatrices(xn, byrow = FALSE)[1:2, j])
> b <- as.array(ltMatrices(xn, byrow = FALSE))[j, j, 1:2]
> chk(a, b)
> a \leq -as.array(1tMatrixCes(xn, byrow = TRUE)[1:2, i])> b <- as.array(1tMatrices(xn, byrow = TRUE))[j, j, 1:2]
> chk(a, b)
> a <- as.array(1tMatrices(xd, byrow = FALSE, diag = TRUE)[1:2, j])
> b <- as.array(ltMatrices(xd, byrow = FALSE, diag = TRUE))[j, j, 1:2]
> chk(a, b)
> a <- as.array(ltMatrices(xd, byrow = TRUE, diag = TRUE)[1:2, j])
> b <- as.array(1tMatrices(xd, byrow = TRUE, diag = TRUE))[j, j, 1:2]
> chk(a, b)
```
with negative subsets

```
> ## subset
> j \le -c(1, 3, 5)> a <- as.array(ltMatrices(xn, byrow = FALSE)[1:2, j])
> b <- as.array(ltMatrices(xn, byrow = FALSE))[j, j, 1:2]
> chk(a, b)
> a <- as.array(ltMatrices(xn, byrow = TRUE)[1:2, j])
> b <- as.array(ltMatrices(xn, byrow = TRUE))[j, j, 1:2]
> chk(a, b)
> a \leq a \leq a \cdot array(ltMatrices(xd, byrow = FALSE, diag = TRUE)[1:2, j])> b <- as.array(ltMatrices(xd, byrow = FALSE, diag = TRUE))[j, j, 1:2]
> chk(a, b)
> a \leq a \leq a \cdot array(ltMatrices(xd, byrow = TRUE, diag = TRUE)[1:2, j])> b <- as.array(ltMatrices(xd, byrow = TRUE, diag = TRUE))[j, j, 1:2]
> chk(a, b)
```
and with non-increasing argument j (this won't work for lower triangular matrices, only for symmetric matrices)

```
> ## subset
> j \le - sample(1:J)> ltM <- ltMatrices(xn, byrow = FALSE)
> try(1 t M[1:2, i])> class(ltM) <- "syMatrices"
> a <- as.array(ltM[1:2, j])
> b \leq a s.array(1 t M) [j, j, 1:2]> chk(a, b)
```
Extracting the lower triangular elements from an ltMatrices object (or from an object of class syMatrices) returns a matrix with  $N$  columns, undoing the effect of ltMatrices

```
\langle lower triangular elements 14\rangle \equivLower_tri <- function(x, diag = FALSE, byrow = attr(x, "byrow")) {
         if (inherits(x, "syMatrices"))
             class(x)[1L] <- "ltMatrices"
         stopifnot(inherits(x, "ltMatrices"))
         adiag <- diag
         x <- ltMatrices(x, byrow = byrow)
         \langle8\rangleif (diag == adiag)return(unclass(x))
         if (!diag && adiag) {
             diagonals(x) <- 1
            return(unclass(x))
         }
         x \leftarrow unclass(x)if (J == 1) {
             idx <- 1L
         } else {
           if (byrow)
              idx \leftarrow cumsum(c(1, 2:J))else
              idx \leftarrow cumsum(c(1, J:2))}
         return(x[-idx,,drop = FALSE])}
     \DiamondFragment referenced in 2.
> ## J <- 4
> M < -1tMatrices(matrix(1:10, nrow = 10, ncol = 2), diag = TRUE)
> Lower_tri(M, diag = FALSE)
    [,1] [,2]
2.1 2 2
3.1 3 3
4.1 4 4
3.2 \t6 \t6<br>4.2 \t7 \t74.2 7 7
4.3 9 9
> Lower_tri(M, diag = TRUE)
    [,1] [,2]
1.1 1 1
2.1 2 2
3.1 3 3
4.1 4 4
2.2 5 5
3.2 6 6
4.2 7 7
```

```
3.3 8 8
4.3 9 9
4.4 10 10
attr(,"J")[1] 4
attr(,"diag")
[1] TRUE
attr(,"byrow")
[1] FALSE
attr(,"rcnames")
[1] "1" "2" "3" "4"
> M \leq 1tMatrices(matrix(1:6, nrow = 6, ncol = 2), diag = FALSE)
> Lower_tri(M, diag = FALSE)
[,1] [,2]<br>2.1 1 1
     2.1 1 1
3.1 2 2
4.1 3 3
3.2 4 4
4.2 5 5
4.3 6 6
attr(,"J")
[1] 4
attr(,"diag")
[1] FALSE
attr(,"byrow")
[1] FALSE
attr(,"rcnames")
[1] "1" "2" "3" "4"
> Lower_tri(M, diag = TRUE)
    [,1] [,2]
1.1 1 1
2.1 1 1
3.1 2 2
4.1 3 3
2.2 \qquad 1 \qquad 13.2 4 4
4.2 5 5
3.3 1 1
4.3 6 6
4.4 1 1
attr(,"J")[1] 4
attr(,"diag")
[1] TRUE
attr(,"byrow")
[1] FALSE
attr(,"rcnames")
[1] "1" "2" "3" "4"
> ## multiple symmetric matrices
> Lower_tri(invchol2cor(M))
```

```
[,1] [,2]2.1 -0.7071068 -0.7071068
3.1 0.4364358 0.4364358
4.1 -0.4481107 -0.4481107
3.2 -0.9258201 -0.9258201
4.2 0.9189002 0.9189002
4.3 -0.9974149 -0.9974149
attr(,"J")[1] 4
attr(,"diag")
[1] FALSE
attr(,"byrow")
[1] FALSE
attr(,"rcnames")
[1] "1" "2" "3" "4"
```
### <span id="page-18-0"></span>2.5 Diagonal Elements

The diagonal elements of each matrix  $C_i$  can be extracted and are always returned as an  $J \times N$ matrix.

```
\langle diagonals ltMatrices 16 \rangle \equivdiagonals \leq function(x, \ldots)UseMethod("diagonals")
     diagonals.ltMatrices <- function(x, ...) {
          \langle8 \rangleclass(x) <- class(x)[-1L]if (!diag) {
              ret \leq matrix(1, nrow = J, ncol = ncol(x))
              colnames(ret) <- dn[[1L]]
              rownames(ret) <- dn[[2L]]
              return(ret)
          } else {
              if (J == 1L) return(x)if (byrow)
                   idx \leftarrow cumsum(c(1, 2:J))else
                   idx \leq cumsum(c(1, 1:2))ret \leq x[idx, , drop = FALSE]
              rownames(ret) <- dn[[2L]]
              return(ret)
          }
     }
     diagonals.syMatrices <- diagonals.ltMatrices
     diagonals.matrix \leq function(x, \ldots) diag(x)\DiamondFragment referenced in 2.
```
> all(diagonals(ltMatrices(xn, byrow = TRUE)) == 1L)

[1] TRUE

Sometimes we need to add diagonal elements to an ltMatrices object defined without diagonal elements.

```
\langleadd diagonal elements 17\rangle \equiv
```

```
.adddiag <- function(x) {
    stopifnot(inherits(x, "ltMatrices"))
    if (\text{attr}(x, "diag")) return(x)byrow_orig <- attr(x, "byrow")
    x <- ltMatrices(x, byrow = FALSE)
    N <- dim(x)[1L]
    J \leftarrow \dim(x)[2L]nm \leftarrow dimnames(x)[[2L]]
    L \leftarrow diag(J)L[lower.tri(L, diag = TRUE)] < -1: (J * (J + 1) / 2)D \leftarrow diag(J)ret <- matrix(D[lower.tri(D, diag = TRUE)],
                   nrow = J * (J + 1) / 2, ncol = Ncolnames(ret) <- colnames(unclass(x))
    ret[L[lower.tri(L, diag = FALSE)], ] <- unclass(x)
    ret <- ltMatrices(ret, diag = TRUE, byrow = FALSE, names = nm)
    ret <- ltMatrices(ret, byrow = byrow_orig)
    ret
}
\Diamond
```
Fragment referenced in [2.](#page-4-1)

```
\langle assign diagonal elements 18\rangle \equiv"diagonals<-" <- function(x, value)
          UseMethod("diagonals<-")
      "diagonals<-.ltMatrices" <- function(x, value) {
          \langle extract slots 8\rangleif (byrow)
              idx <- cumsum(c(1, 2:J))
          else
              idx \leftarrow cumsum(c(1, 1:2))### diagonals(x) <- NULL returns ltMatrices(..., diag = FALSE)
          if (is.null(value)) {
              if (!attr(x, "diag")) return(x)if (J == 1L) {
                  x[] <- 1
                  return(x)
              }
              return(ltMatrices(unclass(x)[-idx,,drop = FALSE], diag = FALSE,
                                 byrow = byrow, names = dn[[2L]]))
          }
          x \leftarrow .adddiag(x)if (!is.matrix(value))
              value <- matrix(value, nrow = J, ncol = d[1L])
          stopifnot(is.matrix(value) && nrow(value) == J
                                       & ncol(value) == d[1L])
          if (J == 1L) {
              x[] <- value
              return(x)
          }
          x[idx, ] <- value
          return(x)
     }
      "diagonals<-.syMatrices" <- function(x, value) {
          class(x)[1L] <- "ltMatrices"
          diagonals(x) <- value
          class(x)[1L] <- "syMatrices"
          return(x)
     }
     \DiamondFragment referenced in 2.
> lxd2 <- lxn
```

```
> diagonals(lxd2) <- 1
> chk(as.array(lxd2), as.array(lxn))
```
A unit diagonal matrix is not treated as a special case but as an ltMatrices object with all lower triangular elements being zero

```
\langle diagonal matrix 19\rangle \equivdiagonals.integer <- function(x, ...)
         ltMatrices(rep(0, x * (x - 1) / 2), diag = FALSE, ...)
     \DiamondFragment referenced in 2.
> (I5 <- diagonals(5L))
, , 1
  1 2 3 4 5
1 1 0 0 0 0
2 0 1 0 0 0
3 0 0 1 0 0
4 0 0 0 1 0
5 0 0 0 0 1
> diagonals(I5) <- 1:5
> I5
, , 1
  1 2 3 4 5
1 1 0 0 0 0
2 0 2 0 0 0
3 0 0 3 0 0
```

```
4 0 0 0 4 0
5 0 0 0 0 5
```
#### <span id="page-21-0"></span>2.6 Multiplication

Products  $\mathbf{C}_i \mathbf{y}_i$  or  $\mathbf{C}_i^{\top} \mathbf{y}_i$  with  $\mathbf{y}_i \in \mathbb{R}^J$  for  $i = 1, ..., N$  can be computed with y being an  $J \times N$ matrix of columns-wise stacked vectors  $(\mathbf{y}_1 | \mathbf{y}_2 | \cdots | \mathbf{y}_N)$ . If y is a single vector, it is recycled N times.

If the number of columns of a matrix y is neither one nor N, we compute  $C_i y_j$  for all  $i =$  $1, \ldots, N$  and j. This is dangerous but needed in cond\_mvnorm later on.

We start with  $\mathbf{C}_i^{\top} \mathbf{y}_i$  (transpose = TRUE), which can conveniently be computed in R (although no attention is paid to the lower triangular structure of x)

<span id="page-22-1"></span> $\langle \text{ mult } \text{ltdMatrices } \text{transpose } 20a \rangle \equiv$ 

```
if (transpose) {
    J \leftarrow \dim(x)[2L]
    if (\dim(x)[1L] == 1L) x <- x[rep(1, N),]ax \leftarrow as.array(x)ay \leftarrow array(y[rep(1:J, J),,drop = FALSE], dim = dim(ax),
                 dimension = dimnames(ax))
    ret \leq - ay * ax
    ### was: return(margin.table(ret, 2:3))
    ret <- matrix(colSums(matrix(ret, nrow = dim(ret)[1L])),
                   nrow = dim(ret) [2L], ncol = dim(ret) [3L],dimensiones = dimnames(ret)[-1L])
    return(ret)
}
⋄
```

```
Fragment referenced in 20b.
```
For  $\mathbf{C}_i \mathbf{y}_i$ , we call  $\mathbf{C}$  code computing the product efficiently without copying data by leveraging the lower triangular structure of x

```
\langle \text{ mult } \text{l}tMatrices 20b\rangle \equiv### C %*% y
     Mult \le- function(x, y, transpose = FALSE) {
          if (!inherits(x, "ltMatrices")) {
              if (!transpose) return(x %*% y)
              return(crossprod(x, y))
          }
          \langle8 \rangleif (!is.mathrix(y)) y <- matrix(y, nrow = d[2L], ncol = d[1L])
          N \leftarrow ifelse(d[1L] == 1, ncol(y), d[1L])
          stopifnot(nrow(y) == d[2L])if (ncol(y) != N)return(sapply(1:ncol(y), function(i) Mult(x, y[, i], transpose = transpose)))⟨ mult ltMatrices transpose 20a ⟩
          x \leftarrow ltMatrices(x, byrow = TRUE)
          class(x) \leftarrow class(x)[-1L]storage.mode(x) <- "double"
          storage.mode(y) <- "double"
          ret <- .Call(mvtnorm_R_ltMatrices_Mult, x, y, as.integer(N),
                        as.integer(d[2L]), as.logical(diag))
          rownames(ret) <- dn[[2L]]
          if (len([1L]]) == N)colnames(ret) <- dn[[1L]]
          return(ret)
     }
     \DiamondFragment referenced in 2.
```
The underlying  $C$  code assumes  $C_i$  (here called  $C$ ) to be in row-major order.

```
\langle RC \text{ input } 21a \rangle \equiv/* pointer to C matrices */
     double *dC = REAL(C);/* number of matrices */
     int iN = INTEGER(N)[0];
     /* dimension of matrices */
     int iJ = INTEGR(J)[0];/* C contains diagonal elements */
     Rboolean Rdiag = asLogical(diag);
     /* p = J * (J - 1) / 2 + diag * J */int len = iJ * (iJ - 1) / 2 + Rdiag * iJ;
     \Diamond
```
Fragment referenced in [22](#page-24-0)[, 26](#page-28-0)[, 31](#page-33-0)[, 37a.](#page-39-0)

We also allow  $C_i$  to be constant (N is then determined from  $ncol(y)$ ). The following fragment ensures that we only loop over  $C_i$  if  $dim(x)[1L] > 1$ 

```
\langle C \text{ length } 21b \rangle \equivint p;
      if (LENGTH(C) == len)
           /* C is constant for i = 1, \ldots, N */
           p = 0;else
           /* C contains C_1, ..., C_N */
           p = len;⋄
Fragment referenced in 22, 26, 37a.
```
The C workhorse is now

```
\langle \text{ mult } 22 \rangle \equivSEXP R_ltMatrices_Mult (SEXP C, SEXP y, SEXP N, SEXP J, SEXP diag) {
         SEXP ans;
         double *dans, *dy = REAL(y);
         int i, j, k, start;
         21a \rangle21b \ranglePROTECT(ans = allocMatrix(REALSXP, iJ, iN));
         dans = REAL(ans);for (i = 0; i < iN; i++) {
             start = 0;
             for (j = 0; j < iJ; j++) {
                 dans[j] = 0.0;for (k = 0; k < j; k++)dans[j] += dC[start + k] * dy[k];if (Rdiag) {
                     dans[j] += dC[start + j] * dy[j];start += j + 1;} else {
                     dans[j] += dy[j];
                     start += j;}
             }
             dC += p;
             dy == iJ;dans += iJ;}
         UNPROTECT(1);
         return(ans);
     }
     \DiamondFragment referenced in 3.
Some checks for \mathbf{C}_i \mathbf{y}_i> lxn <- ltMatrices(xn, byrow = TRUE)
> lxd <- ltMatrices(xd, byrow = TRUE, diag = TRUE)
> y \le matrix(runif(N * J), nrow = J)
> a \leq Mult(1xn, y)> A \leq -as.array(1xn)> b <- do.call("rbind", lapply(1:ncol(y),
+ function(i) t(A[,, i] %*% y[, i, drop = FALSE])))
> chk(a, t(b), check.attributes = FALSE)
> a < - Mult(xd, y)> A \leq -as.array(lxd)> b <- do.call("rbind", lapply(1:ncol(y),
+ function(i) t(A[,,i] %*% y[,i,drop = FALSE])))
> chk(a, t(b), check.attributes = FALSE)
> ### recycle C
> chk(Mult(lxn[rep(1, N),], y), Mult(lxn[1,], y), check.attributes = FALSE)
> ### recycle y
```

```
22
```

```
> chk(Mult(lxn, y[, 1]), Mult(lxn, y[, rep(1, N)]))> ### tcrossprod as multiplication
> i \leq sample(1:N)[1]
> M \leftarrow t(as.array(lxn)[,i])> a <- sapply(1:J, function(j) Mult(lxn[i,], M[,j,drop = FALSE]))
> rownames(a) <- colnames(a) <- dimnames(lxn)[[2L]]
> b \leq -a s. array(Tcrossprod(1xn[i,]))[, 1]
> chk(a, b, check.attributes = FALSE)
   and for \mathbf{C}_i^{\top} \mathbf{y}_i> a < - Mult(lxn, y, transpose = TRUE)
> A \leq -as.array(1xn)> b <- do.call("rbind", lapply(1:ncol(y),
      function(i) t(t(A[,, i]) %*% y[, i, drop = FALSE]))> chk(a, t(b), check.attributes = FALSE)
> a \leq Mult(Xd, v, transpose = TRUE)> A \leq -as.array(lxd)> b <- do.call("rbind", lapply(1:ncol(y),
+ function(i) t(t(A[,, i]) %*% y[, i, drop = FALSE])))
> chk(a, t(b), check.attributes = FALSE)
> ### recycle C
> chk(Mult(lxn[rep(1, N),], y, transpose = TRUE),
      Mult(Lxn[1,], y, transpose = TRUE), check. attributes = FALSE)> ### recycle y
> chk(Mult(lxn, y[,1], transpose = TRUE),
      Mult(Lxn, y[, rep(1, N)], transpose = TRUE))
```
#### <span id="page-25-0"></span>2.7 Solving Linear Systems

Computeing  $\mathbf{C}_i^{-1}$  or solving  $\mathbf{C}_i \mathbf{x}_i = \mathbf{y}_i$  for  $\mathbf{x}_i$  for all  $i = 1, \ldots, N$  is another important task. We sometimes also need  $\mathbf{C}_i^{\top} \mathbf{x}_i = \mathbf{y}_i$  triggered by transpose = TRUE.

C is  $\mathbf{C}_i$ ,  $i = 1, ..., N$  in column-major order (matrix of dimension  $J(J-1)/2+J \text{diag} \times N$ ), and y is the  $J \times N$  matrix  $(\mathbf{y}_1 | \mathbf{y}_2 | \cdots | \mathbf{y}_N)$ . This function returns the  $J \times N$  matrix  $(\mathbf{x}_1 | \mathbf{x}_2 | \cdots | \mathbf{x}_N)$ of solutions.

If y is not given,  $\mathbf{C}_i^{-1}$  is returned in the same order as the orginal matrix  $\mathbf{C}_i$ . If all  $\mathbf{C}_i$  have unit diagonals, so will  $\mathbf{C}_i^{-1}$ .

```
\langle setup \, memory \, 24a \rangle \equiv/* return object: include unit diagonal elements if Rdiag == 0 */
     /* add diagonal elements (expected by Lapack) */
     nrow = (Rdiag ? len : len + iJ);ncol = (p > 0 ? iN : 1);PROTECT(ans = allocMatrix(REALSXP, nrow, ncol));
     dans = REAL(ans);ansx = ans;dansx = dans;
     dy = dans;if (y != R_NilValue) {
         dy = REAL(y);
          PROTECT(ansx = allocMatrix(REALSXP, iJ, iN));
          dansx = REAL(ansx);
     }
     \triangleFragment referenced in 26.
```
The LAPACK functions dtptri and dtpsv assume that diagonal elements are present, even for unit diagonal matrices.

```
\langle copy elements 24b\rangle \equiv
```

```
/* copy data and insert unit diagonal elements when necessary */
if (p > 0 || i == 0) {
    jj = 0;k = 0;idx = 0;j = 0;while(j < len) {
        if (!Rdiag && (jj == idx)) {
            dans[jj] = 1.0;idx = idx + (iJ - k);k++;} else {
            dans[jj] = dC[j];j++;
        }
        jj++;
    }
    if (!Rdiag) dans[idx] = 1.0;
}
if (y != R_NilValue) {
    for (j = 0; j < iJ; j++)dansx[j] = dy[j];}
\Diamond
```
Fragment referenced in [26.](#page-28-0)

The LAPACK workhorses are called here

```
\langle call Lapack 25a\rangle \equivif (y == R_NilValue) {
          /* compute inverse */
          F77_CALL(dtptri)(&lo, &di, &iJ, dans, &info FCONE FCONE);
          if (info != 0)
              error("Cannot solve ltmatices");
     } else {
         /* solve linear system */
          F77_CALL(dtpsv)(&lo, &tr, &di, &iJ, dans, dansx, &ONE FCONE FCONE FCONE);
         dansx += iJ;
         dy == iJ;}
     \Diamond
```
Fragment referenced in [26.](#page-28-0)

```
\langle return objects 25b\rangle \equiv
```

```
if (y == R_NilValue) {
           UNPROTECT(1);
           \hspace{0.1mm}/\ast note: ans always includes diagonal elements \ast/return(ans);
      } else {
           UNPROTECT(2);
           return(ansx);
      }
      \DiamondFragment referenced in 26.
```
We finally put everything together in a dedicated C function

```
\langle \textit{solve} \space 26 \rangle \equivSEXP R_ltMatrices_solve (SEXP C, SEXP y, SEXP N, SEXP J, SEXP diag, SEXP transpose)
     {
         SEXP ans, ansx;
         double *dans, *dansx, *dy;
         int i, j, k, info, nrow, ncol, jj, idx, ONE = 1;
         21a\rangle21b \ranglechar di, lo = 'L', tr = 'N';
         if (Rdiag) {
              /* non-unit diagonal elements */
              di = 'N';} else {
              /* unit diagonal elements */
              di = 'U';
         }
         /* t(C) instead of C */Rboolean Rtranspose = asLogical(transpose);
         if (Rtranspose) {
              /* t(C) */tr = 'T';} else {
              /* C */
              tr = 'N';
         }
         \langle24a\rangle/* loop over matrices, ie columns of C / y */
         for (i = 0; i < iN; i++) {
              \langle24b\rangle⟨ call Lapack 25a ⟩
              /* next matrix */if (p > 0) {
                  dans += nrow;
                  dC += p;}
         }
         ⟨ return objects 25b ⟩
     }
     \DiamondFragment referenced in 3.
```
with R interface

```
\langle solve ltMatrices 27 \rangle \equivsolve.1tMatrices \leq function(a, b, transpose = FALSE, ...) {
          byrow_orig <- attr(a, "byrow")
          x <- ltMatrices(a, byrow = FALSE)
          diag <- attr(x, "diag")
         d \leq -\dim(x)J \leftarrow d[2L]dn \leftarrow dimnames(x)class(x) \leftarrow class(x)[-1L]storage.mode(x) <- "double"
          if (!missing(b)) {
              if (!is.matrix(b)) b \leq matrix(b, nrow = J, ncol = ncol(x))
              stopifnot(nrow(b) == J)
              N \leftarrow ifelse(d[1L] == 1, ncol(b), d[1L])
              stopifnot(ncol(b) == N)storage.mode(b) <- "double"
              ret <- .Call(mvtnorm_R_ltMatrices_solve, x, b,
                            as.integer(N), as.integer(J), as.logical(diag),
                            as.logical(transpose))
              if (d[1L] == N) {
                  colnames(ret) <- dn[[1L]]
              } else {
                  colnames(ret) <- colnames(b)
              }
              rownames(ret) <- dn[[2L]]
              return(ret)
          }
          if (transpose) stop("cannot compute inverse of t(a)")
          ret <- try(.Call(mvtnorm_R_ltMatrices_solve, x, NULL,
                            as.integer(ncol(x)), as.integer(J), as.logical(diag),
                            as.logical(FALSE)))
          colnames(ret) <- dn[[1L]]
          if (!diag)
              ### ret always includes diagonal elements, remove here
              ret \le- ret[- cumsum(c(1, 1:2)), , drop = FALSE]
          ret <- ltMatrices(ret, diag = diag, byrow = FALSE, names = dn[[2L]])
          ret <- ltMatrices(ret, byrow = byrow_orig)
          return(ret)
     }
     ⋄
Fragment referenced in 2.
and some checks
```

```
> ## solve
> A \leq -as.array(1xn)> a <- solve(lxn)
> a < -as.array(a)> b <- array(apply(A, 3L, function(x) solve(x), simplify = TRUE),
             dim = rev(dim(Lxn)))
```

```
> chk(a, b, check.attributes = FALSE)
> A \leq -as.array(lxd)> a <- as.array(solve(lxd))
> b \leq \arctan(\frac{\text{apply}(A, 3L, function(x) \text{ solve}(x), simplify = TRUE)}{b},+ \dim = rev(\dim(Lxd)))> chk(a, b, check.attributes = FALSE)
> chk(solve(lxn, y), Mult(solve(lxn), y))
> chk(solve(lxd, y), Mult(solve(lxd), y))
> ### recycle C
> chk(solve(lxn[1,], y), as.array(solve(lxn[1,]))[, 1] %*% y)
> chk(solve(lxn[rep(1, N),], y), solve(lxn[1,], y), check.attributes = FALSE)
> ### recycle y
> chk(solve(lxn, y[,1]), solve(lxn, y[, rep(1, N)]))
   also for \mathbf{C}_i^{\top} \mathbf{x}_i = \mathbf{y}_i> chk(solve(lxn[1,], y, transpose = TRUE),
+ t(as.array(solve(lxn[1,]))[,,1]) \frac{2}{3} \frac{1}{2}
```
#### <span id="page-30-0"></span>2.8 Crossproducts

Compute  $C_i C_i^{\top}$  or diag( $C_i C_i^{\top}$ ) (diag\_only = TRUE) for  $i = 1, ..., N$ . These are symmetric matrices, so we store them as a lower triangular matrix using a different class name syMatrices. We write one C function for computing  $C_i C_i^{\top}$  or  $C_i^{\top} C_i$  (Rtranspose being TRUE).

We differentiate between computation of the diagonal elements of the crossproduct

```
\langle first element 28 \rangle \equiv
```

```
dans[0] = 1.0;if (Rdiag)
    dans[0] = pow(dC[0], 2);if (Rtranspose) { // crossprod
    for (k = 1; k < iJ; k++)dans[0] += pow(dC[IDX(k + 1, 1, iJ, Rdiag)], 2);}
⋄
```
Fragment referenced in [29](#page-31-0)[, 30a.](#page-32-0)

<span id="page-31-0"></span> $\langle$  tcrossprod diagonal only 29 $\rangle \equiv$ 

```
PROTECT(ans = allocMatrix(REALSXP, iJ, iN));
     dans = REAL(ans);for (n = 0; n < iN; n++) {
         \langle28 \ranglefor (i = 1; i < iJ; i++) {
             dans[i] = 0.0;if (Rtranspose) { // crossprod
                 for (k = i + 1; k < iJ; k++)dans[i] +=\text{pow}(dC[IDX(k + 1, i + 1, iJ, Rdiag)], 2);} else { // tcrossprod
                 for (k = 0; k < i; k++)dans[i] += pow(dC[IDX(i + 1, k + 1, iJ, Rdiag)], 2);}
             if (Rdiag) {
                 dans[i] += pow(dC[IDX(i + 1, i + 1, iJ, Rdiag)], 2);} else {
                 dans[i] += 1.0;
             }
         }
         dans += iJ;dC += len;
     }
     \DiamondFragment referenced in 31.
```
and computation of the full  $J \times J$  crossproduct matrix

#### <span id="page-32-0"></span> $\langle$  tcrossprod full 30a $\rangle \equiv$

```
nrow = iJ * (iJ + 1) / 2;PROTECT(ans = allocMatrix(REALSXP, nrow, iN));
     dans = REAL(ans);for (n = 0; n < INTEGR(N)[0]; n++) {
         \langle28 \ranglefor (i = 1; i < iJ; i++) {
             for (j = 0; j \le i; j++) {
                 ix = IDX(i + 1, j + 1, iJ, 1);dansix] = 0.0;if (Rtranspose) { // crossprod
                     for (k = i + 1; k < iJ; k++)dans[ix] +=
                             dC[IDX(k + 1, i + 1, iJ, Rdiag)] *
                             dC[IDX(k + 1, j + 1, iJ, Rdiag)];} else { // tcrossprod
                     for (k = 0; k < j; k++)dans[ix] +=
                             dC[IDX(i + 1, k + 1, iJ, Rdiag)] *
                             dC[IDX(j + 1, k + 1, iJ, Rdiag)];}
                 if (Rdiag) {
                     if (Rtranspose) {
                         dans[ix] +=dC[IDX(i + 1, i + 1, iJ, Rdiag)] *
                             dC[IDX(i + 1, j + 1, iJ, Rdiag)];} else {
                         dans[ix] +=
                             dC[IDX(i + 1, j + 1, iJ, Rdiag)] *
                             dC[IDX(j + 1, j + 1, iJ, Rdiag)];}
                 } else {
                     if (j < i)
                         dans[ix] += dC[IDX(i + 1, j + 1, iJ, Rdiag)];else
                         dans[ix] += 1.0;}
             }
         }
         dans += nrow;
         dC += len;
     }
     \DiamondFragment referenced in 31.
```
and put both cases together

<span id="page-32-1"></span> $\langle$  IDX 30b  $\rangle \equiv$ 

#define IDX(i, j, n, d) ((i) >= (j) ? (n) \* ((j) - 1) - ((j) - 2) \* ((j) - 1)/2 + (i) - (j) - (!d) \* (  $\Diamond$ 

Fragment referenced in [31](#page-33-0)[, 37a.](#page-39-0)

```
\langle tcrossprod 31 \rangle \equiv
```

```
\langle30b\rangleSEXP R_ltMatrices_tcrossprod (SEXP C, SEXP N, SEXP J, SEXP diag,
                               SEXP diag_only, SEXP transpose) {
    SEXP ans;
    double *dans;
    int i, j, n, k, ix, nrow;
    21a \rangleRboolean Rdiag_only = asLogical(diag_only);
    Rboolean Rtranspose = asLogical(transpose);
    if (Rdiag_only) {
        \langle29\rangle} else {
        \langle tcrossprod full 30a \rangle}
    UNPROTECT(1);
    return(ans);
}
\Diamond
```
Fragment referenced in [3.](#page-5-1)

with R interface

<span id="page-34-0"></span> $\langle$  tcrossprod ltMatrices 32 $\rangle \equiv$ 

```
### C %*% t(C) => returns object of class syMatrices
     ### diag(C %*% t(C)) => returns matrix of diagonal elements
     .Tcrossprod <- function(x, diag_only = FALSE, transpose = FALSE) {
         if (!inherits(x, "ltMatrices")) {
             ret <- tcrossprod(x)
             if (diag_only) ret <- diag(ret)
             return(ret)
         }
         byrow_orig \leq - \text{attr}(x, "byrow")diag \leq attr(x, "diag")d \leftarrow \dim(x)J <- d[2L]
         dn \leftarrow dimnames(x)x <- ltMatrices(x, byrow = FALSE)
         class(x) <- class(x)[-1L]N < -d[1L]storage.mode(x) <- "double"
         ret <- .Call(mvtnorm_R_ltMatrices_tcrossprod, x, as.integer(N), as.integer(J),
                       as.logical(diag), as.logical(diag_only), as.logical(transpose))
         colnames(ret) <- dn[[1L]]
         if (diag_only) {
             rownames(ret) <- dn[[2L]]
         } else {
             ret <- ltMatrices(ret, diag = TRUE, byrow = FALSE, names = dn[[2L]])
             ret <- ltMatrices(ret, byrow = byrow_orig)
             class(ret)[1L] <- "syMatrices"
         }
         return(ret)
     }
     Tcrossprod < -function(x, diag\_only = FALSE).Tcrossprod(x = x, diag_only = diag_only, transpose = FALSE)
     ⋄
Fragment referenced in 2.
```
We could have created yet another generic tcrossprod, but base::tcrossprod is more general and, because speed is an issue, we don't want to waste time on methods dispatch.

```
> ## Tcrossprod
> a <- as.array(Tcrossprod(lxn))
> b \leq \text{array}(\text{apply}(as.\text{array}(lxn), 3L, function(x) \text{trrosprod}(x), \text{simply} = \text{TRUE}),dim = rev(dim(Lxn))> chk(a, b, check.attributes = FALSE)
> # diagonal elements only
> d <- Tcrossprod(lxn, diag_only = TRUE)
> chk(d, apply(a, 3, diag))
> chk(d, diagonals(Tcrossprod(lxn)))
> a <- as.array(Tcrossprod(lxd))
> b \leq -array(\text{apply}(as.\text{array}(lxd), \, 3L, \, function(x) \, tcrossprod(x), \, simpleint(y) = TRUE),dim = rev(dim(Lxd)))> chk(a, b, check.attributes = FALSE)
```

```
> # diagonal elements only
> d <- Tcrossprod(lxd, diag_only = TRUE)
> chk(d, apply(a, 3, diag))
> chk(d, diagonals(Tcrossprod(lxd)))
```
We also add Crossprod, which is a call to Tcrossprod with the transpose switch turned on

<span id="page-35-1"></span> $\langle\ crossprod$  ltMatrices 33 $\rangle \equiv$ 

```
Crossprod \leq function(x, diag_only = FALSE)
          .Tcrossprod(x, diag_only = diag_only, transpose = TRUE)
     \DiamondFragment referenced in 2.
```
and run some checks

```
> ## Crossprod
> a <- as.array(Crossprod(lxn))
> b \leq -\arctan(\frac{\text{apply}}{\text{as.} \arctan(\frac{1}{x}), \arctan(x) \arccos( x), \arcsin(\frac{1}{x})}dim = rev(dim(Lxn)))> chk(a, b, check.attributes = FALSE)
> # diagonal elements only
> d <- Crossprod(lxn, diag_only = TRUE)
> chk(d, apply(a, 3, diag))
> chk(d, diagonals(Crossprod(lxn)))
> a <- as.array(Crossprod(lxd))
> b \leq \text{array}(\text{apply}(as.\text{array}(lxd), 3L, function(x) \text{crossprod}(x), \text{simplity} = \text{TRUE}),dim = rev(dim(Lxd))> chk(a, b, check.attributes = FALSE)
> # diagonal elements only
> d <- Crossprod(lxd, diag_only = TRUE)
> chk(d, apply(a, 3, diag))
> chk(d, diagonals(Crossprod(lxd)))
```
#### <span id="page-35-0"></span>2.9 Cholesky Factorisation

One might want to compute the Cholesky factorisations  $\Sigma_i = C_i C_i^{\top}$  for multiple symmetric matrices  $\boldsymbol{\Sigma}_i$ , stored as a matrix in class syMatrices.
```
\langle chol syMatrices 34\rangle \equivchol.syMatrices <- function(x, ...) {
          byrow_orig <- attr(x, "byrow")
          dnm \leftarrow dimnames(x)stopifnot(attr(x, "diag"))
         d \leftarrow \dim(x)### x is of class syMatrices, coerse to ltMatrices first and re-arrange
          ### second
          x <- ltMatrices(unclass(x), diag = TRUE,
                          byrow = byrow_orig, names = dnm[[2L]])
          x \le - ltMatrices(x, byrow = FALSE)
          class(x) <- class(x)[-1]storage.mode(x) <- "double"
          ret <- .Call(mvtnorm_R_syMatrices_chol, x,
                        as.integer(d[1L]), as.integer(d[2L]))
          colnames(ret) <- dnm[[1L]]
          ret <- ltMatrices(ret, diag = TRUE,
                             byrow = FALSE, names = dnm[[2L]])
          ret <- ltMatrices(ret, byrow = byrow_orig)
          return(ret)
     }
     \DiamondFragment referenced in 2.
```
Luckily, we already have the data in the correct packed colum-major storage, so we swiftly loop over  $i = 1, ..., N$  in C and hand over to LAPACK

```
\langle chol 35 \rangle \equivSEXP R_syMatrices_chol (SEXP Sigma, SEXP N, SEXP J) {
         SEXP ans;
         double *dans, *dSigma;
         int iJ = INTEGR(J)[0];int pJ = iJ * (iJ + 1) / 2;int \in INTEGR(N)[0];int i, j, info = 0;
         char lo = 'L';PROTECT(ans = allocMatrix(REALSXP, pJ, iN));
         dans = REAL(ans);dSigma = REAL(Sigma);
         for (i = 0; i < iN; i++) {
              /* copy data */
             for (j = 0; j < pJ; j++)dans[j] = dSigma[j];F77_CALL(dpptrf)(&lo, &iJ, dans, &info FCONE);
             if (info != 0) {
                  if (info > 0)
                      error("the leading minor of order %d is not positive definite",
                            info);
                  error("argument %d of Lapack routine %s had invalid value",
                        -info, "dpptrf");
             }
             dSigma += pJ;
             dans += pJ;
         }
         UNPROTECT(1);
         return(ans);
     }
     \Diamond
```

```
Fragment referenced in 3.
```
This new chol method can be used to revert Tcrossprod for ltMatrices with and without unit diagonals:

```
> Sigma <- Tcrossprod(lxd)
> chk(chol(Sigma), lxd)
> Sigma <- Tcrossprod(lxn)
> ## Sigma and chol(Sigma) always have diagonal, lxn doesn't
> chk(as.array(chol(Sigma)), as.array(lxn))
```
## <span id="page-37-0"></span>2.10 Kronecker Products

We sometimes need to compute  $\text{vec}(\mathbf{S})^{\top}(\mathbf{A}^{\top}\otimes\mathbf{C})$ , where **S** is a lower triangular or other  $J \times$ J matrix and **A** and **C** are lower triangular  $J \times J$  matrices. With the "vec trick", we have  $vec(\mathbf{S})^{\top} (\mathbf{A}^{\top} \otimes \mathbf{C}) = \vec{\text{vec}}(\mathbf{C}^{\top} \mathbf{S} \mathbf{A}^{\top})^{\top}$ . The LAPACK function dtrmm computes products of lower triangular matrices with other matrices, so we simply call this function looping over  $i = 1, \ldots, N$ . <span id="page-38-0"></span> $\langle t(C) S t(A) 36 \rangle \equiv$ 

```
char siR = 'R', siL = 'L', lo = 'L', tr = 'N', trT = 'T', di = 'N', trs;
     double ONE = 1.0;
     int iJ2 = iJ * iJ;
     double tmp[iJ2];
     for (j = 0; j < iJ2; j++) tmp[j] = 0.0;ans = PROTECT(allocMatrix(REALSXP, iJ2, iN));
     dans = REAL(ans);for (i = 0; i < LENGTH(ans); i++) dans[i] = 0.0;for (i = 0; i < iN; i++) {
         /* A := C */
         for (j = 0; j < iJ; j++) {
             for (k = 0; k \le j; k++)tmp[k * iJ + j] = dC[IDX(j + 1, k + 1, iJ, 1L)];}
         /* S was already expanded in R code; B = S \ast /for (j = 0; j < iJ2; j++) dans[j] = dS[j];
         /* B := t(A) %*% B */
         trs = (RtC ? trT : tr);F77_CALL(dtrmm)(&siL, &lo, &trs, &di, &iJ, &iJ, &ONE, tmp, &iJ,
                         dans, &iJ FCONE FCONE FCONE FCONE);
         /* A * /for (j = 0; j < iJ; j++) {
             for (k = 0; k \le j; k++)tmp[k * iJ + j] = dA[IDX(j + 1, k + 1, iJ, 1L)];}
         /* B := B %*% t(A) */
         trs = (RtA ? trT : tr);
         F77_CALL(dtrmm)(&siR, &lo, &trs, &di, &iJ, &iJ, &ONE, tmp, &iJ,
                         dans, &iJ FCONE FCONE FCONE FCONE);
         dans += iJ2;
         dC += p;dS += iJ2;
         dA += p;
     }
     \DiamondFragment referenced in 37a.
```

```
\langle vec trick 37a\rangle \equiv\langle30b\rangleSEXP R_vectrick(SEXP C, SEXP N, SEXP J, SEXP S, SEXP A, SEXP diag, SEXP trans) {
         int i, j, k;
         SEXP ans;
         double *dS, *dans, *dA;
         /* note: diag is needed by this chunk but has no consequences */
         21a \rangle21b \rangledS = REAL(S);dA = REAL(A);Rboolean RtC = LOGICAL(trans)[0];
         Rboolean RtA = LOGICAL(trans)[1];
         36 \rangleUNPROTECT(1);
         return(ans);
     }
     ⋄
```

```
Fragment referenced in 3.
```
In R, we compute  $C^{\top}S A^{\top}$  by default or  $CSA^{\top}$  or  $C^{\top}S A$  or  $C^{\top}S A^{\top}$  by using the trans argument in vectrick. Argument C is an ltMatrices object

<span id="page-39-1"></span> $\langle$  check C argument 37b $\rangle \equiv$ 

```
stopifnot(inherits(C, "ltMatrices"))
     if (!attr(C, "diag")) diagonals(C) <- 1
     C_byrow_orig <- attr(C, "byrow")
     C <- ltMatrices(C, byrow = FALSE)
     dC < -dim(C)nm <- attr(C, "rcnames")
     N < -dC[1L]J <- dC[2L]
     class(C) <- class(C)[-1L]storage.mode(C) <- "double"
     \DiamondFragment referenced in 39.
```
S can be an 1tMatrices object or a  $J^2 \times N$  matrix featuring columns of vectorised  $J \times J$  matrices

```
\langle check S argument 38a\rangle \equivSltM <- inherits(S, "ltMatrices")
     if (SltM) {
          if (lattr(S, "diag")) diagonals(S) <- 1
          S_byrow_orig <- attr(S, "byrow")
          stopifnot(S_byrow_orig == C_byrow_orig)
          S <- ltMatrices(S, byrow = FALSE)
          dS < -dim(S)stopifnot(dC[2L] == dS[2L])if (dC[1] != 1L) {
              stopifnot(dC[1L] == dS[1L])} else {
              N <- dS[1L]
          }
          ## argument A in dtrmm is not in packed form, so expand in J x J
          ## matrix
          S \leftarrow matrix(as.array(S), ncol = dS[1L])} else {
          stopifnot(is.matrix(S))
          stopifnot(nrow(S) == J^2)if (dC[1] != 1L) {
              stopifnot(dC[1L] == ncol(S))} else {
              N \leftarrow \text{ncol}(S)}
     }
     storage.mode(S) <- "double"
     ⋄
Fragment referenced in 39.
```
#### A is an ltMatrices object

```
\langle check A argument 38b\rangle \equiv
```

```
if (missing(A)) {
          A \leq - C} else {
          stopifnot(inherits(A, "ltMatrices"))
          if (!attr(A, "diag")) diagonals(A) <- 1
          A_byrow_orig <- attr(A, "byrow")
          stopifnot(C_byrow_orig == A_byrow_orig)
          A <- ltMatrices(A, byrow = FALSE)
          dA \leq -dim(A)stopifnot(dC[2L] == dA[2L])class(A) <- class(A)[-1L]storage.mode(A) <- "double"
          if (dC[1L] != dA[1L]) {
               if (dC[1L] == 1L)
                   C \leftarrow C[, \text{rep}(1, N), \text{drop} = FALSE]if (dA[1L] == 1L)
                   A \leftarrow A[, rep(1, N), drop = FALSE]stopifnot(ncol(A) == ncol(C))}
     }
     \DiamondFragment referenced in 39.
```
We put everything together in function vectrick

```
\langle kronecker vec trick 39 \rangle \equivvectrick \le function(C, S, A, transpose = c(TRUE, TRUE)) {
         stopifnot(all(is.logical(transpose)))
         stopifnot(length(transpose) == 2L)
         \langle check C37b\rangle\langle38a\rangle\langle38b\rangleret <- .Call(mvtnorm_R_vectrick, C, as.integer(N), as.integer(J), S, A,
                       as.logical(TRUE), as.logical(transpose))
         if (!SltM) return(matrix(c(ret), ncol = N))
         L \leftarrow matrix(1:(J^2), nrow = J)
         ret <- ltMatrices(ret[L[lower.tri(L, diag = TRUE)],,drop = FALSE],
                            diag = TRUE, byrow = FALSE, names = nm)
         ret <- ltMatrices(ret, byrow = C_byrow_orig)
         return(ret)
     }
     ⋄
```
Fragment referenced in [2.](#page-4-0)

Here is a small example

```
> J < -10> d <- TRUE
> L < - diag(J)> L[lower.tri(L, diag = d)] <- prm <- runif(J * (J + c(-1, 1)[d + 1]) / 2)
> C <- solve(L)
> D \le -kronecker(t(C), C)> S \leq diag(J)> S[lower.tri(S, diag = TRUE)] <- x <- runif(J * (J + 1) / 2)
> SDO \le matrix(c(S) \frac{1}{2} \frac{1}{2}, ncol = J)
> SD1 <- -crossprod(C, tcrossprod(S, C))
> a \leq ItMatrices(C[lower.tri(C, diag = TRUE)], diag = TRUE, byrow = FALSE)
> b <- ltMatrices(x, diag = TRUE, byrow = FALSE)
> SD2 \leq -vectrick(a, b, a)
> SD2a <- -vectrick(a, b)
> chk(SD2, SD2a)
> chk(SDO[lower.tri(SDO, diag = d)],
+ SD1[lower.tri(SD1, diag = d)])
> chk(SDO[lower.tri(SDO, diag = d)],
      c(unclass(SD2)))> ### same; but SD2 is vec(SD0)
> S \leq t (matrix (as. array(b), byrow = FALSE, nrow = 1))
> SD2 <- -vectrick(a, S, a)
> SD2a <- -vectrick(a, S)
> chk(SD2, SD2a)
> chk(c(SD0), c(SD2))
> ### N > 1
```

```
> N < - 4L> prm <- runif(J * (J - 1) / 2)
> C <- ltMatrices(prm)
> S \le- matrix(runif(J^2 * N), ncol = N)
> A \le vectrick(C, S, C)
> Cx \le -as.array(C)[, 1]> B <- apply(S, 2, function(x) t(Cx) %*% matrix(x, ncol = J) %*% t(Cx))
> chk(A, B)
> A <- vectrick(C, S, C, transpose = c(FALSE, FALSE))
> Cx \le -as.array(C)[,1]> B <- apply(S, 2, function(x) Cx \frac{1}{2} *% matrix(x, ncol = J) \frac{1}{2} *% Cx)
> chk(A, B)
```
## 2.11 Convenience Functions

We add a few convenience functions for computing covariance matrices  $\Sigma_i = C_i C_i^{\top}$ , precision matrices  $\mathbf{P}_i = \mathbf{L}_i^{\top} \mathbf{L}_i$ , correlation matrices  $\mathbf{R}_i = \tilde{\mathbf{C}}_i \tilde{\mathbf{C}}_i$  $\vert$ <sup>⊤</sup> (where  $\tilde{\mathbf{C}}_i = \text{diag}(\mathbf{C}_i \mathbf{C}_i^\top)^{-\frac{1}{2}} \mathbf{C}_i$ ), or matrices of partial correlations  $\mathbf{A}_i = -\tilde{\mathbf{L}}_i^{\top} \tilde{\mathbf{L}}_i$  with  $\tilde{\mathbf{L}}_i = \mathbf{L}_i \text{diag}(\mathbf{L}_i^{\top} \mathbf{L}_i)^{-\frac{1}{2}}$  from  $\mathbf{L}_i$  (invchol) or  $\mathbf{C}_i = \mathbf{L}_i^{-1}$  (chol) for  $i = 1, \ldots, N$ .

First, we set-up functions for computing  $\tilde{\mathbf{C}}_i$ 

```
\langle D \; times \; C \; 40 \; \rangle \equivDchol <- function(x, D = 1 / sqrt(Tcrossprod(x, diag_only = TRUE))) {
           x \leftarrow .adddiag(x)byrow_orig \leq - \text{attr}(x, "byrow")x \leftarrow ltMatrices(x, byrow = TRUE)
           N \leftarrow \dim(x)[1L]J \leftarrow \dim(x)[2L]
           nm <- dimnames(x)[[2L]]
           x \leftarrow unclass(x) * D[rep(1:J, 1:J),,drop = FALSE]
           ret <- ltMatrices(x, diag = TRUE, byrow = TRUE, names = nm)
           ret <- ltMatrices(ret, byrow = byrow_orig)
           return(ret)
      }
      \DiamondFragment referenced in 42.
```

```
and \tilde{\mathbf{C}}_i^{-1} = \mathbf{L}_i \text{diag}(\mathbf{L}_i^{-1} \mathbf{L}_i^{-\top})^{\frac{1}{2}}
```

```
\langle L \text{ times } D \text{ 41} \rangle \equiv
```

```
### invcholD = solve(Dchol)
     invcholD \leq inttran(x, D = sqrt(Tcrossprod(solve(x), diag\_only = TRUE))) {
          x \leftarrow \text{adddiag}(x)byrow_orig <- attr(x, "byrow")
          x <- ltMatrices(x, byrow = FALSE)
          N <- dim(x)[1L]
          J \leftarrow \dim(x)[2L]
          nm \leftarrow dimnames(x)[[2L]]
          x \leftarrow unclass(x) * D[rep(1:J, J:1),,drop = FALSE]
          ret <- ltMatrices(x, diag = TRUE, byrow = FALSE, names = nm)
          ret <- ltMatrices(ret, byrow = byrow_orig)
          return(ret)
     }
     \DiamondFragment referenced in 42.
```
and now the convenience functions are one-liners:

```
\langle convenience functions 42\rangle \equiv40} \rangle41 \rangle### C -> Sigma
     chol2cov <- function(x)
         Tcrossprod(x)
     ### L -> C
     invchol2chol <- function(x)
         solve(x)
     ### C -> L
     chol2invchol <- function(x)
         solve(x)
     ### L -> Sigma
     invchol2cov <- function(x)
         chol2cov(invchol2chol(x))
     ### L -> Precision
     invchol2pre <- function(x)
         Crossprod(x)
     ### C -> Precision
     chol2pre <- function(x)
         Crossprod(chol2invchol(x))
     ### C \rightarrow Rchol2cor <- function(x) {
         ret <- Tcrossprod(Dchol(x))
         diagonals(ret) <- NULL
         return(ret)
     }
     ### L -> R
     invchol2cor <- function(x) {
         ret <- chol2cor(invchol2chol(x))
         diagonals(ret) <- NULL
         return(ret)
     }
     ### L -> A
     invchol2pc <- function(x) {
         ret <- -Crossprod(invcholD(x, D = 1 / sqrt(Crossprod(x, diag_only = TRUE))))
         diagonals(ret) <- 0
         ret
     }
     ### C -> A
     chol2pc <- function(x)
         invchol2pc(solve(x))
     \DiamondFragment referenced in 2.
```
Here are some tests

```
> prec2pc <- function(x) {
     ret <- -cov2cor(x)+ diag(ret) <- 0
+ ret
+ }
> L < -1xn> Sigma \leq apply(as.array(L), 3,
                function(x) tcrossprod(solve(x)), simplify = FALSE)
> Prec <- lapply(Sigma, solve)
> Corr <- lapply(Sigma, cov2cor)
> CP <- lapply(Corr, solve)
> PC <- lapply(Prec, function(x) prec2pc(x))
> chk(unlist(Sigma), c(as.array(invchol2cov(L))),
+ check.attributes = FALSE)
> chk(unlist(Prec), c(as.array(invchol2pre(L))),
+ check.attributes = FALSE)
> chk(unlist(Corr), c(as.array(invchol2cor(L))),
+ check.attributes = FALSE)
> chk(unlist(CP), c(as.array(Crossprod(invcholD(L)))),
+ check.attributes = FALSE)
> chk(unlist(PC), c(as.array(invchol2pc(L))),
+ check.attributes = FALSE)
> C < -1xn> Sigma <- apply(as.array(C), 3,
                function(x) tcrossprod(x), simplify = FALSE)
> Prec <- lapply(Sigma, solve)
> Corr <- lapply(Sigma, cov2cor)
> CP <- lapply(Corr, solve)
> PC <- lapply(Prec, function(x) prec2pc(x))
> chk(unlist(Sigma), c(as.array(chol2cov(C))),
+ check.attributes = FALSE)
> chk(unlist(Prec), c(as.array(chol2pre(C))),
+ check.attributes = FALSE)
> chk(unlist(Corr), c(as.array(chol2cor(C))),
+ check.attributes = FALSE)
> chk(unlist(CP), c(as.array(Crossprod(solve(Dchol(C))))),
+ check.attributes = FALSE)
> chk(unlist(PC), c(as.array(chol2pc(C))),
+ check.attributes = FALSE)
> L < -1xd> Sigma \leq apply(as.array(L), 3,
                function(x) tcrossprod(solve(x)), simplify = FALSE)
> Prec <- lapply(Sigma, solve)
> Corr <- lapply(Sigma, cov2cor)
> CP <- lapply(Corr, solve)
> PC <- lapply(Prec, function(x) prec2pc(x))
> chk(unlist(Sigma), c(as.array(invchol2cov(L))),
+ check.attributes = FALSE)
> chk(unlist(Prec), c(as.array(invchol2pre(L))),
     check.attributes = FALSE)> chk(unlist(Corr), c(as.array(invchol2cor(L))),
     check.attributes = FALSE)
```

```
> chk(unlist(CP), c(as.array(Crossprod(invcholD(L)))),
      check.attributes = FALSE)> chk(unlist(PC), c(as.array(invchol2pc(L))),
      check.attributes = FALSE)> C < -1xd> Sigma <- apply(as.array(C), 3,
                 function(x) tcrossprod(x), simplify = FALSE)
> Prec <- lapply(Sigma, solve)
> Corr <- lapply(Sigma, cov2cor)
> CP <- lapply(Corr, solve)
> PC <- lapply(Prec, function(x) prec2pc(x))
> chk(unlist(Sigma), c(as.array(chol2cov(C))),
      check.attributes = FALSE)> chk(unlist(Prec), c(as.array(chol2pre(C))),
+ check.attributes = FALSE)
> chk(unlist(Corr), c(as.array(chol2cor(C))),
+ check.attributes = FALSE)
> chk(unlist(CP), c(as.array(Crossprod(solve(Dchol(C))))),
      check.attributes = FALSE)> chk(unlist(PC), c(as.array(chol2pc(C))),
      check.attributes = FALSE)
```
We also add an aperm method for class ltMatrices

```
\langle aperm 44\rangle \equiv
```

```
aperm.ltMatrices <- function(a, perm, is_chol = FALSE, ...) {
          if (is_chol) { ### a is Cholesky of covariance
              Sperm <- chol2cov(a)[,perm]
              return(chol(Sperm))
          \mathbf{r}Sperm <- invchol2cov(a)[,perm]
          chol2invchol(chol(Sperm))
     }
     ⋄
Fragment referenced in 2.
```

```
> I. < -1xn> J < -dim(L)[2L]
> Lp \leq aperm(a = L, perm = p \leq sample(1:J), is_chol = FALSE)
> chk(invchol2cov(L)[,p], invchol2cov(Lp))
> C < -1xn> J < -dim(C)[2L]
> Cp \leq aperm(a = C, perm = p \leq sample(1:J), is_chol = TRUE)
> chk(chol2cov(C)[,p], chol2cov(Cp))
```
### 2.12 Marginal and Conditional Normal Distributions

Marginal and conditional distributions from distributions  $\mathbf{Y}_i \sim \mathbb{N}_J(\mathbf{0}_J, \mathbf{C}_i \mathbf{C}_i^\top)$  (chol argument for  $\tilde{\mathbf{C}}_i$  for  $i = 1, ..., N$ ) or  $\mathbf{Y}_i \sim \mathbb{N}_J(\mathbf{0}_J, \mathbf{L}_i^{-1} \mathbf{L}_i^{-\top})$  (invchol argument for  $\tilde{\mathbf{L}}_i$  for  $i = 1, ..., N$ ) shall be computed.

```
\langle mc \text{ input checks } 45a \rangle \equiv
```

```
stopifnot(xor(missing(chol), missing(invchol)))
     x <- if (missing(chol)) invchol else chol
     stopifnot(inherits(x, "ltMatrices"))
     N <- dim(x)[1L]
     J \leftarrow \dim(x)[2L]
     if (is.character(which)) which <- match(which, dimnames(x)[[2L]])
     stopifnot(all(which %in% 1:J))
      ⋄
Fragment referenced in 45b, 47b.
```
The first j marginal distributions can be obtained from subsetting  $C$  or  $L$  directly. Arbitrary marginal distributions are based on the corresponding subset of the covariance matrix for which we compute a corresponding Cholesky factor (such that we can use lpmvnorm later on).

```
\langle marginal 45b\rangle \equivmarg_mvnorm <- function(chol, invchol, which = 1L) {
          \langle45a\rangleif (which[i] == 1L & & (length(which) == 1L ||all(diff(which) == 1L))) {
              ### which is 1:j
              tmp <- x[,which]
          } else {
              if (missing(chol)) x <- solve(x)tmp <- base::chol(Tcrossprod(x)[,which])
              if (missing(chol)) tmp <- solve(tmp)
          }
          if (missing(chol))
              ret \leq list(invchol = tmp)
          else
              ret <- list(chol = tmp)
          ret
     }
     ⋄
Fragment referenced in 2.
```
We compute conditional distributions from the precision matrices  $\Sigma_i^{-1} = \mathbf{P}_i = \mathbf{L}_i^{\top} \mathbf{L}_i$  (we omit the *i* index from now on). For an arbitrary subset  $j \in \{1, ..., J\}$ , the conditional distribution of  $Y_{-j}$  given  $Y_j = y_j$  is

$$
\mathbf{Y}_{-\mathbf{j}}\mid \mathbf{Y}_{\mathbf{j}}=\mathbf{y}_{\mathbf{j}}\sim \mathbb{N}_{|\mathbf{j}|}\left(-\mathbf{P}_{-\mathbf{j},-\mathbf{j}}^{-1}\mathbf{P}_{-\mathbf{j},\mathbf{j}}\mathbf{y}_{\mathbf{j}}, \mathbf{P}_{-\mathbf{j},-\mathbf{j}}^{-1}\right)
$$

and we return a Cholesky factor  $\tilde{\mathbf{C}}$  such that  $\mathbf{P}_{-\mathbf{j},-\mathbf{j}}^{-1} = \tilde{\mathbf{C}} \tilde{\mathbf{C}}^{\top}$  (if chol was given) or  $\tilde{\mathbf{L}} = \tilde{\mathbf{C}}^{-1}$  (if invchol was given).

We can implement this as

### <span id="page-48-0"></span> $\langle$  cond general 46  $\rangle \equiv$

```
stopifnot(!center)
if (!missing(chol)) ### chol is C = Cholesky of covariance
    P <- Crossprod(solve(chol)) ### P = t(L) %*% L with L = C<sup>\sim</sup>-1
else ### invcol is L = Cholesky of precision
    P <- Crossprod(invchol)
Pw \leftarrow P[, -which]chol <- solve(base::chol(Pw))
Pa <- as.array(P)
Sa <- as.array(S <- Crossprod(chol))
if (dim(chol)[1L] == 1L) {
   Pa <- Pa[,,1]
   Sa \leftarrow Sa[, 1]mean <- -Sa %*% Pa[-which, which, drop = FALSE] %*% given
} else {
   if (ncol(given) == N) {
       mean <- sapply(1:N, function(i)
           -Sa[,,i] %*% Pa[-which,which,i] %*% given[,i,drop = FALSE])
   } else { ### compare to Mult() with ncol(y) !%in% (1, N)
       mean <- sapply(1:N, function(i)
           -Sa[,,i] %*% Pa[-which,which,i] %*% given)
   }
}
⋄
```
Fragment referenced in [47b.](#page-49-0)

If  $\mathbf{j} = \{1, \ldots, j < J\}$  and **L** is given, computations simplify a lot because the conditional precision matrix is

$$
\mathbf{P}_{-\mathbf{j},-\mathbf{j}}=(\mathbf{L}^\top\mathbf{L})_{-\mathbf{j},-\mathbf{j}}=\mathbf{L}^\top_{-\mathbf{j},-\mathbf{j}}\mathbf{L}_{-\mathbf{j},-\mathbf{j}}
$$

and thus we return  $\tilde{\mathbf{L}} = \mathbf{L}_{-j,-j}$  (if invchol was given) or  $\tilde{\mathbf{C}} = \mathbf{L}_{-j,-j}^{-1}$  (if chol was given). The conditional mean is

$$
\begin{array}{rcl} -\mathbf{P}^{-1}_{-j,-j}\mathbf{P}_{-j,j}\mathbf{y}_{j} & = & -\mathbf{L}^{-1}_{-j,-j}\mathbf{L}^{-\top}_{-j,-j}\mathbf{L}^{-\top}_{-j,-j}\mathbf{L}_{-j,j}\mathbf{y}_{j} \\ & = & -\mathbf{L}^{-1}_{-j,-j}\mathbf{L}_{-j,j}\mathbf{y}_{j}. \end{array}
$$

We sometimes, for example when scores with respect to  $\mathbf{L}_{-\mathbf{j},-\mathbf{j}}^{-1}$  shall be computed in slpmvnorm, need the negative rescaled mean  $\mathbf{L}_{-j,j}$ y<sub>j</sub> and the center = TRUE argument triggers this values to be returned.

The implementation reads

```
\langle cond simple 47a\rangle \equivif (\text{which}[1] == 1L \&\& \text{ (length(which) == 1L || }all(diff(which) == 1L))) {
          ### which is 1:j
          L <- if (missing(invchol)) solve(chol) else invchol
          tmp \leftarrow matrix(0, ncol = ncol(given), nrow = J - length(which))centerm <- Mult(L, rbind(given, tmp))[-which,,drop = FALSE]
          L \leftarrow L[, -which]if (missing(invchol)) {
              if (center)
                  return(list(center = centerm, chol = solve(L)))return(list(mean = -solve(L, centerm), chol = solve(L)))}
          if (center)
              return(list(center = centerm, invchol = L))
          return(list(mean = -solve(L, centerm), invchol = L))
     }
     ⋄
```

```
Fragment referenced in 47b.
```

```
\langle conditional 47b\rangle \equivcond_mvnorm <- function(chol, invchol, which_given = 1L, given, center = FALSE) {
          which <- which_given
          \langle45a\rangleif (N == 1) N <- NCOL(given)
          stopifnot(is.matrix(given) && nrow(given) == length(which))
          \langle47a\rangle\langle46\ranglechol <- base::chol(S)
          if (missing(invchol))
              return(list(mean = mean, chol = chol))return(list(mean = mean, invchol = solve(chol)))
     }
     \DiamondFragment referenced in 2.
```
Let's check this against the commonly used formula based on the covariance matrix, first for the marginal distribution

```
> Sigma <- Tcrossprod(lxd)
> j \le -1:3> chk(Sigma[,j], Tcrossprod(marg_mvnorm(chol = lxd, which = j)$chol))
> i < -2:4> chk(Sigma[,j], Tcrossprod(marg_mvnorm(chol = lxd, which = j)$chol))
> Sigma <- Tcrossprod(solve(lxd))
> j \le -1:3> chk(Sigma[,j], Tcrossprod(solve(marg_mvnorm(invchol = lxd, which = j)$invchol)))
```

```
> j \le -2:4> chk(Sigma[,j], Tcrossprod(solve(marg_mvnorm(invchol = lxd, which = j)$invchol)))
```
and then for conditional distributions. The general case is

```
> Sigma \leq as.array(Tcrossprod(lxd))[,,1]
> j \le -2:4> y \le - \text{matrix}(c(-1, 2, 1), nrow = 3)> cm <- Sigma[-j, j,drop = FALSE] %*% solve(Sigma[j,j]) %*% y
> cS <- Sigma[-j, -j] - Sigma[-j,j,drop = FALSE] %*%
+ solve(Sigma[j,j]) %*% Sigma[j,-j,drop = FALSE]
> cmv \le cond_mvnorm(chol = lxd[1,], which = j, given = y)
> chk(cm, cmv$mean)
> chk(cS, as.array(Tcrossprod(cmv$chol))[,,1])
> Sigma <- as.array(Tcrossprod(solve(lxd)))[,,1]
> i < -2:4> y \le - \text{matrix}(c(-1, 2, 1), nrow = 3)> cm <- Sigma[-j, j,drop = FALSE] %*% solve(Sigma[j,j]) %*% y
> cS <- Sigma[-j, -j] - Sigma[-j,j,drop = FALSE] %*%
        solve(Sigma[j,j]) %*% Sigma[j,-j,drop = FALSE]
> cmv \le cond_mvnorm(invchol = lxd[1,], which = j, given = y)
> chk(cm, cmv$mean)
> chk(cS, as.array(Tcrossprod(solve(cmv$invchol)))[,,1])
  and the simple case is
> Sigma \leq as.array(Tcrossprod(lxd))[,,1]
> j \le -1:3> y \le - \text{matrix}(c(-1, 2, 1), nrow = 3)> cm <- Sigma[-j, j,drop = FALSE] %*% solve(Sigma[j,j]) %*% y
> cS \leq Sigma[-j, -j] - Sigma[-j,j,drop = FALSE] %*%
+ solve(Sigma[j,j]) %*% Sigma[j,-j,drop = FALSE]
> cmv <- cond_mvnorm(chol = lxd[1,], which = j, given = y)
> chk(c(cm), c(cmv$mean))> chk(cS, as.array(Tcrossprod(cmv$chol))[,,1])
> Sigma <- as.array(Tcrossprod(solve(lxd)))[,,1]
> j \le -1:3> y \le - \text{matrix}(c(-1, 2, 1), nrow = 3)> cm <- Sigma[-j, j,drop = FALSE] %*% solve(Sigma[j,j]) %*% y
> cS \leq Sigma[-j, -j] - Sigma[-j, j, drop = FALSE] %*%
        solve(Sigma[j,j]) %*% Signa[j,-j,drop = FALSE]
```

```
> cmv <- cond_mvnorm(invchol = lxd[1,], which = j, given = y)
> chk(c(cm), c(cmv$mean))
```
> chk(cS, as.array(Tcrossprod(solve(cmv\$invchol)))[,,1])

## 2.13 Continuous Log-likelihoods

With  $\mathbf{Z} \sim \mathbb{N}_J(0, \mathbf{I}_J)$  and  $\mathbf{Y} = \mathbf{C}_i \mathbf{Z} + \boldsymbol{\mu}_i \sim \mathbb{N}_J(\boldsymbol{\mu}_i, \mathbf{C}_i \mathbf{C}_i^{\top})$  we want to evaluate the log-likelihood contributions for observations  $y_1, \ldots, y_N$  in a function called 1dmvnorm

```
\langle ldmvnorm 49a\rangle \equivldmvnorm <- function(obs, mean = 0, chol, invchol, logLik = TRUE) {
          stopifnot(xor(missing(chol), missing(invchol)))
          if (!is.mathrix(obs)) obs \leftarrow matrix(obs, ncol = 1L)p <- ncol(obs)
          if (!missing(chol)) {
               \langle50a\rangle} else {
                ⟨ldmvnorm invchol 50b ⟩
          }
          names(logretval) <- colnames(obs)
          if (logLik) return(sum(logretval))
          return(logretval)
     }
     \triangleFragment referenced in 2.
```
We first check if the observations  $y_1, \ldots, y_N$  are given in an  $J \times N$  matrix obs with corresponding means  $\boldsymbol{\mu}_1, \ldots, \boldsymbol{\mu}_N$  in means.

```
\langle check obs 49b\rangle \equiv.check_obs <- function(obs, mean, J, N) {
         nr <- nrow(obs)
         nc <- ncol(obs)
         if (nc != N)stop("obs and (inv)chol have non-conforming size")
         if (nr != J)
              stop("obs and (inv)chol have non-conforming size")
         if (identical(unique(mean), 0)) return(obs)
         if (length(mean) == J)
             return(obs - c(mean))
         if (!is.matrix(mean))
              stop("obs and mean have non-conforming size")
         if (nrow(mean) != nr)
              stop("obs and mean have non-conforming size")
         if (ncol(mean) != nc)
              stop("obs and mean have non-conforming size")
         return(obs - mean)
     }
     \Diamond
```

```
Fragment referenced in 2.
```
With  $\Sigma_i = \mathbf{C}_i \mathbf{C}_i^\top$  the log-likelihood function for  $\mathbf{Y}_i = \mathbf{y}_i$  is

$$
\ell_i(\boldsymbol{\mu}_i, \mathbf{C}_i) = -\frac{k}{2} \log(2\pi) - \frac{1}{2} \log |\mathbf{\Sigma}_i| - \frac{1}{2} (\mathbf{y}_i - \boldsymbol{\mu}_i)^\top \mathbf{\Sigma}_i^{-1} (\mathbf{y}_i - \boldsymbol{\mu}_i)
$$

Because  $\log |\mathbf{\Sigma}_i| = \log |\mathbf{C}_i \mathbf{C}_i^\top| = 2 \log |\mathbf{C}_i| = 2 \sum_{j=1}^J \log \text{diag}(\mathbf{C}_i)_j$  we get the simpler expression

<span id="page-52-2"></span>
$$
\ell_i(\boldsymbol{\mu}_i, \mathbf{C}_i) = -\frac{k}{2} \log(2\pi) - \sum_{j=1}^J \log \text{diag}(\mathbf{C}_i)_j - \frac{1}{2} (\mathbf{y}_i - \boldsymbol{\mu}_i)^\top \mathbf{C}^{-\top} \mathbf{C}^{-1} (\mathbf{y} - \boldsymbol{\mu}_i). \tag{2.1}
$$

<span id="page-52-0"></span> $\langle$ ldmvnorm chol 50a $\rangle \equiv$ 

```
if (missing(chol))
    stop("either chol or invchol must be given")
## chol is given
if (!inherits(chol, "ltMatrices"))
    stop("chol is not an object of class ltMatrices")
N <- dim(chol)[1L]
N \le - ifelse(N == 1, p, N)
J \leftarrow \dim(\text{chol}) [2L]
obs \leq . check_obs(obs = obs, mean = mean, J = J, N = N)
logretval <- colSums(dnorm(solve(chol, obs), log = TRUE))
if (attr(chol, "diag"))
    logretval <- logretval - colSums(log(diagonals(chol)))
⋄
```
Fragment referenced in [49a.](#page-51-0)

If  $\mathbf{L}_i = \mathbf{C}_i^{-1}$  is given, we obtain

$$
\ell_i(\boldsymbol{\mu}_i, \mathbf{L}_i) = -\frac{k}{2}\log(2\pi) + \sum_{j=1}^J \log \mathrm{diag}(\mathbf{L}_i)_j - \frac{1}{2}(\mathbf{y}_i - \boldsymbol{\mu}_i)^\top \mathbf{L}^\top \mathbf{L} (\mathbf{y} - \boldsymbol{\mu}_i).
$$

<span id="page-52-1"></span> $\langle$  *ldmvnorm invchol* 50b $\rangle \equiv$ 

```
## invchol is given
if (!inherits(invchol, "ltMatrices"))
    stop("invchol is not an object of class ltMatrices")
N <- dim(invchol)[1L]
N \le - ifelse(N == 1, p, N)
J <- dim(invchol)[2L]
obs \leq . check_obs(obs = obs, mean = mean, J = J, N = N)
## use dnorm (gets the normalizing factors right)
## NOTE: obs is (J x N)
logretval <- colSums(dnorm(Mult(invchol, obs), log = TRUE))
## note that the second summand gets recycled the correct number
## of times in case dim(invchol)[1L] == 1 but ncol(obs) > 1
if (attr(invchol, "diag"))
    logretval <- logretval + colSums(log(diagonals(invchol)))
\Diamond
```

```
Fragment referenced in 49a.
```
The score function with respect to obs is

$$
\frac{\partial \ell_i(\boldsymbol{\mu}_i, \mathbf{L}_i)}{\partial \mathbf{y}_i} = -\mathbf{L}_i^{\top} \mathbf{L}_i \mathbf{y}_i
$$

and with respect to invchol we have

$$
\frac{\partial \ell_i(\boldsymbol{\mu}_i, \mathbf{L}_i)}{\partial \mathbf{L}_i} = -2\mathbf{L}_i \mathbf{y}_i \mathbf{y}_i^{\top} + \text{diag}(\mathbf{L}_i)^{-1}.
$$

The score function with respect to chol post-processes the above score using the vec trick (Sec-tion [2.10\)](#page-37-0). For the log-likelihood  $(2.1)$ , the score with respect to  $\mathbf{C}_i$  is the sum of the score functions of the two terms. We start with the simpler first term

$$
\frac{\partial - \sum_{j=1}^{J} \log \text{diag}(\mathbf{C}_i)_j}{\partial \mathbf{C}_i} = -\text{diag}(\mathbf{C}_i)^{-1}
$$

The second term gives (we omit the mean for the sake of simplicity)

$$
\frac{\partial -\mathbf{y}_{i}^{\top} \mathbf{C}_{i}^{-\top} \mathbf{C}_{i}^{-1} \mathbf{y}_{i}}{\partial \mathbf{C}_{i}} = -\frac{\partial \mathbf{y}_{i}^{\top} \mathbf{A}^{\top} \mathbf{A} \mathbf{y}_{i}}{\partial \mathbf{A}} \Big|_{\mathbf{A} = \mathbf{C}_{i}^{-1}} \frac{\partial \mathbf{A}^{-1}}{\partial \mathbf{A}} \Big|_{\mathbf{A} = \mathbf{C}_{i}}
$$
\n
$$
= -2 \text{vec}(\mathbf{C}_{i}^{-1} \mathbf{y}_{i} \mathbf{y}_{i}^{\top})^{\top} (-1) (\mathbf{C}_{i}^{-\top} \otimes \mathbf{C}_{i}^{-1})
$$
\n
$$
= 2 \text{vec}(\mathbf{C}_{i}^{-\top} \mathbf{C}_{i}^{-1} \mathbf{y}_{i} \mathbf{y}_{i}^{\top} \mathbf{C}_{i}^{-\top})^{\top}
$$

In sldmvnorm, we compute the score with respect to  $L_i$  and use the above relationship to compute the score with respect to  $\mathbf{C}_i$ .

```
\langle sldmvnorm 52\rangle \equivsldmvnorm \le function(obs, mean = 0, chol, invchol, logLik = TRUE) {
          stopifnot(xor(missing(chol), missing(invchol)))
          if (lis.matrix(obs)) obs \leftarrow matrix(obs, ncol = 1L)
          if (!missing(invchol)) {
              N <- dim(invchol)[1L]
              N \leftarrow ifelse(N == 1, ncol(obs), N)
              J <- dim(invchol)[2L]
              obs \leq . check_obs(obs = obs, mean = mean, J = J, N = N)
              Mix <- Mult(invchol, obs)
              sobs <- - Mult(invchol, Mix, transpose = TRUE)
              Y \leftarrow matrix(obs, byrow = TRUE, nrow = J, ncol = N * J)ret <- - matrix(Mix[, rep(1:N, each = J)] * Y, ncol = N)
              M \leftarrow \text{matrix}(1:(J^2), \text{ nrow} = J, \text{ byrow} = \text{FALSE})ret <- ltMatrices(ret[M[lower.tri(M, diag = attr(invchol, "diag"))],,drop = FALSE],
                                 diag = attr(invchol, "diag"), byrow = FALSE)
              ret <- ltMatrices(ret,
                                 diag = attr(invchol, "diag"), byrow = attr(invchol, "byrow"))
              if (attr(invchol, "diag")) {
                  ### recycle properly
                  diagonals(ret) <- diagonals(ret) + c(1 / diagonals(invchol))
              } else {
                  diagonals(ret) <- 0
              }
              ret <- list(obs = sobs, invchol = ret)
              if (logLik)
                  ret$logLik <- ldmvnorm(obs = obs, mean = mean, invchol = invchol, logLik = FALSE)
              return(ret)
          }
          invchol <- solve(chol)
          ret <- sldmvnorm(obs = obs, mean = mean, invchol = invchol)
          ### this means: ret$chol <- - vectrick(invchol, ret$invchol, invchol)
          ret$chol <- - vectrick(invchol, ret$invchol)
          ret$invchol <- NULL
          return(ret)
     }
     ⋄
Fragment referenced in 2.
```
## 2.14 Application Example

Let's say we have  $\mathbf{Y}_i \sim \mathbb{N}_J(\mathbf{0}_J, \mathbf{C}_i \mathbf{C}_i^{\top})$  for  $i = 1, ..., N$  and we know the Cholesky factors  $\mathbf{L}_i = \mathbf{C}_i^{-1}$ <br>of the N precision matrices  $\Sigma^{-1} = \mathbf{L}_i \mathbf{L}_i^{\top}$ . We generate  $\mathbf{Y}_i = \mathbf{L}_i^{-1} \mathbf$ Evaluating the corresponding log-likelihood is now straightforward and fast, compared to repeated calls to dmvnorm

 $> N < - 1000L$  $>$  J  $<-$  50L

```
> 1t <- 1tMatrices(matrix(runif(N * J * (J + 1) / 2) + 1, ncol = N),
                     diag = TRUE, byrow = FALSE)> Z \le- matrix(rnorm(N * J), ncol = N)
> Y < -solve(1t, Z)> 111 <- sum(dnorm(Mult(lt, Y), log = TRUE)) + sum(log(diagonals(lt)))
> S <- as.array(Tcrossprod(solve(lt)))
> 112 \leq \text{sum}(\text{supply}(1:N, \text{function}(i) \text{dmvnorm}(x = Y[, i], \text{sigma} = S[, i], \text{log} = \text{TRUE}))> chk(ll1, ll2)
```
The ldmvnorm function now also has chol and invchol arguments such that we can use

 $>$  113 <- ldmvnorm(obs = Y, invchol = lt) > chk(ll1, ll3)

Note that argument obs in 1dmvnorm is an  $J \times N$  matrix whereas the traditional interface in dmvnorm expects an  $N \times J$  matrix x. The reason is that Mult or solve work with  $J \times N$  matrices and we want to avoid matrix transposes.

Sometimes it is preferable to split the joint distribution into a marginal distribution of some elements and the conditional distribution given these elements. The joint density is, of course, the product of the marginal and conditional densities and we can check if this works for our example by

```
> ## marginal of and conditional on these
> (j <- 1:5 * 10)
[1] 10 20 30 40 50
> md \leq marg_mvnorm(invchol = lt, which = j)
> cd < - cond_m v norm(in vchol = 1t, which = j, given = Y[j,])> 113 <- sum(dnorm(Mult(md$invchol, Y[j,]), log = TRUE)) +
         sum(log(diagonals(md$invchol))) +
         sum(dnorm(Mult(cd$invchol, Y[-j,] - cd$mean), log = TRUE)) +sum(log(diagonals(cd$invchol)))
> chk(ll1, ll3)
```
## Chapter 3

# Multivariate Normal Log-likelihoods

We now discuss code for evaluating the log-likelihood

$$
\sum_{i=1}^N \log(p_i(\mathbf{C}_i \mid \mathbf{a}_i, \mathbf{b}_i))
$$

This is relatively simple to achieve using the existing pmvnorm function, so a prototype might look like

<span id="page-56-0"></span> $\langle$  lpmvnormR 54 $\rangle \equiv$ 

```
lpmvnormR <- function(lower, upper, mean = 0, center = NULL, chol, logLik = TRUE, ...) {
         \langle56a\ranglesigma <- Tcrossprod(chol)
         S <- as.array(sigma)
         idx < -1ret <- error <- numeric(N)
         for (i in 1:N) {
              if (dim(sigma)[[1L]] > 1) idx <- i
              tmp \leftarrow \text{pmvnorm}(lower = lower[,i], upper = upper[,i], sigma = S[,, idx], ...ret[i] <- tmp
              error[i] <- attr(tmp, "error")
         }
         attr(ret, "error") <- error
         if (logLik)
              return(sum(log(pmax(ret, .Machine$double.eps))))
         ret
     }
     \DiamondFragment never referenced.
```
However, the underlying FORTRAN code first computes the Cholesky factor based on the covariance matrix, which is clearly a waste of time. Repeated calls to FORTRAN also cost some time. The code (based on and evaluated in [Genz and Bretz,](#page-107-0) [2002\)](#page-107-0) implements a specific form of quasi-Monte-Carlo integration without allowing the user to change the scheme (or to fall-back to simple Monte-Carlo). We therefore implement our own simplified version, with the aim to speed-things up such that maximum-likelihood estimation becomes a bit faster.

Let's look at an example first. This code estimates  $p_1, \ldots, p_{10}$  for a 5-dimensional normal

```
> J < -5L> N < - 10L> x \le matrix(runif(N * J * (J + 1) / 2), ncol = N)
> 1x \leq 1tMatrices(x, byrow = TRUE, diag = TRUE)
> a \leq matrix(runit(N * J), nrow = J) - 2> a[sample(J * N)[1:2]] <--Inf
> b \le a + 2 + \text{matrix}(\text{runit}(N * J), \text{nrow} = J)> b[sample(J * N)[1:2]] <- Inf
> (phat <- c(lpmvnormR(a, b, chol = lx, logLik = FALSE)))
 [1] 0.2369329 0.2337179 0.2842052 0.3915213 0.4662496 0.0000000 0.5900784
 [8] 0.4618524 0.4872819 0.0000000
```
We want to achieve the same result a bit more general and a bit faster, by making the code more modular and, most importantly, by providing score functions for all arguments  $a_i$ ,  $b_i$ , and  $\mathbf{C}_i$ .

### 3.1 Algorithm

<span id="page-57-1"></span>"lpmvnorm.R" 55a≡

```
100 \rangle\langle65\rangle\langle78\rangle⋄
```
<span id="page-57-0"></span>"lpmvnorm.c" 55b≡

```
101 \rangle#include <R.h>
#include <Rmath.h>
#include <Rinternals.h>
#include <Rdefines.h>
#include <Rconfig.h>
#include <R_ext/BLAS.h> /* for dtrmm */
\langle60a\rangle\langle60b \rangle63 \rangle75 \rangle\Diamond
```
We implement the algorithm described by [Genz](#page-107-1) [\(1992\)](#page-107-1). The key point here is that the original J-dimensional problem [\(1.1\)](#page-3-0) is transformed into an integral over  $[0, 1]^{J-1}$ . For each  $i = 1, \ldots, N$ , do

1. Input  $\mathbf{C}_i$  (chol),  $\mathbf{a}_i$  (lower),  $\mathbf{b}_i$  (upper), and control parameters  $\alpha$ ,  $\epsilon$ , and  $M_{\text{max}}$  (M).

```
\langle input checks 56a\rangle \equivif (!is.matrix(lower)) lower \leq- matrix(lower, ncol = 1)
     if (!is.matrix(upper)) upper <- matrix(upper, ncol = 1)
     stopifnot(isTRUE(all.equal(dim(lower), dim(upper))))
     stopifnot(inherits(chol, "ltMatrices"))
     byrow_orig <- attr(chol, "byrow")
     chol <- ltMatrices(chol, byrow = TRUE)
     d \leftarrow dim(chol)### allow single matrix C
     N \leftarrow ifelse(d[1L] == 1, ncol(lower), d[1L])
     J \leftarrow d[2L]stopifnot(nrow(lower) == J & kncol(lower) == N)stopifnot(nrow(upper) == J & x01(upper) == N)if (is.matrix(mean))
          stopifnot(nrow(mean) == J & k ncol(mean) == N)lower <- lower - mean
     upper <- upper - mean
     if (!is.null(center)) {
          if (!is.matrix(center)) center <- matrix(center, ncol = 1)
          stopifnot(nrow(center) == J & kncol(center == N))}
     ⋄
Fragment referenced in 54, 65, 78.
```
2. Standardise integration limits  $a_j^{(i)}/c_{jj}^{(i)}$ ,  $b_j^{(i)}/c_{jj}^{(i)}$ , and rows  $c_{jj}^{(i)}/c_{jj}^{(i)}$  for  $1 \leq j < j < J$ .

```
if (attr(chol, "diag")) {
    ### diagonals returns J x N and lower/upper are J x N, so
    ### elementwise standardisation is simple
    dchol <- diagonals(chol)
    ### zero diagonals not allowed
    stopifnot(all(abs(dchol) > (.Machine$double.eps)))
    ac <- lower / c(dchol)
    bc <- upper / c(dchol)
    C \leftarrow Dchol(chol, D = 1 / dchol)uC <- unclass(C)
    if (J > 1) ### else: univariate problem; C is no longer used
       uC <- Lower_tri(C)
    } else {
        ac <- lower
        bc <- upper
        uC <- Lower_tri(chol)
    }
\Diamond
```

```
Fragment referenced in 65, 78.
```
<span id="page-58-1"></span> $\langle$  standardise 56b $\rangle \equiv$ 

3. Initialise intsum = varsum = 0,  $M = 0$ ,  $d_1 = \Phi\left(a_1^{(i)}\right)$ ,  $e_1 = \Phi\left(b_1^{(i)}\right)$  and  $f_1 = e_1 - d_1$ .

```
\langle initialisation 57a\rangle \equivx0 = 0.0;if (LENGTH(center))
           x0 = -dcenter[0];
      d0 = pnorm\_ptr(da[0], x0);e0 = pnorm\_ptr(db[0], x0);\text{end0} = \text{e0} - \text{d0};
      f0 = \text{emd0};
      intsum = (iJ > 1 ? 0.0 : f0);\DiamondFragment referenced in 63, 75.
```
### 4. Repeat

<span id="page-59-2"></span> $\langle$  *init logLik loop* 57b $\rangle \equiv$  $d = d0;$  $f = f0;$  $emd = emd0;$ start =  $0$ ;  $\Diamond$ 

Fragment referenced in [63](#page-65-0)[, 69b.](#page-71-0)

- (a) Generate uniform  $w_1, \ldots, w_{J-1} \in [0,1]$ .
- (b) For  $j = 2, \ldots, J$  set

$$
y_{j-1} = \Phi^{-1} (d_{j-1} + w_{j-1}(e_{j-1} - d_{j-1}))
$$

We either generate  $w_{i-1}$  on the fly or use pre-computed weights  $(w)$ .

```
\langle \textit{compute } y \textit{ 57c} \rangle \equivWtmp = (W == R_Ni1Value ? unit\_rand() : dW[j - 1]);tmp = d + Wtmp * emd;if (tmp < dtol) {
          y[j - 1] = q0;} else {
           if (tmp > mdtol)
               y[j - 1] = -q0;else
               y[j - 1] = qnorm(tmp, 0.0, 1.0, 1L, 0L);
      }
      \Diamond
```
Fragment referenced in [58d](#page-60-0)[, 73a.](#page-74-0)

$$
x_{j-1} \quad = \quad \sum_{j=1}^{j-1} c_{jj}^{(i)} y_j
$$

```
\langle \textit{compute } x \, 58a \rangle \equivx = 0.0;if (LENGTH(center)) {
          for (k = 0; k < j; k++)x += dC[start + k] * (y[k] - dcenter[k]);
          x = dcenter[j];
      } else {
          for (k = 0; k < j; k++)x += dC[start + k] * y[k];
      }
      \Diamond
```
Fragment referenced in [58d](#page-60-0)[, 73a.](#page-74-0)

$$
d_j = \Phi\left(a_j^{(i)} - x_{j-1}\right)
$$
  

$$
e_j = \Phi\left(b_j^{(i)} - x_{j-1}\right)
$$

<span id="page-60-2"></span> $\langle update d, e 58b \rangle \equiv$ 

 $d = pnorm\_ptr(da[j], x);$  $e = pnorm\_ptr(db[j], x);$  $end = e - d;$ ⋄

Fragment referenced in [58d](#page-60-0)[, 73a.](#page-74-0)

$$
f_j = (e_j - d_j)f_{j-1}.
$$

<span id="page-60-3"></span> $\langle$  update f 58c $\rangle \equiv$ 

```
start += j;
f \equiv \text{end};
\Diamond
```
Fragment referenced in [58d](#page-60-0)[, 73a.](#page-74-0)

We put everything together in a loop starting with the second dimension

```
\langle inner logLik loop 58d\rangle \equiv
```
for  $(j = 1; j < iJ; j++)$  {  $\langle \textit{compute } y \textit{ 57c} \rangle$  $\langle \textit{compute } y \textit{ 57c} \rangle$  $\langle \textit{compute } y \textit{ 57c} \rangle$  $\langle \textit{compute } x \, 58a \rangle$  $\langle \textit{compute } x \, 58a \rangle$  $\langle \textit{compute } x \, 58a \rangle$  $\langle update\ d,\ e\ 58b \rangle$  $\langle update\ d,\ e\ 58b \rangle$  $\langle update\ d,\ e\ 58b \rangle$  $\langle$  update f [58c](#page-60-3)  $\rangle$ } ⋄

Fragment referenced in [63.](#page-65-0)

<span id="page-61-0"></span>(c) Set intsum = intsum +  $f_J$ , varsum = varsum +  $f_J^2$ ,  $M = M + 1$ , and error =  $\sqrt{(\text{varsum}/M - (\text{intsum}/M)^2)/M}$ .  $\langle$  increment 59a $\rangle \equiv$ intsum  $+= f;$  $\Diamond$ Fragment referenced in [63.](#page-65-0)

We refrain from early stopping and error estimation. Until error  $\epsilon \in \text{or } M = M_{\text{max}}$ 

### 5. Output  $\hat{p}_i = \text{intsum}/M$ .

We return  $\log \hat{p}_i$  for each i, or we immediately sum-up over i.

```
\langle output 59b\rangle \equivdans[0] += (intsum < dtol ? 10 : log(intsum)) - 1M;
      if (!RlogLik)
           dans += 1L;\DiamondFragment referenced in 63.
```
and move on to the next observation (note that p might be 0 in case  $C_i \equiv C$ ).

```
\langle move on 59c\rangle \equivda += iJ;db += iJ;dC += p;if (LENGTH(center)) dcenter += iJ;
      ⋄
Fragment referenced in 63, 75.
```
It turned out that calls to pnorm are expensive, so a slightly faster alternative (suggested by [Matić et al.,](#page-107-2) [2018\)](#page-107-2) can be used (fast = TRUE in the calls to lpmvnorm and slpmvnorm):

```
\langle pnorm fast 60a\rangle \equiv
```

```
/* see https://doi.org/10.2139/ssrn.2842681 */
     const double g2 = -0.0150234471495426236132;
     const double g4 = 0.000666098511701018747289;
     const double g6 = 5.07937324518981103694e-06;
     const double g8 = -2.92345273673194627762e-06;
     const double g10 = 1.34797733516989204361e-07;
     const double m2dpi = -2.0 / M_PI; //3.141592653589793115998;
     double C_pnorm_fast (double x, double m) {
         double tmp, ret;
         double x2, x4, x6, x8, x10;
         if (R_FINITE(x)) {
             x = x - m;x2 = x * x;x4 = x2 * x2;x6 = x4 * x2;x8 = x6 * x2;x10 = x8 * x2;tmp = 1 + g2 * x2 + g4 * x4 + g6 * x6 + g8 * x8 + g10 * x10;tmp = m2dpi * x2 * tmp;ret = .5 + ((x > 0) - (x < 0)) * sqrt(1 - exp(tmp)) / 2.0;} else {
             ret = (x > 0 ? 1.0 : 0.0);}
         return(ret);
     }
     \DiamondFragment referenced in 55b.
```

```
\langle pnorm slow 60b\rangle \equivdouble C_pnorm_slow (double x, double m) {
           return(pnorm(x, m, 1.0, 1L, 0L));
      }
      ⋄
Fragment referenced in 55b.
```
The fast argument can be used to switch on the faster but less accurate version of pnorm

```
\langle pnorm 60c\rangle \equivRboolean Rfast = asLogical(fast);
     double (*pnorm_ptr)(double, double) = C_pnorm_slow;
      if (Rfast)
          pnorm_ptr = C_pnorm_fast;
      ⋄
```

```
Fragment referenced in 63, 75.
```
We allow a new set of weights for each observation or one set for all observations. In the former case, the number of columns is  $M \times N$  and in the latter just M.

```
\langle W length 61a\rangle \equiv
```

```
int pW = 0;
if (W != R_NilValue) {
    if (LENGTH(W) == (iJ - 1) * iM) {pW = 0;
    } else {
        if (LENGTH(W) := (iJ - 1) * iN * iM)error("Length of W incorrect");
        pW = 1;
    }
    dW = REAL(W);}
\Diamond
```
Fragment referenced in [63](#page-65-0)[, 75.](#page-76-0)

```
\langle dimensions 61b\rangle \equivint iM = INTEGER(M)[0];
     int iN = INTEGER(N)[0];
     int iJ = INTEGR(J)[0];da = REAL(a);db = REAL(b);dC = REAL(C);dW = REAL(C); // make -Wmaybe-uninitialized happy
```

```
if (LENGTH(C) == iJ * (iJ - 1) / 2)p = 0;
else
    p = LENGTH(C) / IN;\Diamond
```

```
Fragment referenced in 63, 75.
```
<span id="page-63-2"></span> $\langle$  setup return object 61c $\rangle \equiv$ 

```
len = (RlogLik ? 1 : iN);PROTECT(ans = allocVector(REALSXP, len));
     dans = REAL(ans);for (int i = 0; i < len; i++)dans[i] = 0.0;\DiamondFragment referenced in 63.
```
The case  $J = 1$  does not loop over M

```
\langle univariate problem 62a\rangle \equivif (iJ == 1) {
            iM = 0;lM = 0.0;
      } else {
            lM = log((double) iM);
      }
      \triangle
```

```
Fragment referenced in 63.
```

```
\langle init center 62b\rangle \equivdcenter = REAL(center);
      if (LENGTH(center)) {
           if (LENGTH(center) != iN * iJ)
```

```
}
\Diamond
```

```
Fragment referenced in 63, 75.
```
We put the code together in a dedicated C function

```
\langle R \space{1} s lpmvnorm \text{ } variables \text{ } 62c \rangle \equivSEXP ans;
      double *da, *db, *dC, *dW, *dans, dtol = REAL(tol)[0];
       double *dcenter;
      double mdtol = 1.0 - dtol;
      double d0, e0, emd0, f0, q0;
      \Diamond
```
error("incorrect dimensions of center");

Fragment referenced in [63](#page-65-0)[, 75.](#page-76-0)

```
\langle R \text{ } lpmvnorm \text{ } 63 \rangle \equivSEXP R_lpmvnorm(SEXP a, SEXP b, SEXP C, SEXP center, SEXP N, SEXP J,
                       SEXP W, SEXP M, SEXP tol, SEXP logLik, SEXP fast) {
          62c \rangledouble l0, lM, x0, intsum;
          int p, len;
          Rboolean RlogLik = asLogical(logLik);
          \langle60c\rangle\langle61b \rangle\langle61a\rangle\langle init center62b \rangleint start, j, k;
          double tmp, Wtmp, e, d, f, emd, x, y[(iJ > 1 ? iJ - 1 : 1)];\langle61c\rangleq0 = qnorm(dtol, 0.0, 1.0, 1L, 0L);
          10 = \log(dto1);\langle62a\rangleif (W == R_NilValue)
              GetRNGstate();
          for (int i = 0; i < iN; i++) {
              x0 = 0;\langle initialisation57a\rangleif (W := R_NilValue && pW == 0)
                   dW = REAL(W);for (int m = 0; m < iM; m^{++}) {
                   \langle init logLik loop57b \rangle\langle58d\rangle\langle59a\rangleif (W != R_NilValue)
                       dW == iJ - 1;}
               \langle output59b\rangle\langle59c\rangle}
          if (W == R_NilValue)
              PutRNGstate();
          UNPROTECT(1);
          return(ans);
     }
     \Diamond
```

```
Fragment referenced in 55b.
```
The R user interface consists of some checks and a call to C. Note that we need to specify both w and M in case we want a new set of weights for each observation.

```
\langle init random seed, reset on exit 64a\rangle \equiv
```

```
### from stats:::simulate.lm
if (!exists(".Random.seed", envir = .GlobalEnv, inherits = FALSE))
    runif(1)
if (is.null(seed))
    RNGstate <- get(".Random.seed", envir = .GlobalEnv)
else {
    R.seed <- get(".Random.seed", envir = .GlobalEnv)
    set.seed(seed)
    RNGstate <- structure(seed, kind = as.list(RNGkind()))
    on.exit(assign(".Random.seed", R.seed, envir = .GlobalEnv))
}
\Diamond
```

```
Fragment referenced in 65, 78.
```

```
\langle check and \langle or set integration weights 64b\rangle \equiv
```

```
if (!is.null(w) & J > 1) {
    stopifnot(is.matrix(w))
    stopifnot(nrow(w) == J - 1)if (is.null(M))
        M \leftarrow \text{ncol}(w)stopifnot(ncol(w) % in% c(M, M * N))storage.mode(w) <- "double"
} else {
    if (J > 1) {
        if (is.null(M)) stop("either w or M must be specified")
    } else {
        M < -1L}
}
⋄
```

```
Fragment referenced in 65, 78.
```
Sometimes we want to evaluate the log-likelihood based on  $\mathbf{L} = \mathbf{C}^{-1}$ , the Cholesky factor of the precision (not the covariance) matrix. In this case, we explicitly invert L to give C (both matrices are lower triangular, so this is fast).

```
\langle Cholesky of precision 64c \rangle \equiv
```

```
stopifnot(xor(missing(chol), missing(invchol)))
     if (missing(chol)) chol <- solve(invchol)
     \triangleFragment referenced in 65, 78.
```

```
\langle lpmvnorm 65 \rangle \equiv
```

```
lpmvnorm <- function(lower, upper, mean = 0, center = NULL, chol, invchol,
                      logList = TRUE, M = NULL, w = NULL, seed = NULL,tol = .Machine$double.eps, fast = FALSE) {
    \langle64a\rangleCholesky of precision 64c⟨input checks 56a ⟩
    \langle56b\rangle\langle check and / or set integration weights 64\mathrm{b} \rangleret <- .Call(mvtnorm_R_lpmvnorm, ac, bc, uC, as.double(center),
                  as.integer(N), as.integer(J), w, as.integer(M), as.double(tol),
                  as.logical(logLik), as.logical(fast));
    return(ret)
}
⋄
```
Fragment referenced in [55a.](#page-57-1)

Coming back to our simple example, we get (with 25000 simple Monte-Carlo iterations)

> phat

```
[1] 0.2369329 0.2337179 0.2842052 0.3915213 0.4662496 0.0000000 0.5900784
 [8] 0.4618524 0.4872819 0.0000000
> exp(1pmvnorm(a, b, chol = 1x, M = 25000, logLik = FALSE, fast = TRUE))[1] 2.366926e-01 2.341369e-01 2.834803e-01 3.938926e-01 4.658150e-01
 [6] 8.881784e-21 5.911462e-01 4.597514e-01 4.879485e-01 8.881784e-21
> exp(lpmvnorm(a, b, chol = 1x, M = 25000, logLik = FALSE, fast = FALSE))
 [1] 2.377131e-01 2.372235e-01 2.831741e-01 3.875320e-01 4.659937e-01
 [6] 8.881784e-21 5.895400e-01 4.624243e-01 4.871073e-01 8.881784e-21
```
Next we generate some data and compare our implementation to pmvnorm using quasi-Monte-Carlo integration. The pmvnorm function uses randomised Korobov rules. The experiment here applies generalised Halton sequences. Plain Monte-Carlo  $(w = NULL)$  will also work but produces more variable results. Results will depend a lot on appropriate choices and it is the users responsibility to make sure things work as intended. If you are unsure, you should use pmvnorm which provides a well-tested configuration.

```
> M < - 10000L> if (require("qrng", quietly = TRUE)) {
+ ### quasi-Monte-Carlo
+ W \leftarrow t(\text{ghalton}(M, d = J - 1))+ } else {
+ ### Monte-Carlo
+ W \leftarrow matrix(runit(M * (J - 1)), nrow = J - 1)+ }
> ### Genz & Bretz, 2001, without early stopping (really?)
> pGB <- lpmvnormR(a, b, chol = lx, logLik = FALSE,
                  algorithm = GenzBretz(maxpts = M, abseps = 0, releps = 0))
> ### Genz 1992 with quasi-Monte-Carlo, fast pnorm
```

```
> pGqf \leq exp(lpmvnorm(a, b, chol = lx, w = W, M = M, logLik = FALSE,
                       fast = TRUE))
> ### Genz 1992, original Monte-Carlo, fast pnorm
> pGf \leq exp(lpmvnorm(a, b, chol = lx, w = NULL, M = M, logLik = FALSE,
                      fast = TRUE))
> ### Genz 1992 with quasi-Monte-Carlo, R::pnorm
> pGqs \leq exp(1pmvnorm(a, b, chol = 1x, w = W, M = M, logLik = FALSE,
                       fast = FALSE))
> ### Genz 1992, original Monte-Carlo, R::pnorm
> pGs <- exp(1pmvnorm(a, b, chol = 1x, w = NULL, M = M, logLik = FALSE,fast = FALSE))
> cbind(pGB, pGqf, pGf, pGqs, pGs)
```
pGB pGqf pGf pGqs pGs [1,] 0.2368918 2.369290e-01 2.344954e-01 2.369297e-01 2.360153e-01 [2,] 0.2341507 2.340099e-01 2.319416e-01 2.340103e-01 2.347435e-01 [3,] 0.2841044 2.841303e-01 2.850959e-01 2.841316e-01 2.870079e-01 [4,] 0.3918357 3.921465e-01 3.931626e-01 3.921469e-01 3.904457e-01 [5,] 0.4671062 4.668249e-01 4.678817e-01 4.668242e-01 4.690837e-01 [6,] 0.0000000 2.220446e-20 2.220446e-20 2.220446e-20 2.220446e-20 [7,] 0.5901670 5.902059e-01 5.907621e-01 5.902056e-01 5.929013e-01 [8,] 0.4613023 4.619428e-01 4.611888e-01 4.619434e-01 4.630231e-01 [9,] 0.4872195 4.870317e-01 4.863298e-01 4.870324e-01 4.820740e-01 [10,] 0.0000000 2.220446e-20 2.220446e-20 2.220446e-20 2.220446e-20

The three versions agree nicely. We now check if the code also works for univariate problems

```
> ### test univariate problem
> ### call pmvnorm
> pGB \leq 1pmvnormR(a[1,,drop = FALSE], b[1,,drop = FALSE], chol = lx[,1],
                  logLik = FALSE,
                  algorithm = GenzBretz(maxpts = M, abseps = 0, releps = 0)> ### call lpmvnorm
> pGq \leq exp(lpmvnorm(a[1,,drop = FALSE], b[1,,drop = FALSE], chol = lx[,1],
                     logLik = FALSE))
> ### ground truth
> ptr <- pnorm(b[1,] / c(unclass(lx[,1]))) - pnorm(a[1,] / c(unclass(lx[,1])))
> cbind(c(ptr), pGB, pGq)
                      pGB pGq
 [1,] 0.9999758 0.9999758 0.9999758
 [2,] 0.6108928 0.6108928 0.6108928
```
[3,] 0.9076043 0.9076043 0.9076043 [4,] 0.8979932 0.8979932 0.8979932 [5,] 0.9589363 0.9589363 0.9589363 [6,] 0.7863435 0.7863435 0.7863435 [7,] 0.9982537 0.9982537 0.9982537 [8,] 0.8745388 0.8745388 0.8745388 [9,] 0.9386051 0.9386051 0.9386051 [10,] 0.9119778 0.9119778 0.9119778

Because the default fast = FALSE was used here, all results are identical.

## 3.2 Score Function

In addition to the log-likelihood, we would also like to have access to the scores with respect to  $\mathbf{C}_i$ . Because every element of  $\mathbf{C}_i$  only enters once, the chain rule rules, so to speak.

We need the derivatives of  $d, e, y$ , and  $f$  with respect to the  $c$  parameters

```
\langle chol scores 67a\rangle \equiv
```

```
double dp_c[Jp], ep_c[Jp], fp_c[Jp], yp_c[(iJ > 1 ? iJ - 1 : 1) * Jp];
⋄
```
Fragment referenced in [68a.](#page-70-0)

and the derivates with respect to the mean

```
double dp_m[Jp], ep_m[Jp], fp_m[Jp], yp_m[(iJ > 1 ? iJ - 1 : 1) * Jp];
\triangle
```
Fragment referenced in [68a.](#page-70-0)

<span id="page-69-1"></span> $\langle$  mean scores 67b $\rangle \equiv$ 

and the derivates with respect to lower (a)

```
double dp_1[Jp], ep_1[Jp], fp_1[Jp], yp_1[(iJ > 1 ? iJ - 1 : 1) * Jp];
⋄
```
Fragment referenced in [68a.](#page-70-0)

<span id="page-69-2"></span> $\langle$  lower scores 67c $\rangle \equiv$ 

and the derivates with respect to upper (b)

```
\langle upper scores 67d\rangle \equiv
```

```
double dp_u[Jp], ep_u[Jp], fp_u[Jp], yp_u[(iJ > 1 ? iJ - 1 : 1) * Jp];
      ⋄
Fragment referenced in 68a.
```
and we start allocating the necessary memory. The output object contains the likelihood contributions (first row), the scores with respect to the mean (next J rows), with respect to the lower integration limits (next  $J$  rows), with respect to the upper integration limits (next  $J$  rows) and finally with respect to the off-diagonal elements of the Cholesky factor (last  $J(J-1)/2$  rows).

<span id="page-70-0"></span> $\langle score\ output\ object\ 68a \rangle \equiv$ 

```
int Jp = iJ * (iJ + 1) / 2;\langle67a\rangle\langle67b\rangle⟨lower scores 67c ⟩
⟨ upper scores 67d ⟩
double dtmp, etmp, Wtmp, ytmp, xx;
PROTECT(ans = allocMatrix(REALSXP, Jp + 1 + 3 * iJ, iN));
dans = REAL(ans);for (j = 0; j < LENGTH(ans); j^{++}) dans[j] = 0.0;
\Diamond
```

```
Fragment referenced in 75.
```
For each  $i = 1, \ldots, N$ , do

- 1. Input  $\mathbf{C}_i$  (chol),  $\mathbf{a}_i$  (lower),  $\mathbf{b}_i$  (upper), and control parameters  $\alpha$ ,  $\epsilon$ , and  $M_{\text{max}}$  (M).
- 2. Standardise integration limits  $a_j^{(i)}/c_{jj}^{(i)}$ ,  $b_j^{(i)}/c_{jj}^{(i)}$ , and rows  $c_{jj}^{(i)}/c_{jj}^{(i)}$  for  $1 \leq j < j < J$ . Note: We later need derivatives wrt  $c_{jj}^{(i)}$ , so we compute derivates wrt  $a_j^{(i)}$  and  $b_j^{(i)}$  and post-differentiate later.
- 3. Initialise intsum = varsum = 0,  $M = 0$ ,  $d_1 = \Phi\left(a_1^{(i)}\right)$ ,  $e_1 = \Phi\left(b_1^{(i)}\right)$  and  $f_1 = e_1 d_1$ .

We start initialised the score wrt to  $c_{11}^{(i)}$  (the parameter is non-existent here due to standardisation)

```
\langle score\ c11\ 68b \rangle \equiv
```

```
if (LENGTH(center)) {
   dp_c[0] = (R_FINITE(da[0]) ? domm(da[0], x0, 1.0, 0L) * (da[0] - x0 - deenter[0]) : 0);ep_c[0] = (R_FINITE(db[0]) ? domrm(db[0], x0, 1.0, 0L) * (db[0] - x0 - dcenter[0]) : 0);} else {
   dp_c[0] = (R_FINITE(da[0]) ? domr(da[0], x0, 1.0, 0L) * (da[0] - x0) : 0);ep_c[0] = (R_FINITE(db[0]) ? dom(m(db[0], x0, 1.0, 0L) * (db[0] - x0) : 0);}
fp_c[0] = ep_c[0] - dp_c[0];⋄
```
Fragment referenced in [69b](#page-71-0)[, 75.](#page-76-0)

```
\langle score a, b 69a \rangle \equivdp_m[0] = (R_FINITE(da[0]) ? dom(m(da[0], x0, 1.0, 0L) : 0);ep_m[0] = (R_FINITE(db[0]) ? dom(m(db[0], x0, 1.0, 0L) : 0);dp_1[0] = dp_m[0];ep_u[0] = ep_m[0];dp_u[0] = 0;ep_1[0] = 0;fp_m[0] = ep_m[0] - dp_m[0];fp_l[0] = -dp_m[0];fp_u[0] = ep_m[0];\Diamond
```
Fragment referenced in [69b](#page-71-0)[, 75.](#page-76-0)

#### 4. Repeat

<span id="page-71-0"></span> $\langle$  *init score loop* 69b $\rangle \equiv$ 

```
\langle57b \rangle68b \rangle69a \rangle\Diamond
```
Fragment referenced in [75.](#page-76-0)

- (a) Generate uniform  $w_1, \ldots, w_{J-1} \in [0, 1].$
- (b) For  $j = 2, \ldots, J$  set

$$
y_{j-1} = \Phi^{-1} (d_{j-1} + w_{j-1}(e_{j-1} - d_{j-1}))
$$

We again either generate  $w_{i-1}$  on the fly or use pre-computed weights (w). We first compute the scores with respect to the already existing parameters.

 $\langle$  update yp for chol 69c $\rangle \equiv$ 

```
ytmp = exp(-dnorm(y[j - 1], 0.0, 1.0, 1L)); // = 1 / dnorm(y[j - 1], 0.0, 1.0, 0L)for (k = 0; k < Jp; k++) yp_c[k * (iJ - 1) + (j - 1)] = 0.0;for (idx = 0; idx < (j + 1) * j / 2; idx ++) {
    yp_c[idx * (iJ - 1) + (j - 1)] = ytmp;
    yp_c[idx * (iJ - 1) + (j - 1)] *= (dp_c[idx] + Wtmp * (ep_c[idx] - dp_c[idx]));
}
⋄
```
Fragment referenced in [73a.](#page-74-0)

⟨ update yp for means, lower and upper 70 ⟩ ≡

```
for (k = 0; k < iJ; k++)yp_m[k * (iJ - 1) + (j - 1)] = 0.0;for (idx = 0; idx < j; idx ++) {
    yp_m[idx * (iJ - 1) + (j - 1)] = ytmp;yp_m[idx * (iJ - 1) + (j - 1)] * = (dp_m[idx] + Wtmp * (ep_m[idx] - dp_m[idx]));}
for (k = 0; k < iJ; k++)yp_l[k * (iJ - 1) + (j - 1)] = 0.0;for (idx = 0; idx < j; idx ++) {
    yp_l[idx * (iJ - 1) + (j - 1)] = ytmp;
    yp_l[idx * (iJ - 1) + (j - 1)] *= (dp_l[idx] + Wtmp * (dp_u[idx] - dp_l[idx]));
\mathbf{I}for (k = 0; k < iJ; k++)yp_u[k * (iJ - 1) + (j - 1)] = 0.0;for (idx = 0; idx < j; idx ++) {
    yp\_u[idx * (iJ - 1) + (j - 1)] = ytmp;
    yp_u[idx * (iJ - 1) + (j - 1)] * = (ep_l[idx] + Wtmp * (ep_u[idx] - ep_l[idx]));}
\Diamond
```
Fragment referenced in [73a.](#page-74-0)
$$
x_{j-1} = \sum_{j=1}^{j-1} c_{jj}^{(i)} y_j
$$
  
\n
$$
d_j = \Phi \left( a_j^{(i)} - x_{j-1} \right)
$$
  
\n
$$
e_j = \Phi \left( b_j^{(i)} - x_{j-1} \right)
$$

$$
f_j = (e_j - d_j)f_{j-1}.
$$

The scores with respect to  $c_{jj}^{(i)}$ ,  $j = 1, \ldots, j - 1$  are

<span id="page-72-0"></span>⟨ score wrt new chol off-diagonals 71a ⟩ ≡

```
dtmp = dom(m(da[j], x, 1.0, 0L);etmp = dnorm(db[j], x, 1.0, 0L);for (k = 0; k < j; k++) {
    idx = start + j + k;if (LENGTH(center)) {
        dp_c[idx] = dtmp * (-1.0) * (y[k] - dcenter[k]);ep_c[idx] = etmp * (-1.0) * (y[k] - dcenter[k]);} else {
        dp_c[idx] = dtmp * (-1.0) * y[k];ep_c[idx] = etmp * (-1.0) * y[k];}
    fp_c[idx] = (ep_c[idx] - dp_c[idx]) * f;}
\Diamond
```
Fragment referenced in [73a.](#page-74-0)

and the score with respect to (the here non-existing)  $c_{jj}^{(i)}$  is

<span id="page-72-1"></span> $\langle$  score wrt new chol diagonal 71b $\rangle \equiv$ 

```
idx = (j + 1) * (j + 2) / 2 - 1;if (LENGTH(center)) {
   dp_c[idx] = (R_FINITE(da[j]) ? dtmp * (da[j] - x - dcenter[j]) : 0);ep_c_idx] = (R_FINITE(db[j]) ? etmp * (db[j] - x - deenter[j]) : 0);} else {
   dp_c[idx] = (R_FINITE(da[j]) ? dtmp * (da[j] - x) : 0);ep_c[idx] = (R_FINITE(db[j]) ? etmp * (db[j] - x) : 0);
}
fp_c[idx] = (ep_c[idx] - dp_c[idx]) * f;⋄
```
Fragment referenced in [73a.](#page-74-0)

<span id="page-73-0"></span> $\langle$  new score means, lower and upper 71c $\rangle \equiv$ 

```
dp_m[j] = (R_FINITE(da[j]) ? dtmp : 0);ep_m[j] = (R_FINITE(db[j]) ? etmp : 0);dp_l[j] = dp_m[j];ep_u[j] = ep_m[j];dp_u[j] = 0;ep\_l[j] = 0;fp_l[j] = - dp_m[j] * f;fp_u[j] = ep_m[j] * f;fp_m[j] = fp_u[j] + fp_l[j];⋄
```
Fragment referenced in [73a.](#page-74-0)

We next update scores for parameters introduced for smaller  $j$ 

```
\langle update score for chol 72a\rangle \equiv
```

```
for (idx = 0; idx < j * (j + 1) / 2; idx++) {
   xx = 0.0;for (k = 0; k < j; k++)xx += dC[start + k] * yp_c[idx * (iJ - 1) + k];dp_c[idx] = dtmp * (-1.0) * xx;ep_c[idx] = etmp * (-1.0) * xx;fp_c[idx] = (ep_c[idx] - dp_c[idx]) * f + emd * fp_c[idx];}
⋄
```
Fragment referenced in [73a.](#page-74-0)

```
\langle update score means, lower and upper 72b \rangle \equivfor (idx = 0; idx < j; idx ++) {
         xx = 0.0;for (k = 0; k < j; k++)xx += dC[start + k] * yp_m[idx * (iJ - 1) + k];
         dp_m[idx] = dtmp * (-1.0) * xx;ep_m[idx] = etmp * (-1.0) * xx;fp_m[idx] = (ep_m[idx] - dp_m[idx]) * f + emd * fp_m[idx];}
     for (idx = 0; idx < j; idx ++) {
         xx = 0.0;for (k = 0; k < j; k++)xx += dC[start + k] * yp_l[idx * (iJ - 1) + k];
         dp_l[idx] = dtmp * (-1.0) * xx;dp_u[idx] = etmp * (-1.0) * xx;fp_l[idx] = (dp_l[idx] - dp_l[idx]) * f + emd * fp_l[idx];}
     for (idx = 0; idx < j; idx ++) {
         xx = 0.0;for (k = 0; k < j; k++)xx += dC[start + k] * yp_u[idx * (iJ - 1) + k];
         ep_1[idx] = dtmp * (-1.0) * xx;ep_u[idx] = etmp * (-1.0) * xx;fp_u[idx] = (ep_u[idx] - ep_u[idx]) * f + emd * fp_u[idx];}
     \Diamond
```
Fragment referenced in [73a.](#page-74-0)

<span id="page-74-0"></span>We put everything together in a loop starting with the second dimension  $\langle$  inner score loop 73a $\rangle \equiv$ 

```
for (j = 1; j < iJ; j++) {
   57c} \rangle58a \rangle58b \rangle\langle69c\rangle\langle70 \rangle\langle71a\rangle\langle71b\rangle\langle71c\rangle⟨ update score for chol 72a ⟩
   ⟨ update score means, lower and upper 72b ⟩
   \langle58c \rangle}
\Diamond
```
Fragment referenced in [75.](#page-76-0)

(c) Set intsum = intsum +  $f_J$ , varsum = varsum +  $f_J^2$ ,  $M = M + 1$ , and error =  $\sqrt{(\text{varsum}/M - (\text{intsum}/M)^2)/M}$ . We refrain from early stopping and error estimation.

Until error  $<\epsilon$  or  $M=M_{\rm max}$ 

5. Output  $\hat{p}_i = \text{intsum}/M$ .

We return  $\log \hat{p}_i$  for each i, or we immediately sum-up over i.

```
\langle score\ output\ 73b \rangle \equivdans[0] += f;
      for (j = 0; j < Jp; j++)
          dans[j + 1] += fp_c[j];for (j = 0; j < iJ; j++) {
          idx = Jp + j + 1;dans[idx] += fp_m[j];dans[idx + iJ] += fp_l[j];dans[idx + 2 * iJ] += fp_u[j];}
     \Diamond
```

```
Fragment referenced in 75.
```

```
\langle init dans 73c\rangle \equiv
```

```
if (iM == 0) {
    dans[0] = intsum;
    dans[1] = fp_c[0];dans[2] = fp_m[0];dans[3] = fp_1[0];dans[4] = fp_u[0];}
\Diamond
```
Fragment referenced in [75.](#page-76-0)

We put everything together in C

```
\langle R \space{1} s lpmvnorm\; 75 \rangle \equiv
```

```
SEXP R_slpmvnorm(SEXP a, SEXP b, SEXP C, SEXP center, SEXP N, SEXP J, SEXP W,
                     SEXP M, SEXP tol, SEXP fast) {
          62c \rangledouble intsum;
          int p, idx;
          \langle61b\rangle\langle60c\rangle\langle61a\rangle\langle init center62b\rangleint start, j, k;
          double tmp, e, d, f, emd, x, x0, y[(iJ > 1 ? iJ - 1 : 1)];⟨ score output object 68a ⟩
          q0 = qnorm(dtol, 0.0, 1.0, 1L, 0L);
          /* univariate problem */
          if (iJ == 1) iM = 0;
          if (W == R_NilValue)
              GetRNGstate();
          for (int i = 0; i < iN; i++) {
              \langle initialisation57a\rangle68b \rangle69a \rangle\langle init dans73c\rangleif (W = R_NilValue && pW == 0)
                  dW = REAL(W);for (int m = 0; m < iM; m^{++}) {
                  ⟨init score loop 69b ⟩
                   ⟨inner score loop 73a ⟩
                  \langle73b\rangleif (W != R_NilValue)
                       dW == iJ - 1;}
              \langle59c\rangledans += Jp + 1 + 3 * iJ;
          }
          if (W == R_NilValue)
              PutRNGstate();
          UNPROTECT(1);
          return(ans);
     }
     \DiamondFragment referenced in 55b.
```
The R code is now essentially identical to lpmvnorm, however, we need to undo the effect of standardisation once the scores have been computed

```
\langle post differentiate mean score 76a\rangle \equiv
```

```
Jp \leftarrow J * (J + 1) / 2;smean \leq - ret[Jp + 1:J, , drop = FALSE]
if (attr(chol, "diag"))
    smean <- smean / c(dchol)
\Diamond
```

```
Fragment referenced in 78.
```

```
\langle post differentiate lower score 76b \rangle \equiv
```

```
slower \le- ret[Jp + J + 1:J, , drop = FALSE]
if (attr(chol, "diag"))
    slower <- slower / c(dchol)
\Diamond
```

```
Fragment referenced in 78.
```
<span id="page-77-2"></span> $\langle$  post differentiate upper score 76c  $\rangle \equiv$ 

```
supper <- ret[Jp + 2 * J + 1:J, , drop = FALSE]if (attr(chol, "diag"))
    supper <- supper / c(dchol)
\Diamond
```
Fragment referenced in [78.](#page-79-0)

<span id="page-77-3"></span> $\langle$  post differentiate chol score 76d $\rangle \equiv$ 

```
if (J == 1) {
    idx \leftarrow 1L
} else {
    idx \leftarrow cumsum(c(1, 2:J))}
if (attr(chol, "diag")) {
    ret <- ret / c(dchol[rep(1:J, 1:J),]) ### because 1 / dchol already there
    ret[idx, ] \leftarrow ret[idx, ]}
\Diamond
```
Fragment referenced in [78.](#page-79-0)

We sometimes parameterise models in terms of  $\mathbf{L} = \mathbf{C}^{-1}$ , the Cholesky factor of the precision matrix. The log-likelihood operates on C, so we need to post-differentiate the score function. We have

$$
\mathbf{A} = \frac{\partial \mathbf{L}^{-1}}{\partial \mathbf{L}} = -\mathbf{L}^{-\top} \otimes \mathbf{L}^{-1}
$$

and computing  $sA$  for a score vector  $s$  with respect to  $L$  can be implemented by the "vec trick" (Section [2.10\)](#page-37-0)

$$
\mathbf{s}\mathbf{A} = \mathbf{L}^{-\top} \mathbf{S} \mathbf{L}^{-\top}
$$

```
where s = vec(S).
\langle post differentiate invchol score 77a\rangle \equivif (!missing(invchol)) {
          ret <- ltMatrices(ret, diag = TRUE, byrow = TRUE)
          ### this means vectrick(chol, ret, chol)
          ret <- - unclass(vectrick(chol, ret))
```

```
Fragment referenced in 78.
```
}  $\Diamond$ 

If the diagonal elements are constants, we set them to zero. The function always returns an object of class ltMatrices with explicit diagonal elements (use Lower\_tri(, diag = FALSE) to extract the lower triangular elements such that the scores match the input)

```
\langle post process score 77b \rangle \equivif (!attr(chol, "diag"))
           ### remove scores for constant diagonal elements
           ret[idx, ] \leftarrow 0ret <- ltMatrices(ret, diag = TRUE, byrow = TRUE)
      \DiamondFragment referenced in 78.
```
We can now finally put everything together in a single score function.

```
\langle slpmvnorm 78\rangle \equiv
```

```
slpmvnorm <- function(lower, upper, mean = 0, center = NULL, chol, invchol, logLik = TRUE, M = NULL,
                          w = NULL, seed = NULL, tol = . Machine$double.eps, fast = FALSE) {
          \langle64a\rangle⟨ Cholesky of precision 64c ⟩
          \langle56a\rangle⟨ standardise 56b ⟩
          \langle check and \angle64b \rangleret <- .Call(mvtnorm_R_slpmvnorm, ac, bc, uC, as.double(center), as.integer(N),
                       as.integer(J), w, as.integer(M), as.double(tol), as.logical(fast));
         ll <- log(pmax(ret[1L,], tol)) - log(M)
         intsum <- ret[1L,]
         m <- matrix(intsum, nrow = nrow(ret) - 1, ncol = ncol(ret), byrow = TRUE)
         ret <- ret[-1L,,drop = FALSE] / m ### NOTE: division by zero MAY happen,
                                             ### catch outside
         ⟨ post differentiate mean score 76a ⟩
          ⟨ post differentiate lower score 76b ⟩
         ⟨ post differentiate upper score 76c ⟩
         ret \leq- ret[1:Jp,, drop = FALSE]
         ⟨ post differentiate chol score 76d ⟩
         ⟨ post differentiate invchol score 77a ⟩
         \langle77b\rangleret <- ltMatrices(ret, byrow = byrow_orig)
         if (logLik) {
             ret <- list(logLik = ll,
                          mean = smean,lower = slower,
                          upper = supper,
                          chol = ret)
             if (!missing(invchol)) names(ret)[names(ret) == "chol"] <- "invchol"
             return(ret)
         }
         return(ret)
     }
     ⋄
Fragment referenced in 55a.
```
Let's look at an example, where we use numDeriv::grad to check the results

```
> J < -5L> N < -4L> S <- crossprod(matrix(runif(J^2), nrow = J))
> prm \leq t(chol(S))[lower.tri(S, diag = TRUE)]
> ### define C
> mC <- ltMatrices(matrix(prm, ncol = 1), diag = TRUE)
> a \leq matrix(runif(N * J), nrow = J) - 2> b < -a + 4
```

```
> a[2, ] < -Inf> b[3, 1 < -1nf
> M < - 10000L> W \leq matrix(runif(M * (J - 1)), ncol = M)
> 11i \leftarrow c(1pmvnorm(a, b, chol = mC, w = W, M = M, logLik = FALSE))> fC <- function(prm) {
      C \leq -1tMatrices(matrix(prm, ncol = 1), diag = TRUE)
+ lpmvnorm(a, b, chol = C, w = W, M = M)
+ }
> sC \leq s1pmvnorm(a, b, chol = mC, w = W, M = M)> chk(lli, sC$logLik)
> if (require("numDeriv", quietly = TRUE))
+ chk(grad(fC, unclass(mC)), rowSums(unclass(sC$chol)), check.attributes = FALSE)
   We can do the same when \bf{L} (and not \bf{C}) is given
> mL <- solve(mC)
> 11iL \leq c(1pmvnorm(a, b, invchol = mL, w = W, M = M, logLik = FALSE))
> chk(lli, lliL)
> fL <- function(prm) {
      L \leftarrow ltMatrices(matrix(prm, ncol = 1), diag = TRUE)
+ lpmvnorm(a, b, invchol = L, w = W, M = M)
+ }
> sL \leq -\text{slpmvnorm}(a, b, \text{invchol} = mL, w = W, M = M)> chk(lliL, sL$logLik)
> if (require("numDeriv", quietly = TRUE))
      chk(grad(fL, unclass(mL)), rowSums(unclass(sL$invchol)),
+ check.attributes = FALSE)
  The score function also works for univariate problems
> ptr <- pnorm(b[1,] / c(unclass(mC[,1]))) - pnorm(a[1,] / c(unclass(mC[,1])))
> log(ptr)
[1] -0.01165889 -0.08617272 -0.01240094 -0.03105050
> 1pmvnorm(a[1,,drop = FALSE], b[1,,drop = FALSE], chol = mC[,1], logLik = FALSE)
[1] -0.01165889 -0.08617272 -0.01240094 -0.03105050
> lapply(slpmvnorm(a[1,,drop = FALSE], b[1,,drop = FALSE], chol = mC[,1], logLik =
+ TRUE), unclass)
$logLik
[1] -0.01165889 -0.08617272 -0.01240094 -0.03105050
$mean
           [0,1] [0,2] [0,3] [0,4][1,] 0.02222249 0.2140162 0.02641782 0.08861162
$lower
            [0,1] [0,2] [0,3] [0,4][1,] -0.03221736 -0.214453 -0.03536199 -0.09096213
$upper
           [,1] [,2] [,3] [,4]
```

```
78
```

```
[1,] 0.00999487 0.0004368597 0.008944164 0.002350511
$chol
         [0,1] [0,2] [0,3] [0,4]1.1 -0.104149 -0.2994286 -0.1075726 -0.1787174
attr(,"J")
[1] 1
attr(,"diag")
[1] TRUE
attr(,"byrow")
[1] FALSE
attr(,"rcnames")
[1] "1"
> sd1 <- c(unclass(mCl,1]))> (\text{dnorm}(b[1,]/s d1) * b[1,]-\text{dnorm}(a[1,]/s d1) * a[1,]) * (-1) / s d1^2 / ptr[1] -0.1041490 -0.2994286 -0.1075726 -0.1787174
```
#### Chapter 4

### Maximum-likelihood Example

We now discuss how this infrastructure can be used to estimate the Cholesky factor of a multivariate normal in the presence of interval-censored observations.

We first generate a covariance matrix  $\Sigma = \mathbf{CC}^{\top}$  and extract the Cholesky factor C

 $> J < -4$  $> R < - diag(J)$  $> R[1,2] < R[2,1] < -.25$  $> R[1,3] < R[3,1] < .5$  $> R[2,4] < R[4,2] < .75$ > ### ATLAS and M1mac print 0 as something < .Machine\$double.eps > round(Sigma <- diag(sqrt(1:J / 2)) %\*% R %\*% diag(sqrt(1:J / 2)), 7)  $[0,1]$   $[0,2]$   $[0,3]$   $[0,4]$ [1,] 0.5000000 0.1767767 0.4330127 0.00000 [2,] 0.1767767 1.0000000 0.0000000 1.06066 [3,] 0.4330127 0.0000000 1.5000000 0.00000 [4,] 0.0000000 1.0606602 0.0000000 2.00000  $>(C \leftarrow t(chol(Sigma)))$  $[$ ,1]  $[$ ,2]  $[$ ,3]  $[$ ,4] [1,] 0.7071068 0.0000000 0.0000000 0.0000000 [2,] 0.2500000 0.9682458 0.0000000 0.0000000 [3,] 0.6123724 -0.1581139 1.0488088 0.0000000 [4,] 0.0000000 1.0954451 0.1651446 0.8790491 We now represent this matrix as ltMatrices object > prm <- C[lower.tri(C, diag = TRUE)] > lt <- ltMatrices(matrix(prm, ncol = 1L), + diag = TRUE, ### has diagonal elements  $byrow = FALSE$ ) ### prm is column-major > BYROW <- FALSE ### later checks > lt <- ltMatrices(lt,  $byrow = BYROW$ ) ### convert to row-major >  $chk(C, as.array(1t)[,1], check.attributes = FALSE)$  $>$  chk(Sigma, as.array(Tcrossprod(lt))[,,1], check.attributes = FALSE)

We generate some data from  $\mathbb{N}_J(\mathbf{0}_J, \Sigma)$  by first sampling from  $\mathbf{Z} \sim \mathbb{N}_J(\mathbf{0}_J, \mathbf{I}_J)$  and then computing  $\mathbf{Y} = \mathbf{CZ} + \boldsymbol{\mu} \sim \mathbb{N}_J(\boldsymbol{\mu}, \mathbf{C}\mathbf{C}^\top)$ 

```
> N < - 100L> Z \le- matrix(rnorm(N * J), nrow = J)
> Y < - Mult(1t, Z) + (mn < -1:J)
```
Before we add some interval-censoring to the data, let's estimate the Cholesky factor C (here called 1t) from the raw continuous data. The true mean  $\mu$  and the true covariance matrix  $\Sigma$  can be estimated from the uncensored data via maximum likelihood as

```
> rowMeans(Y)
       1 2 3 4
0.9685377 2.1268796 2.9633561 3.9825669
> (Shat <- var(t(Y)) * (N - 1) / N)
         1 2 3 4
1 0.46655660 0.18104431 0.34222237 0.01609179
2 0.18104431 0.94385339 0.08992252 0.84309528
3 0.34222237 0.08992252 1.36054915 0.08104091
4 0.01609179 0.84309528 0.08104091 1.63301525
```
We first check if we can obtain the same results by numerial optimisation using dmvnorm and the scores sldmvnorm. The log-likelihood and the score function (for the centered means) in terms of C are

```
> Yc <- Y - rowMeans(Y)
> ll <- function(parm) {
+ C <- ltMatrices(parm, diag = TRUE, byrow = BYROW)
+ -ldmvnorm(obs = Yc, chol = C)
+ }
> sc <- function(parm) {
+ C <- ltMatrices(parm, diag = TRUE, byrow = BYROW)
+ -rowSums(unclass(sldmvnorm(obs = Yc, chol = C)$chol))
+ }
```
The diagonal elements of C are positive, so we need box constraints

```
> llim <- rep(-Inf, J * (J + 1) / 2)
> llim[which(rownames(unclass(lt)) %in% paste(1:J, 1:J, sep = "."))] <- 1e-4
```
The ML-estimate of  $CC<sup>T</sup>$  is now used to obtain an estimate of C and we check the score function for some random starting values

```
> if (BYROW) {
  + cML <- chol(Shat)[upper.tri(Shat, diag = TRUE)]
+ } else {
  + cML <- t(chol(Shat))[lower.tri(Shat, diag = TRUE)]
+ }
> ll(cML)
[1] 517.8685
> start <- runif(length(cML))
> if (require("numDeriv", quietly = TRUE))
```
 $chk(grad(11, start), sc(start), check.attributes = FALSE)$ 

Finally, we hand over to optim and compare the results of the analytically and numerically obtained ML estimates

```
> op \leq optim(start, fn = 11, gr = sc, method = "L-BFGS-B",
            lower = 11im, control = list(true = TRUE))
iter 10 value 518.092239
iter 20 value 517.868548
final value 517.868548
converged
> ## ML numerically
> ltMatrices(op$par, diag = TRUE, byrow = BYROW)
, , 1
          1 2 3 4
1 0.68305690 0.00000000 0.0000000 0.0000000
2 0.26505417 0.93464707 0.0000000 0.0000000
3 0.50102358 -0.04586658 1.0523442 0.0000000
4 0.02356369 0.89534692 0.1048239 0.9054404
> ll(op$par)
[1] 517.8685
> ## ML analytically
> t(cho1(Shat))1 2 3 4
1 0.68304949 0.00000000 0.000000 0.0000000
2 0.26505300 0.93466588 0.000000 0.0000000
3 0.50102134 -0.04587167 1.052341 0.0000000
4 0.02355875 0.89534773 0.104822 0.9054419
> ll(cML)
[1] 517.8685
> ## true C matrix
> 1t, , 1
         1 2 3 4
1 0.7071068 0.0000000 0.0000000 0.0000000
2 0.2500000 0.9682458 0.0000000 0.0000000
3 0.6123724 -0.1581139 1.0488088 0.0000000
4 0.0000000 1.0954451 0.1651446 0.8790491
```
Under interval-censoring, the mean and **C** are no longer orthogonal and there is no analytic solution to the ML estimation problem. So, we add some interval-censoring represented by lwr and upr and try to estimate the model parameters via lpmvnorm and corresponding scores slpmvnorm.

```
> prb <- 1:9 / 10
> sds <- sqrt(diag(Sigma))
> ct \leq sapply(1:J, function(j) qnorm(prb, mean = mn[j], sd = sds[j]))
> 1wr <- upr <- Y
> for (j in 1:J) {
+ f \leftarrow \text{cut}(Y[j],], breaks = c(-\text{Inf}, ct[, j], \text{Inf}))
+ lwr[j, J \leftarrow c(-Inf, ct[, j])[f]+ upr[j, J \leftarrow c(ct[j,j], Inf)[f]+ }
```
Let's do some sanity and performance checks first. For different values of  $M$ , we evaluate the log-likelihood using pmvnorm (called in lpmvnormR) and the simplified implementation (fast and slow). The comparion is a bit unfair, because we do not add the time needed to setup Halton sequences, but we would do this only once and use the stored values for repeated evaluations of a log-likelihood (because the optimiser expects a deterministic function to be optimised)

```
> M <- floor(exp(0:25/10) * 1000)
> lGB <- sapply(M, function(m) {
+ st <- system.time(ret <-
+ lpmvnormR(lwr, upr, mean = mn, chol = lt, algorithm =
+ GenzBretz(maxpts = m, abseps = 0, releps = 0)))
+ return(c(st["user.self"], ll = ret))
+ })
> 1H \leq sapply(M, function(m) {
+ W \leq - NULL
+ if (require("qrng", quietly = TRUE))
+ W \leq t(ghalton(m, d = J - 1))+ st <- system.time(ret <- lpmvnorm(lwr, upr, mean = mn,
+ chol = 1t, w = W, M = m)
+ return(c(st["user.self"], ll = ret))
+ })
> lHf <- sapply(M, function(m) {
+ W <- NULL
+ if (require("qrng", quietly = TRUE))
+ W \leq t (\text{ghalton}(m, d = J - 1))+ st <- system.time(ret <- lpmvnorm(lwr, upr, mean = mn, chol = lt,
\psi = W, M = m, fast = TRUE)+ return(c(st["user.self"], ll = ret))
+ })
```
The evaluated log-likelihoods and corresponding timings are given in Figure [4.1.](#page-86-0) It seems that for  $M \geq 3000$ , results are reasonably stable.

We now define the log-likelihood function. It is important to use weights via the w argument (or to set the seed) such that only the candidate parameters parm change with repeated calls to ll. We use an extremely low number of integration points M, let's see if this still works out.

```
> M < - 500> if (require("qrng", quietly = TRUE)) {
     + ### quasi-Monte-Carlo
     W \leftarrow t(ghalton(M, d = J - 1))+ } else {
+ ### Monte-Carlo
+ W \leq -\text{ matrix}(\text{runif}(M * (J - 1)), \text{ nrow} = J - 1)+ }
> ll <- function(parm, J) {
+ m <- parm[1:J] ### mean parameters
+ parm <- parm[-(1:J)] ### chol parameters
+ C <- matrix(c(parm), ncol = 1L)
+ C <- ltMatrices(C, diag = TRUE, byrow = BYROW)
+ -lpmvnorm(lower = lwr, upper = upr, mean = m, chol = C,
+ W = W, M = M, logLik = TRUE)
+ }
```
We can check the correctness of our log-likelihood function

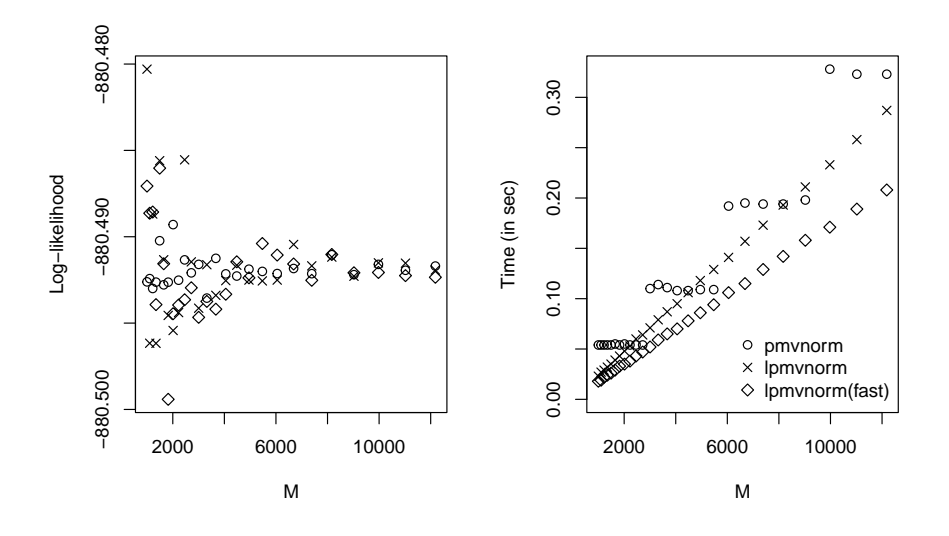

<span id="page-86-0"></span>Figure 4.1: Evaluated log-likelihoods (left) and timings (right).

```
> prm \leq c(mn, unclass(lt))
> 11(prm, J = J)[1] 880.4956
> ### ATLAS gives -880.4908, M1mac gives -880.4911
> round(lpmvnormR(lwr, upr, mean = mn, chol = lt,
                  algorithm = GenzBretz(maxpts = M, abseps = 0, releps = 0), 3)[1] -880.491> (llprm \leq - lpmvnorm(lwr, upr, mean = mn, chol = lt, w = W, M = M))
[1] -880.4956
> chk(llprm, sum(lpmvnorm(lwr, upr, mean = mn, chol = lt, w = W,
                          M = M, logLik = FALSE)))
```
Before we hand over to the optimiser, we define the score function with respect to  $\mu$  and  $\mathbf C$ 

```
> sc <- function(parm, J) {
+ m <- parm[1:J] ### mean parameters
+ parm <- parm[-(1:J)] ### chol parameters
+ C <- matrix(c(parm), ncol = 1L)
+ C <- ltMatrices(C, diag = TRUE, byrow = BYROW)
+ ret <- slpmvnorm(lower = lwr, upper = upr, mean = m, chol = C,
+ w = W, M = M, logLik = TRUE)
+ return(-c(rowSums(ret$mean), rowSums(unclass(ret$chol))))
+ }
```
and check the correctness numerically

```
> if (require("numDeriv", quietly = TRUE))
      chk(grad(11, prm, J = J), sc(prm, J = J), check. attributes = FALSE)
```

```
Finally, we can hand-over to optim. Because we need diag(C) > 0, we use box constraints and
method = "L-BFGS-B". We start with the estimates obtained from the original continuous data.
> 11im <- rep(-Inf, J + J * (J + 1) / 2)
> 11im[J + which(rownames(unclass(1t)) %in% paste(1:J, 1:J, sep = "."))] <- 1e-4
> if (BYROW) {
   start <- c(rowMeans(Y), chol(Shat)[upper.tri(Shat, diag = TRUE)])
+ } else {
+ start <- c(rowMeans(Y), t(chol(Shat))[lower.tri(Shat, diag = TRUE)])
+ }
> 11(start, J = J)
[1] 875.4005
> op \leq optim(start, fn = 11, gr = sc, J = J, method = "L-BFGS-B",
              lower = 11im, control = list(true = TRUE))
iter 10 value 874.158309
final value 874.158301
converged
> op$value ## compare with
[1] 874.1583
> 11(prm, J = J)[1] 880.4956
   We can now compare the true and estimated Cholesky factor C of our covariance matrix
\Sigma = \mathbf{C} \mathbf{C}^\top> (C <- ltMatrices(matrix(op$par[-(1:J)], ncol = 1),
                   diag = TRUE, byrow = BYROW))
, , 1
           1 2 3 4
1 0.67049567 0.00000000 0.00000000 0.0000000
2 0.26764384 1.02232159 0.00000000 0.0000000
3 0.54267774 -0.05007103 1.11347760 0.0000000
4 0.05223456 0.98429745 0.08473411 0.9613685
> lt
, , 1
          1 2 3 4
1 0.7071068 0.0000000 0.0000000 0.0000000
2 0.2500000 0.9682458 0.0000000 0.0000000
3 0.6123724 -0.1581139 1.0488088 0.0000000
4 0.0000000 1.0954451 0.1651446 0.8790491
and the estimated means
```
 $>$  op\$par[1:J]

1 2 3 4 0.9669828 2.1281616 2.9454002 3.9886471 > mn [1] 1 2 3 4 We can also compare the results on the scale of the covariance matrix > ### ATLAS print issues > round(Tcrossprod(lt), 7) ### true Sigma , , 1 1 2 3 4 1 0.5000000 0.1767767 0.4330127 0.00000 2 0.1767767 1.0000000 0.0000000 1.06066 3 0.4330127 0.0000000 1.5000000 0.00000 4 0.0000000 1.0606602 0.0000000 2.00000 > round(Tcrossprod(C), 7) ### interval-censored obs , , 1 1 2 3 4 1 0.4495644 0.1794540 0.3638631 0.0350230 2 0.1794540 1.1167747 0.0940557 1.0202488 3 0.3638631 0.0940557 1.5368386 0.0734113 4 0.0350230 1.0202488 0.0734113 1.9029791 > round(Shat, 7) ### "exact" obs 1 2 3 4 1 0.4665566 0.1810443 0.3422224 0.0160918 2 0.1810443 0.9438534 0.0899225 0.8430953 3 0.3422224 0.0899225 1.3605492 0.0810409 4 0.0160918 0.8430953 0.0810409 1.6330153

This looks reasonably close.

Warning: Do NOT assume the choices made here (especially M and W) to be universally applicable. Make sure to investigate the accuracy depending on these parameters of the loglikelihood and score function in your application.

One could ask what this whole exercise was about statistically. We estimated a multivariate normal distribution from interval-censored data, so what? Maybe we were primarily interested in fitting a linear regression

$$
\mathbb{E}(Y_1 | Y_j = y_j, j = 2, \ldots, J) = \alpha + \sum_{j=2}^J \beta_j y_j.
$$

Interval-censoring in the response could have been handled by some Tobit model, but what about interval-censoring in the explanatory variables? Based on the multivariate distribution just estimated, we can obtain the regression coefficients  $\beta_i$  as

```
> c(cond_mvnorm(chol = C, which = 2:J, given = diag(J - 1))$mean)
```
[1] 0.2602003 0.2270392 -0.1298560

We can compare these estimated regression coefficients with those obtained from a linear model fitted to the exact observations

```
> dY \leq -as.data frame(t(Y))> colnames(dY) <- paste0("Y", 1:J)
> coef(m1 <- lm(Y1 \sim ., data = dY))[-1L]
       Y2 Y3 Y4
0.3169117 0.2404565 -0.1656946
```
The estimates are quite close, but what about standard errors? Interval-censoring means loss of information, so we should see larger standard errors for the interval-censored data.

Let's obtain the Hessian for all parameters first

```
> H <- optim(op$par, fn = 11, gr = sc, J = J, method = "L-BFGS-B",
             lower = 11im, hessian = TRUE)$hessian
```
and next we sample from the distribution of the maximum-likelihood estimators

```
> L \leftarrow \text{trv}(t(\text{chol}(H)))> ### some check on r-oldrel-macos-arm64
> if (inherits(L, "try-error"))
      L \leftarrow t(chol(H + 1e-4 * diag(nrow(H))))> L <- ltMatrices(L[lower.tri(L, diag = TRUE)], diag = TRUE)
> Nsim <- 50000
> Z <- matrix(rnorm(Nsim * nrow(H)), ncol = Nsim)
> rC \leftarrow solve(L, Z)[-(1:J),] + op$par[-(1:J)] ### remove mean parameters
```
The standard error in this sample should be close to the ones obtained from the inverse Fisher information

```
> c(sqrt(rowMeans((rC - rowMeans(rC))^2)))
       5 6 7 8 9 10 11
0.05129646 0.07989618 0.12445698 0.16089554 0.07609088 0.11566519 0.14020346
      12 13 14
0.09622312 0.10415427 0.08278985
> c(sqrt(diagonals(Crossprod(solve(L)))))
```
[1] 0.06825507 0.10816499 0.12670329 0.14073702 0.05498052 0.10839260 [7] 0.12441885 0.14311786 0.08812684 0.11638318 0.13340466 0.09586564 [13] 0.10450821 0.08154249

We now coerse the matrix  $rC$  to an object of class ltMatrices

 $> rC$  <- ltMatrices(rC, diag = TRUE)

The object  $\tau C$  contains all sampled Cholesky factors of the covariance matrix. From each of these matrices, we compute the regression coefficient, giving us a sample we can use to compute standard errors from

```
> rbeta <- cond_mvnorm(chol = rC, which = 2:J, given = diag(J - 1))$mean
> sqrt(rowMeans((rbeta - rowMeans(rbeta))^2))
```
[1] 0.08792945 0.04869062 0.07752184

which are, as expected, slightly different from the ones obtained from the more informative exact observations

 $>$  sqrt(diag(vcov(m1)))[-1L]

Y2 Y3 Y4 0.08229627 0.05039009 0.06246094

# Chapter 5 Continuous-discrete Likelihoods

We sometimes are faced with outcomes measured at different levels of precision. Some variables might have been observed very exactly, and therefore we might want to use the log-Lebesque density for defining the log-likelihood. Other variables might be available as relatively wide intervals only, and thus the log-likelihood is a log-probability. We can use the infrastructure developed so far to compute a joint likelihood. Let's assume we have are interested in the joint distribution of  $(Y_i, X_i)$  and we observed  $Y_i = y_i$  (that is, exact observations of Y) and  $a_i < X_i \le b_i$  (that is, interval-censored observations for  $\mathbf{X}_i$ ). We define the log-likelihood based on the joint normal distribution  $(\mathbf{Y}_i, \mathbf{X}_i) \sim \mathbb{N}_J((\boldsymbol{\mu}_i, \boldsymbol{\eta}_i)^\top, \mathbf{C}_i \mathbf{C}_i^\top)$  as

$$
\ell_i(\boldsymbol{\mu}_i, \boldsymbol{\eta}_i, \mathbf{C}_i) = \ell_i(\boldsymbol{\mu}_i, \mathbf{C}_i) + \log(\mathbb{P}(\mathbf{a}_i < \mathbf{X}_i \le \mathbf{b}_i \mid \mathbf{C}_i, \boldsymbol{\eta}_i, \mathbf{Y}_i = \mathbf{y}_i)).
$$

The trick here is to decompose the joint likelihood into a product of the marginal Lebesque density of  $Y_i$  and the conditional probability of  $X_i$  given  $Y_i = y_i$ .

We first check the data

```
\langle dp \text{ input checks } 89 \rangle \equiv
```

```
stopifnot(xor(missing(chol), missing(invchol)))
cJ <- nrow(obs)
dJ <- nrow(lower)
N <- ncol(obs)
stopifnot(N == ncol(lower))
stopifnot(N == ncol(upper))if (all(mean == 0)) {
    cmean <-0dmean <- 0
} else {
    if (!is.matrix(mean))
        mean <- matrix(mean, nrow = cJ + dJ, ncol = N)
    stopifnot(nrow(mean) == cJ + dJ)stopifnot(ncol(mean) == N)cmean <- mean[1:cJ,, drop = FALSE]
    dmean \leq mean [-(1:cJ),, drop = FALSE]
}
⋄
```

```
Fragment referenced in 90, 92.
```
We can use  $\text{marg}_m$ vnorm and cond\_mvnorm to compute the marginal and the conditional normal distributions and the joint log-likelihood is simply the sum of the two corresponding log-likelihoods.

```
\langle ldpmvnorm 90\rangle \equiv
```

```
ldpmvnorm <- function(obs, lower, upper, mean = 0, chol, invchol,
                            logList = TRUE, ...) {
         if (missing(obs) || is.null(obs))
             return(lpmvnorm(lower = lower, upper = upper, mean = mean,
                              chol = chol, invchol = invchol, logLik = logLik, ...))
         if (missing(lower) && missing(upper) || is.null(lower) && is.null(upper))
             return(ldmvnorm(obs = obs, mean = mean,
                              chol = chol, invchol = invchol, logLik = logLik))
         89 \rangleif (!missing(invchol)) {
             J <- dim(invchol)[2L]
             stopifnot(cJ + dJ == J)md <- marg_mvnorm(invchol = invchol, which = 1:cJ)
             ret <- ldmvnorm(obs = obs, mean = cmean, invchol = md$invchol,
                              logLik = logLik)
             cd <- cond_mvnorm(invchol = invchol, which_given = 1:cJ,
                                given = obs - cmean, center = TRUE)
             ret \leq- ret + lpmvnorm(lower = lower, upper = upper, mean = dmean,
                                    invchol = cd$invchol, center = cd$center,
                                    logList = logList, ...)return(ret)
         }
         J \leftarrow \dim(\text{chol})[2L]stopifnot(cJ + dJ == J)
         md <- marg_mvnorm(chol = chol, which = 1:cJ)
         ret <- ldmvnorm(obs = obs, mean = cmean, chol = md$chol, logLik = logLik)
         cd <- cond_mvnorm(chol = chol, which_given = 1:cJ,
                            given = obs - cmean, center = TRUE)
         ret <- ret + lpmvnorm(lower = lower, upper = upper, mean = dmean,
                                chol = cd$chol, center = cd$center,
                                logList = logList, ...)return(ret)
     }
     \DiamondFragment referenced in 2.
```
The score function requires a little extra work. We start with the case when invchol is given

```
\langle sldpmvnorm invchol 91\rangle \equivbyrow_orig <- attr(invchol, "byrow")
     invchol <- ltMatrices(invchol, byrow = TRUE)
     J <- dim(invchol)[2L]
     stopifnot(cJ + dJ == J)md <- marg_mvnorm(invchol = invchol, which = 1:cJ)
     cs <- sldmvnorm(obs = obs, mean = cmean, invchol = md$invchol)
     obs_cmean <- obs - cmean
     cd <- cond_mvnorm(invchol = invchol, which_given = 1:cJ,
                       given = obs_cmean, center = TRUE)
     ds <- slpmvnorm(lower = lower, upper = upper, mean = dmean,
                      center = cd$center, invchol = cd$invchol,
                      logList = logList, ...)tmp0 <- solve(cd$invchol, ds$mean, transpose = TRUE)
     tmp \leftarrow - tmp0[rep(1:dJ, each = cJ), drop = FALSE] *obs_cmean[rep(1:cJ, dJ),,drop = FALSE]
     Jp <- nrow(unclass(invchol))
     diag <- attr(invchol, "diag")
     M \leq -a s.\arctan(1 t \text{Matrices}(1:Jp, diag = diag, byrow = TRUE))[1,1]ret \leq matrix(0, nrow = Jp, ncol = ncol(obs))
     M1 <- M[1:cJ, 1:cJ]
     idx <- t(M1)[upper.tri(M1, diag = diag)]
     ret[idx,] <- Lower_tri(cs$invchol, diag = diag)
     idx <- c(t(M[-(1:cJ), 1:cJ]))
     ret[idx,] <- tmp
     M3 \leftarrow M[-(1:cJ), -(1:cJ)]idx \leftarrow t(M3)[upper.tri(M3, diag = diag)]
     ret[idx,] <- Lower_tri(ds$invchol, diag = diag)
     ret <- ltMatrices(ret, diag = diag, byrow = TRUE)
     if (!diag) diagonals(ret) <- 0
     ret <- ltMatrices(ret, byrow = byrow_orig)
     ### post differentiate mean
     aL <- as.array(invchol)[-(1:cJ), 1:cJ,,drop = FALSE]
     lst <- tmp0[rep(1:dJ, cJ),,drop = FALSE]
     if (dim(aL) [3] == 1)aL \leftarrow aL[,, rep(1, ncol(lst)), drop = FALSE]dim <- dim(aL)dobs \leq -margin.table(aL * array(lst, dim = dim), 2:3)
     ret <- c(list(invchol = ret, obs = cs$obs + dobs),
              ds[c("lower", "upper")])
     ret$mean <- rbind(-ret$obs, ds$mean)
     return(ret)
     ⋄
```

```
Fragment referenced in 92.
```
For chol, we compute the above code for its inverse and post-differentiate using the vec-trick

```
\langle sldpmvnorm 92\rangle \equiv
```

```
sldpmvnorm <- function(obs, lower, upper, mean = 0, chol, invchol, logLik = TRUE, ...) {
    if (missing(obs) || is.null(obs))
       return(slpmvnorm(lower = lower, upper = upper, mean = mean,
                        chol = chol, invchol = invchol, logLik = logLik, ...if (missing(lower) && missing(upper) || is.null(lower) && is.null(upper))
       return(sldmvnorm(obs = obs, mean = mean,
                        chol = chol, invchol = invchol, logLik = logLik))
   89 \rangleif (!missing(invchol)) {
        \langle91\rangle}
   invchol <- solve(chol)
   ret <- sldpmvnorm(obs = obs, lower = lower, upper = upper,
                     mean = mean, invchol = invchol, logLik = logLik, ...)
   ### this means: ret$chol <- - vectrick(invchol, ret$invchol, invchol)
   ret$chol <- - vectrick(invchol, ret$invchol)
   ret$invchol <- NULL
   return(ret)
}
⋄
```

```
Fragment referenced in 2.
```
Let's assume we observed the first two dimensions exactly in our small example, and the remaining two dimensions are only known in intervals. The log-likelihood and score function for  $\mu$  and  $\sigma$ are

```
> 11_c d <- function(parm, J) {
+ m <- parm[1:J] ### mean parameters
+ parm <- parm[-(1:J)] ### chol parameters
+ C <- matrix(c(parm), ncol = 1L)
+ C <- ltMatrices(C, diag = TRUE, byrow = BYROW)
+ \lnot -1dpmvnorm(obs = Y[1:2,], lower = 1wr[-(1:2),],
+ upper = upr[-(1:2),], mean = m, chol = C,
+ W = W[-(1:2),, drop = FALSE], M = M)+ }
> sc_cd \leq function(parm, J) {
+ m <- parm[1:J] ### mean parameters
+ parm <- parm[-(1:J)] ### chol parameters
+ C \leq -\text{matrix}(c(\text{param}), \text{ncol} = 1L)+ C <- ltMatrices(C, diag = TRUE, byrow = BYROW)
+ ret <- sldpmvnorm(obs = Y[1:2,], lower = lwr[-(1:2),],+ upper = upr[-(1:2),], \text{ mean} = m, \text{ chol} = C,+ W = W[-(1:2),, drop = FALSE], M = M+ return(-c(rowSums(ret$mean), rowSums(unclass(ret$chol))))
+ }
```
and the score function seems to be correct

```
> if (require("numDeriv", quietly = TRUE))
```

```
+ chk(grad(ll_cd, start, J = J), sc\_cd(stat, J = J),
         check. attributes = FALSE, tol = 1e-6)We can now jointly estimate all model parameters via
> op \leq optim(start, fn = ll_cd, gr = sc_cd, J = J,
+ method = "L-BFGS-B", lower = llim,<br>+ control = list(trace = TRUE))
             control = list(true = TRUE))
iter 10 value 655.707790
final value 655.707779
converged
> ## estimated C
> ltMatrices(matrix(op$par[-(1:J)], ncol = 1),
+ diag = TRUE, byrow = BYROW)
, , 1
          1 2 3 4
1 0.68303340 0.00000000 0.00000000 0.0000000
2 0.26504369 0.93466598 0.00000000 0.0000000
3 0.53508534 -0.05736364 1.11260547 0.0000000
4 0.06748574 0.95887388 0.07774847 0.9669178
> ## compare with true C
> 1t, , 1
         1 2 3 4
1 0.7071068 0.0000000 0.0000000 0.0000000
2 0.2500000 0.9682458 0.0000000 0.0000000
3 0.6123724 -0.1581139 1.0488088 0.0000000
4 0.0000000 1.0954451 0.1651446 0.8790491
> ## estimated means
> op$par[1:J]1 2 3 4
0.968533 2.126882 2.944105 3.989790
> ## compare with true means
> mn
[1] 1 2 3 4
```
#### Chapter 6

## Unstructured Gaussian Copula Estimation

With  $\mathbf{Z} \sim \mathbb{N}_J(0, \mathbf{I}_J)$  and  $\mathbf{Y} = \tilde{\mathbf{C}} \mathbf{Z} \sim \mathbb{N}_J(0, \tilde{\mathbf{C}} \tilde{\mathbf{C}}^{\top})$  we want to estimate the off-diagonal elements of the lower triangular unit-diagonal matrix **C**. We have  $\tilde{C}(C) := diag(CC^{\top})^{-1/2}C$  such that  $\Sigma = \tilde{C} \tilde{C}^{\top}$  is a correlation matrix (diag( $\Sigma$ ) = I<sub>J</sub>). Note that directly estimating  $\tilde{C}$  requires  $J(J+1)/2$  parameters under constraints diag( $\Sigma$ ) = 1 whereas only  $J(J-1)/2$  parameters are necessary when estimating the lower triangular part of C. The standardisation by diag( $\text{CC}^{\top}$ )<sup>-1/2</sup> ensures that diag( $\Sigma$ )  $\equiv$  1, that is, unconstained optimisation can be applied.

```
\langle standardize 94\rangle \equiv
```

```
standardize <- function(chol, invchol) {
    stopifnot(xor(missing(chol), missing(invchol)))
    if (!missing(invchol)) {
        stopifnot(!attr(invchol, "diag"))
        return(invcholD(invchol))
    }
    stopifnot(!attr(chol, "diag"))
    return(Dchol(chol))
}
\Diamond
```

```
Fragment referenced in 2.
```

```
> C <- ltMatrices(runif(10))
> all.equal(as.array(chol2cov(standardize(chol = C))),
+ as.array(chol2cor(standardize(chol = C))))
```

```
[1] TRUE
```

```
> L < -solve(C)> all.equal(as.array(invchol2cov(standardize(invchol = L))),
+ as.array(invchol2cor(standardize(invchol = L))))
```
#### [1] TRUE

The log-likelihood function is  $\ell_i(\mathbf{C}_i)$  (we omit i in the following) and we assume the score

$$
\frac{\partial \ell(\mathbf{C})}{\partial \mathbf{C}}
$$

is already available. We want to compute the score

$$
\frac{\partial \ell(\tilde{\mathbf{C}})}{\partial \mathbf{C}}
$$

which gives

$$
\frac{\partial \ell(\tilde{\mathbf{C}})}{\partial \mathbf{C}} = \underbrace{\frac{\partial \ell(\tilde{\mathbf{C}})}{\partial \tilde{\mathbf{C}}}}_{=: \mathbf{T}} \times \frac{\partial \tilde{\mathbf{C}}(\mathbf{C})}{\partial \mathbf{C}}
$$

We further have

$$
\frac{\partial \tilde{\mathbf{C}}(\mathbf{C})}{\partial \mathbf{C}} = (\mathbf{C}^\top \otimes \mathbf{I}_J) \frac{\partial \text{diag}(\mathbf{C} \mathbf{C}^\top)^{-1/2}}{\partial \mathbf{C}} + (\mathbf{I}_J \otimes \text{diag}(\mathbf{C} \mathbf{C}^\top)^{-1/2})
$$

and thus

$$
\frac{\partial \ell(\tilde{\mathbf{C}})}{\partial \mathbf{C}} = \text{vec}(\mathbf{I}_{J} \mathbf{T} \mathbf{C}^{\top})^{\top} \frac{\partial \text{diag}(\mathbf{C} \mathbf{C}^{\top})^{-1/2}}{\partial \mathbf{C}} + \text{vec}(\text{diag}(\mathbf{C} \mathbf{C}^{\top})^{-1/2} \mathbf{T} \mathbf{I}_{J})^{\top}
$$

and with

$$
\frac{\partial \text{diag}(\mathbf{C}\mathbf{C}^{\top})^{-1/2}}{\partial \mathbf{C}} = \frac{\partial \text{diag}(\mathbf{A})^{-1/2}}{\partial \mathbf{A}} \bigg|_{\mathbf{A} = \mathbf{C}\mathbf{C}^{\top}} \frac{\partial \mathbf{C}\mathbf{C}^{\top}}{\partial \mathbf{C}}
$$
\n
$$
= -\frac{1}{2} \text{diag}(\text{vec}(\text{diag}(\mathbf{C}\mathbf{C}^{\top})^{-3/2})) \left[ (\mathbf{C} \otimes \mathbf{I}_{J}) \frac{\partial \mathbf{C}}{\partial \mathbf{C}} + (\mathbf{I}_{J} \otimes \mathbf{C}) \frac{\partial \mathbf{C}^{\top}}{\partial \mathbf{C}} \right]
$$

we can write

vec(
$$
\mathbf{I}_J \mathbf{T} \mathbf{C}^{\top} \mathbf{C}^{\top} (-\frac{1}{2}) \text{diag}(\text{vec}(\text{diag}(\mathbf{C} \mathbf{C}^{\top})^{-3/2})) = -\frac{1}{2} \times \text{vec}(\mathbf{I}_J \mathbf{T} \mathbf{C}^{\top})^{\top} \times \text{vec}(\text{diag}(\mathbf{C} \mathbf{C}^{\top})^{-3/2})^{\top} =: \mathbf{b}^{\top}
$$

thus

$$
\frac{\partial \ell(\tilde{\mathbf{C}})}{\partial \mathbf{C}} = \mathbf{b}^{\top} \left[ (\mathbf{C} \otimes \mathbf{I}_{J}) \frac{\partial \mathbf{C}}{\partial \mathbf{C}} + (\mathbf{I}_{J} \otimes \mathbf{C}) \frac{\partial \mathbf{C}^{\top}}{\partial \mathbf{C}} \right] + \text{vec}(\text{diag}(\mathbf{C}\mathbf{C}^{\top})^{-1/2} \mathbf{T} \mathbf{I}_{J})^{\top}
$$
  
= 
$$
\text{vec}(\mathbf{I}_{J} \mathbf{B} \mathbf{C})^{\top} + \text{vec}(\mathbf{C}^{\top} \mathbf{B} \mathbf{I}_{J})^{\top} \frac{\partial \mathbf{C}^{\top}}{\partial \mathbf{C}} + \text{vec}(\text{diag}(\mathbf{C}\mathbf{C}^{\top})^{-1/2} \mathbf{T} \mathbf{I}_{J})^{\top}
$$

when  $\mathbf{b} = \text{vec}(\mathbf{B})$ . These scores are implemented in destandardize with chol =  $\mathbf{C}$  and score\_schol  $=$  T. If the model was parameterised in  $L = C^{-1}$ , we have invchol  $= L$ , however, we would still need to compute  $T$  (the score with respect to  $C$ ).

```
\langle destandardize 96\rangle \equiv
```

```
destandardize <- function(chol = solve(invchol), invchol, score_schol)
{
    stopifnot(inherits(chol, "ltMatrices"))
    J \leftarrow \dim(\text{chol}) [2L]
    stopifnot(!attr(chol, "diag"))
    byrow_orig <- attr(chol, "byrow")
    chol <- ltMatrices(chol, byrow = FALSE)
    if (inherits(score_schol, "ltMatrices"))
        score_schol <- matrix(as.array(score_schol),
                                nrow = dim(score\_schol)[2L]^2)
    stopifnot(is.matrix(score_schol))
    N <- ncol(score_schol)
    stopifnot(J^2 == nrow(score\_schol))CCt <- Tcrossprod(chol, diag_only = TRUE)
    DC \leftarrow Dchol(chol, D = Dinv \leftarrow 1 / sqrt(CCt))SDC <- solve(DC)
    IDX \leftarrow t(M \leftarrow matrix(1: J^2, nrow = J, ncol = J))
    i \leq cumsum(c(1, rep(J + 1, J - 1)))ID <- diagonals(as.integer(J), byrow = FALSE)
    if (dim(ID)[1L] != dim(chol)[1L])
         ID \leftarrow ID[rep(1, dim(chol) [1L]),]B <- vectrick(ID, score_schol, chol)
    B[i, ] \leftarrow B[i, ] * (-.5) * c(CCt)^{-}(-3/2)B[-i, ] \le 0Dtmp <- Dchol(ID, D = Dinv)
    ret <- vectrick(ID, B, chol, transpose = c(TRUE, FALSE)) +
           vectrick(chol, B, ID)[IDX,] +
           vectrick(Dtmp, score_schol, ID)
    if (!missing(invchol)) {
        ### this means: ret <- - vectrick(chol, ret, chol)
        ret <- - vectrick(chol, ret)
    }
    ret <- ltMatrices(ret[M[lower.tri(M)],,drop = FALSE],
                       diag = FALSE, byrow = FALSE)
    ret <- ltMatrices(ret, byrow = byrow_orig)
    diagonals(ret) <- 0
    return(ret)
}
⋄
```
Fragment referenced in [2.](#page-4-0)

We can now set-up the log-likelihood and score functions for a Gaussian copula model. We start with the classical approach of generating the marginal observations  $\bf{Y}$  from the ECDF with denominator  $N + 1$  and subsequent use of the Lebesque density as likelihood.

> data("iris")  $> J < -4$ 

```
> Z <- t(qnorm(do.call("cbind", lapply(iris[1:J], rank)) / (nrow(iris) + 1)))
>(CR <- cor(t(Z)))Sepal.Length Sepal.Width Petal.Length Petal.Width
Sepal.Length 1.00000000 -0.09887012 0.8695177 0.7819059
Sepal.Width -0.09887012 1.00000000 -0.2709859 -0.2414218
Petal.Length  0.86951767 -0.27098589  1.0000000  0.8713759<br>Petal.Width  0.78190591 -0.24142185  0.8713759  1.0000000
Petal.Width  0.78190591 -0.24142185  0.8713759
> ll <- function(parm) {
+ C <- ltMatrices(parm)
+ Cs <- standardize(C)
+ -ldmvnorm(obs = Z, chol = Cs)
+ }
> sc <- function(parm) {
+ C <- ltMatrices(parm)
+ Cs <- standardize(C)
+ -rowSums(Lower_tri(destandardize(chol = C,
+ score_schol = sldmvnorm(obs = Z, chol = Cs)$chol)))
+ }
> start \leq t(chol(CR))
> start <- start[lower.tri(start)]
> if (require("numDeriv", quietly = TRUE))
      chk(grad(11, start), sc(start), check. attributes = FALSE)> op \le- optim(start, fn = 11, gr = sc, method = "BFGS", hessian = TRUE)
> op$value
```

```
[1] 602.5055
```

```
> S_ML <- chol2cov(standardize(ltMatrices(op$par)))
```
This approach is of course a bit strange, because we estimate the marginal distributions by nonparametric maximum likelihood whereas the joint distribution is estimated by plain maximum likelihood. For the latter, we can define the likelihood by boxes given by intervals obtained from the marginale ECDFs and estimate the Copula parameters by maximisation of this nonparametric likelihood.

```
> lwr <- do.call("cbind", lapply(iris[1:J], rank, ties.method = "min")) - 1L
> upr <- do.call("cbind", lapply(iris[1:J], rank, ties.method = "max"))
> lwr \leq t(qnorm(lwr / nrow(iris)))
> upr <- t(qnorm(upr / nrow(iris)))
> M < - 500> if (require("qrng", quietly = TRUE)) {
+ ### quasi-Monte-Carlo
+ W \leftarrow t(\text{ghalton}(M, d = J - 1))+ } else {
+ ### Monte-Carlo
+ W \leftarrow matrix(runit(M * (J - 1)), nrow = J - 1)+ }
> ll <- function(parm) {
+ C <- ltMatrices(parm)
+ Cs <- standardize(C)
+ -lpmvnorm(lower = lwr, upper = upr, chol = Cs, M = M, w = W)
+ }
> sc <- function(parm) {
```

```
+ C <- ltMatrices(parm)
+ Cs <- standardize(C)
+ -rowSums(Lower_tri(destandardize(chol = C,
+ score_schol = slpmvnorm(lower = lwr, upper = upr, chol = Cs,
+ M = M, w = W)$chol)))
+ }
> if (require("numDeriv", quietly = TRUE))
+ chk(grad(ll, start), sc(start), check.attributes = FALSE)
> op2 <- optim(start, fn = 11, gr = sc, method = "BFGS", hessian = TRUE)
> S_NPML <- chol2cov(standardize(ltMatrices(op2$par)))
  For N = 150, the difference is (as expected) marginal:
> S_ML, , 1
          1 2 3 4
1 1.0000000 -0.1139030 0.8768269 0.7962466
2 -0.1139030 1.0000000 -0.2856045 -0.2574850
3 0.8768269 -0.2856045 1.0000000 0.8816944
4 0.7962466 -0.2574850 0.8816944 1.0000000
> S_NPML
, , 1
           1 2 3 4
1 1.00000000 -0.09785513 0.8734599 0.7832830
2 -0.09785513 1.00000000 -0.2725997 -0.2482241
3 0.87345993 -0.27259973 1.0000000 0.8849489
4 0.78328300 -0.24822413 0.8849489 1.0000000
with relatively close standard errors
> sd_ML <- ltMatrices(sqrt(diag(solve(op$hessian))))
> diagonals(sd_ML) <- 0
> sd_NPML <- try(ltMatrices(sqrt(diag(solve(op2$hessian)))))
> if (!inherits(sd_NPML, "try-error")) {
+ diagonals(sd_NPML) <- 0
+ print(sd_ML)
+ print(sd_NPML)
+ }
, , 1
          1 2 3 4
1 0.00000000 0.00000000 0.0000000 0
2 0.08122393 0.00000000 0.0000000 0
3 0.13679345 0.08761945 0.0000000 0
4 0.12621115 0.10787495 0.1010173 0
, , 1
                   1 2 3 4
1 0.00000000 0.00000000 0.0000000 0
```
97

- 2 0.07731078 0.00000000 0.0000000 0
- 3 0.13999691 0.08694828 0.0000000 0
- 4 0.13691328 0.11037843 0.1161017 0

### Chapter 7

### Package Infrastructure

<span id="page-101-0"></span> $\langle R \text{ \textit{Header} } 100 \rangle \equiv$ 

### Copyright (C) 2022- Torsten Hothorn ### ### This file is part of the 'mvtnorm' R add-on package. ### ### 'mvtnorm' is free software: you can redistribute it and/or modify ### it under the terms of the GNU General Public License as published by ### the Free Software Foundation, version 2. ### ### 'mvtnorm' is distributed in the hope that it will be useful, but WITHOUT ANY WARRANTY; without even the implied warranty of ### MERCHANTABILITY or FITNESS FOR A PARTICULAR PURPOSE. See the ### GNU General Public License for more details. ### ### You should have received a copy of the GNU General Public License ### along with 'mvtnorm'. If not, see <http://www.gnu.org/licenses/>. ### ### ### DO NOT EDIT THIS FILE ###<br>### Edit 'lmvnorm\_src.w' and run 'nuweb -r lmvnorm\_src.w' ⋄

Fragment referenced in [2](#page-4-0)[, 55a.](#page-57-1)

<span id="page-102-0"></span> $\langle C \text{Header } 101 \rangle \equiv$ 

/\*

Copyright (C) 2022- Torsten Hothorn

This file is part of the 'mvtnorm' R add-on package.

'mvtnorm' is free software: you can redistribute it and/or modify it under the terms of the GNU General Public License as published by the Free Software Foundation, version 2.

'mvtnorm' is distributed in the hope that it will be useful, but WITHOUT ANY WARRANTY; without even the implied warranty of MERCHANTABILITY or FITNESS FOR A PARTICULAR PURPOSE. See the GNU General Public License for more details.

You should have received a copy of the GNU General Public License along with 'mvtnorm'. If not, see <http://www.gnu.org/licenses/>.

DO NOT EDIT THIS FILE

Edit 'lmvnorm\_src.w' and run 'nuweb -r lmvnorm\_src.w' \*/ ⋄

Fragment referenced in [3](#page-5-0)[, 55b.](#page-57-0)

# Appendix

This document uses the following matrix derivatives

$$
\frac{\partial \mathbf{y}^{\top} \mathbf{A}^{\top} \mathbf{A} \mathbf{y}}{\partial \mathbf{A}} = 2 \mathbf{A} \mathbf{y} \mathbf{y}^{\top} \n\frac{\partial \mathbf{A}^{-1}}{\partial \mathbf{A}} = -( \mathbf{A}^{-\top} \otimes \mathbf{A}^{-1}) \n\frac{\partial \mathbf{A} \mathbf{A}^{\top}}{\partial \mathbf{A}} = ( \mathbf{A} \otimes \mathbf{I}_{J} ) \frac{\partial \mathbf{A}}{\partial \mathbf{A}} + ( \mathbf{I}_{J} \otimes \mathbf{A} ) \frac{\partial \mathbf{A}^{\top}}{\partial \mathbf{A}} \n= ( \mathbf{A} \otimes \mathbf{I}_{J} ) + ( \mathbf{I}_{J} \otimes \mathbf{A} ) \frac{\partial \mathbf{A}^{\top}}{\partial \mathbf{A}} \n\frac{\partial \text{diag}(\mathbf{A})}{\partial \mathbf{A}} = \text{diag}(\text{vec}(\mathbf{I}_{J})) \n\frac{\partial \mathbf{A}}{\partial \mathbf{A}} = \text{diag}(I_{J^{2}}) \n\frac{\mathbf{y}^{\top} \mathbf{A} \mathbf{y}}{\partial \mathbf{y}} = \mathbf{y}^{\top} (\mathbf{A} + \mathbf{A}^{\top})
$$

and the "vec trick"  $\text{vec}(\mathbf{X})^{\top}(\mathbf{B} \otimes \mathbf{A}^{\top}) = \text{vec}(\mathbf{A} \mathbf{X} \mathbf{B})^{\top}$ .

## Index

#### Files

"lpmvnorm.c" Defined by [55b.](#page-57-0) "lpmvnorm.R" Defined by [55a.](#page-57-1) "ltMatrices.c" Defined by [3.](#page-5-0) "ltMatrices.R" Defined by [2.](#page-4-0)

#### Fragments

⟨.subset ltMatrices [11](#page-13-0) ⟩ Referenced in [12.](#page-14-0) ⟨ add diagonal elements [17](#page-19-0) ⟩ Referenced in [2.](#page-4-0)  $\langle$  aperm [44](#page-46-0)  $\rangle$  Referenced in [2.](#page-4-0) ⟨ assign diagonal elements [18](#page-20-0) ⟩ Referenced in [2.](#page-4-0) ⟨ C Header [101](#page-102-0) ⟩ Referenced in [3](#page-5-0)[, 55b.](#page-57-0)  $C$  length  $21b$   $R$  Referenced in [22](#page-24-0)[, 26](#page-28-0)[, 37a.](#page-39-0) ⟨ call Lapack [25a](#page-27-0) ⟩ Referenced in [26.](#page-28-0) ⟨ check A argument [38b](#page-40-0) ⟩ Referenced in [39.](#page-41-0) check and  $/$  or set integration weights [64b](#page-66-2)  $\rangle$  Referenced in [65](#page-67-0)[, 78.](#page-79-0) ⟨ check C argument [37b](#page-39-1) ⟩ Referenced in [39.](#page-41-0) ⟨ check obs [49b](#page-51-0) ⟩ Referenced in [2.](#page-4-0) ⟨ check S argument [38a](#page-40-1) ⟩ Referenced in [39.](#page-41-0) ⟨ chol [35](#page-37-1) ⟩ Referenced in [3.](#page-5-0) ⟨ chol scores [67a](#page-69-0) ⟩ Referenced in [68a.](#page-70-0) ⟨ chol syMatrices [34](#page-36-0) ⟩ Referenced in [2.](#page-4-0) ⟨ Cholesky of precision [64c](#page-66-1) ⟩ Referenced in [65](#page-67-0)[, 78.](#page-79-0) ⟨ compute x [58a](#page-60-0) ⟩ Referenced in [58d](#page-60-3)[, 73a.](#page-74-0) ⟨ compute y [57c](#page-59-0) ⟩ Referenced in [58d](#page-60-3)[, 73a.](#page-74-0) ⟨ cond general [46](#page-48-0) ⟩ Referenced in [47b.](#page-49-0) ⟨ cond simple [47a](#page-49-1) ⟩ Referenced in [47b.](#page-49-0) ⟨ conditional [47b](#page-49-0) ⟩ Referenced in [2.](#page-4-0) ⟨ convenience functions [42](#page-44-0) ⟩ Referenced in [2.](#page-4-0) ⟨ copy elements [24b](#page-26-0) ⟩ Referenced in [26.](#page-28-0) ⟨ crossprod ltMatrices [33](#page-35-0) ⟩ Referenced in [2.](#page-4-0)  $D \times C$  [40](#page-42-0)  $\angle$  Referenced in [42.](#page-44-0)  $destandardize 96$  $destandardize 96$  Referenced in [2.](#page-4-0) diagonal matrix  $19$  } Referenced in [2.](#page-4-0) diagonals ltMatrices  $16$   $\backslash$  Referenced in [2.](#page-4-0) dim ltMatrices [5b](#page-7-0) > Referenced in [2.](#page-4-0) dimensions [61b](#page-63-0) > Referenced in [63](#page-65-0)[, 75.](#page-76-0) dimnames ltMatrices  $5c$   $\rightarrow$  Referenced in [2.](#page-4-0) dp input checks  $89$   $\backslash$  Referenced in [90](#page-91-0)[, 92.](#page-93-0)  $\langle$  extract slots  $8 \rangle$  $8 \rangle$  Referenced in [9](#page-11-0)[, 10](#page-12-0)[, 11](#page-13-0)[, 14](#page-16-0)[, 16](#page-18-0)[, 18](#page-20-0)[, 20b.](#page-22-0)  $\langle$  first element [28](#page-30-0)  $\rangle$  Referenced in [29](#page-31-0)[, 30a.](#page-32-0)  $\langle$  IDX [30b](#page-32-1)  $\rangle$  Referenced in [31](#page-33-0)[, 37a.](#page-39-0) ⟨increment [59a](#page-61-1) ⟩ Referenced in [63.](#page-65-0)

⟨init center [62b](#page-64-1) ⟩ Referenced in [63](#page-65-0)[, 75.](#page-76-0) ⟨init dans [73c](#page-75-0) ⟩ Referenced in [75.](#page-76-0) ⟨init logLik loop [57b](#page-59-2) ⟩ Referenced in [63](#page-65-0)[, 69b.](#page-71-2) ⟨init random seed, reset on exit [64a](#page-66-0) ⟩ Referenced in [65](#page-67-0)[, 78.](#page-79-0) ⟨init score loop [69b](#page-71-2) ⟩ Referenced in [75.](#page-76-0)  $\langle$  initialisation [57a](#page-59-1) $\rangle$  Referenced in [63](#page-65-0)[, 75.](#page-76-0) ⟨inner logLik loop [58d](#page-60-3) ⟩ Referenced in [63.](#page-65-0) ⟨inner score loop [73a](#page-74-0) ⟩ Referenced in [75.](#page-76-0) ⟨input checks [56a](#page-58-0) ⟩ Referenced in [54](#page-56-0)[, 65](#page-67-0)[, 78.](#page-79-0) ⟨ kronecker vec trick [39](#page-41-0) ⟩ Referenced in [2.](#page-4-0)  $\langle$  L times D [41](#page-43-0)  $\rangle$  Referenced in [42.](#page-44-0) ⟨ldmvnorm [49a](#page-51-1) ⟩ Referenced in [2.](#page-4-0) ⟨ldmvnorm chol [50a](#page-52-0) ⟩ Referenced in [49a.](#page-51-1) ⟨ldmvnorm invchol [50b](#page-52-1) ⟩ Referenced in [49a.](#page-51-1)  $\text{dpmvnorm } 90 \setminus \text{Reference} \text{ in } 2.$  $\text{dpmvnorm } 90 \setminus \text{Reference} \text{ in } 2.$  $\text{dpmvnorm } 90 \setminus \text{Reference} \text{ in } 2.$  $\text{dpmvnorm } 90 \setminus \text{Reference} \text{ in } 2.$ ⟨lower scores [67c](#page-69-1) ⟩ Referenced in [68a.](#page-70-0) lower triangular elements  $14$   $\rightarrow$  Referenced in [2.](#page-4-0) ⟨lpmvnorm [65](#page-67-0) ⟩ Referenced in [55a.](#page-57-1)  $\langle$  lpmvnorm $R$  [54](#page-56-0) $\rangle$  Not referenced. ⟨ltMatrices [5a](#page-7-2) ⟩ Referenced in [2.](#page-4-0) ⟨ltMatrices dim [4a](#page-6-0) ⟩ Referenced in [5a.](#page-7-2) ⟨ltMatrices input [4c](#page-6-1) ⟩ Referenced in [5a.](#page-7-2) ⟨ltMatrices names [4b](#page-6-2) ⟩ Referenced in [5a.](#page-7-2) ⟨ marginal [45b](#page-47-0) ⟩ Referenced in [2.](#page-4-0) ⟨ mc input checks [45a](#page-47-1) ⟩ Referenced in [45b](#page-47-0)[, 47b.](#page-49-0) ⟨ mean scores [67b](#page-69-2) ⟩ Referenced in [68a.](#page-70-0)  $\langle$  move on [59c](#page-61-0)  $\rangle$  Referenced in [63](#page-65-0)[, 75.](#page-76-0) ⟨ mult [22](#page-24-0) ⟩ Referenced in [3.](#page-5-0) mult ltMatrices [20b](#page-22-0) > Referenced in [2.](#page-4-0) ⟨ mult ltMatrices transpose [20a](#page-22-1) ⟩ Referenced in [20b.](#page-22-0) ⟨ names ltMatrices [5d](#page-7-3) ⟩ Referenced in [2.](#page-4-0) new score means, lower and upper  $71c$   $\rangle$  Referenced in [73a.](#page-74-0)  $\text{output } 59b$  $\text{output } 59b$  Referenced in [63.](#page-65-0)  $\langle$  pnorm [60c](#page-62-0)  $\rangle$  Referenced in [63](#page-65-0)[, 75.](#page-76-0) pnorm fast  $60a$  } Referenced in  $55b$ . ⟨ pnorm slow [60b](#page-62-2) ⟩ Referenced in [55b.](#page-57-0) ⟨ post differentiate chol score [76d](#page-77-3) ⟩ Referenced in [78.](#page-79-0) ⟨ post differentiate invchol score [77a](#page-78-0) ⟩ Referenced in [78.](#page-79-0) ⟨ post differentiate lower score [76b](#page-77-1) ⟩ Referenced in [78.](#page-79-0) post differentiate mean score  $76a$  Referenced in [78.](#page-79-0) ⟨ post differentiate upper score [76c](#page-77-2) ⟩ Referenced in [78.](#page-79-0) ⟨ post process score [77b](#page-78-1) ⟩ Referenced in [78.](#page-79-0)  $\langle$  print ltMatrices [9](#page-11-0)  $\rangle$  Referenced in [2.](#page-4-0) ⟨ R Header [100](#page-101-0) ⟩ Referenced in [2](#page-4-0)[, 55a.](#page-57-1) ⟨ R lpmvnorm [63](#page-65-0) ⟩ Referenced in [55b.](#page-57-0) ⟨ R slpmvnorm [75](#page-76-0) ⟩ Referenced in [55b.](#page-57-0)  $\langle R \text{ slpmvnorm variables } 62c \rangle$  $\langle R \text{ slpmvnorm variables } 62c \rangle$  $\langle R \text{ slpmvnorm variables } 62c \rangle$  Referenced in [63](#page-65-0)[, 75.](#page-76-0) ⟨ RC input [21a](#page-23-1) ⟩ Referenced in [22](#page-24-0)[, 26](#page-28-0)[, 31](#page-33-0)[, 37a.](#page-39-0) ⟨ reorder ltMatrices [10](#page-12-0) ⟩ Referenced in [2.](#page-4-0) ⟨ return objects [25b](#page-27-1) ⟩ Referenced in [26.](#page-28-0)  $\langle$  score a, b  $69a \rangle$  $69a \rangle$  Referenced in [69b](#page-71-2)[, 75.](#page-76-0)  $\langle$  score c11 [68b](#page-70-1) $\rangle$  Referenced in [69b](#page-71-2)[, 75.](#page-76-0) ⟨ score output [73b](#page-75-1) ⟩ Referenced in [75.](#page-76-0) ⟨ score output object [68a](#page-70-0) ⟩ Referenced in [75.](#page-76-0) ⟨ score wrt new chol diagonal [71b](#page-72-1) ⟩ Referenced in [73a.](#page-74-0) ⟨ score wrt new chol off-diagonals [71a](#page-72-0) ⟩ Referenced in [73a.](#page-74-0)  $\langle$  setup memory [24a](#page-26-1)  $\rangle$  Referenced in [26.](#page-28-0) ⟨ setup return object [61c](#page-63-2) ⟩ Referenced in [63.](#page-65-0)

⟨ sldmvnorm [52](#page-54-0) ⟩ Referenced in [2.](#page-4-0)  $\langle$  sldpmvnorm [92](#page-93-0)  $\rangle$  Referenced in [2.](#page-4-0) ⟨ sldpmvnorm invchol [91](#page-92-0) ⟩ Referenced in [92.](#page-93-0) ⟨ slpmvnorm [78](#page-79-0) ⟩ Referenced in [55a.](#page-57-1) ⟨ solve [26](#page-28-0) ⟩ Referenced in [3.](#page-5-0) ⟨ solve ltMatrices [27](#page-29-0) ⟩ Referenced in [2.](#page-4-0) ⟨ standardise [56b](#page-58-1) ⟩ Referenced in [65](#page-67-0)[, 78.](#page-79-0) ⟨ standardize [94](#page-95-0) ⟩ Referenced in [2.](#page-4-0)  $\langle$  subset ltMatrices [12](#page-14-0)  $\rangle$  Referenced in [2.](#page-4-0)  $\langle t(C) S t(A) 36 \rangle$  $\langle t(C) S t(A) 36 \rangle$  $\langle t(C) S t(A) 36 \rangle$  Referenced in [37a.](#page-39-0) ⟨tcrossprod [31](#page-33-0) ⟩ Referenced in [3.](#page-5-0)  $\langle$  tcrossprod diagonal only [29](#page-31-0)  $\rangle$  Referenced in [31.](#page-33-0) ⟨tcrossprod full [30a](#page-32-0) ⟩ Referenced in [31.](#page-33-0) ⟨tcrossprod ltMatrices [32](#page-34-0) ⟩ Referenced in [2.](#page-4-0) ⟨ univariate problem [62a](#page-64-2) ⟩ Referenced in [63.](#page-65-0) ⟨ update d, e [58b](#page-60-1) ⟩ Referenced in [58d](#page-60-3)[, 73a.](#page-74-0) ⟨ update f [58c](#page-60-2) ⟩ Referenced in [58d](#page-60-3)[, 73a.](#page-74-0) ⟨ update score for chol [72a](#page-73-1) ⟩ Referenced in [73a.](#page-74-0) ⟨ update score means, lower and upper [72b](#page-74-1) ⟩ Referenced in [73a.](#page-74-0) ⟨ update yp for chol [69c](#page-71-0) ⟩ Referenced in [73a.](#page-74-0) ⟨ update yp for means, lower and upper [70](#page-71-1) ⟩ Referenced in [73a.](#page-74-0)  $\langle$  upper scores [67d](#page-69-3)  $\rangle$  Referenced in [68a.](#page-70-0) ⟨ vec trick [37a](#page-39-0) ⟩ Referenced in [3.](#page-5-0)

 $\langle$  W length [61a](#page-63-1) $\rangle$  Referenced in [63](#page-65-0)[, 75.](#page-76-0)

# Bibliography

- Alan Genz. Numerical computation of multivariate normal probabilities. Journal of Computational and Graphical Statistics, 1:141–149, 1992. doi: 10.1080/10618600.1992.10477010. [1,](#page-3-0) [55](#page-57-2)
- Alan Genz and Frank Bretz. Methods for the computation of multivariate t-probabilities. Journal of Computational and Graphical Statistics, 11:950–971, 2002. doi: 10.1198/106186002394. [1,](#page-3-0) [54](#page-56-1)
- Ivan Matić, Radoš Radoičić, and Dan Stefanica. A sharp Pólya-based approximation to the normal CDF. Applied Mathematics and Computation, 322:111–122, 2018. doi: 10.2139/ssrn.2842681. [59](#page-61-3)